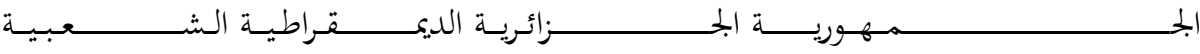

**REPUBLIQUE ALGERIENNE DEMOCRATIQUE ET POPULAIRE**

وزارة التـ ـــــــــــــــــــــــــــــــــــــــــــــــــــــــــــــــــــــــعـــليـــــم العـــــــــــــــايل و البــــــــــــــــــــــحث العــــــــــلـــمــــــي

**Ministère de l'Enseignement Supérieur et de la Recherche Scientifique**

جـــــــــــــــــــــــــــــــــــامعة أيب بـكــــــر بــلــقــــايـد – تــــلمســـــــــــــــــــــــــــــــــان –

Université Aboubakr Belkaïd– Tlemcen –

Faculté de TECHNOLOGIE

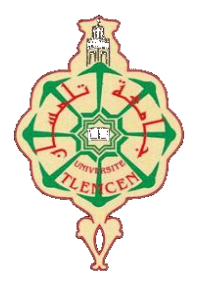

**MEMOIRE**

**Présenté pour l'obtention du diplôme de MASTER**

**Filière :** Electronique **Spécialité :** Instrumentation

# **Présenté Par :** BENYAHKEM YASSINE & BENHADJI SERRADJ SIDI

# MOHAMMED AMDJED

**Sujet** 

# **Etude paramétrique de la capacité d'une jonction PN**

Soutenu sur Teams, le 21/06/2022, devant le jury composé de :

M<sup>r</sup> BENAISSA Mohamed M<sup>r</sup> BENAHMED Nasreddine Professeur Université de Tlemcen Examinateur M<sup>elle</sup> ALIANE Kamila

Professeur Université de Tlemcen Président MCA Ecole Supérieure en Génie Electrique et Energétique (ESG2E) d'Oran

Encadreur

**Année universitaire :** 2021/2022

# *Remerciements*

En préambule à ce mémoire nous remerciant **ALLAH** qui nous aide et nous donne la patience et le courage durant ces langues années d'étude.

Ce mémoire n'aurait pas été possible sans l'intervention, consciente, d'un grand nombre de personnes. Nous souhaitons ici les en remercier.

Nous tenons d'abord à remercier très chaleureusement **Melle ALIANE Kamila** qui nous a permis de bénéficier de son encadrement. Les conseils qu'il nous a prodigué, la patience, la confiance qu'il nous a témoignés ont été déterminants dans la réalisation de notre travail de recherche.

Nous tenons à remercier sincèrement **M<sup>r</sup> BENAISSA Mohamed**, Professeur à l'Université de Tlemcen, de nous avoir honorés par sa présidence de jury.

Nous tenons aussi à remercier **M<sup>r</sup> BENAHMED Nasreddine**, Professeur à l'Université de Tlemcen, Examinateur, d'avoir accepté de discuter ce modeste travail.

Nos remerciements s'étendent également à tous nos enseignants durant les années des études.

A nos familles et nos amis qui par leurs prières et leurs encouragements, on a pu surmonter tous les obstacles.

Enfin, nous tenons à remercier tous ceux qui, de près ou de loin, ont contribué à la réalisation de ce travail.

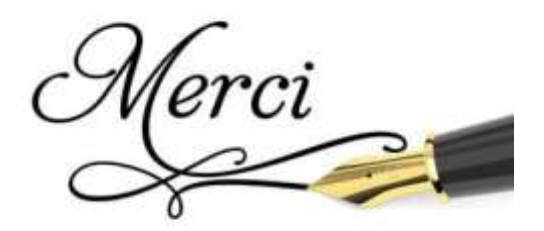

Je dédie ce modeste travail :

A ma très chère mère et à mon très cher père, en témoignage et en gratitude de leurs dévouements, de leurs soutiens permanent durant toutes mes années d'études, leurs sacrifices illimités, leur réconfort moral, eux qui ont consenti tant d'effort pour mon éducation, mon instruction et pour me voir atteindre ce but.

A ceux qui sont la source de mon inspiration et mon courage, à qui je dois de l'amour et de la reconnaissance :

A mes chers frères.

A toutes ma famille ainsi que mon binôme **BENHADJI Amdjed**.

A tous mes chers amis.

Pour tous les moments de joie et de peine qu'on a passée ensemble.

A tous mes enseignants qui ont contribués à ma formation et qui m'ont soutenue durant mon cursus scolaire.

**BENYAHKEM Yassine**

*J'ai le grand plaisir de dédier ce modeste travail :*

*A mon très cher père, pour ses encouragements, son soutien, surtout pour son* 

*amour et son sacrifice afin que rien n'entrave le déroulement de mes études.*

*A ma très chère mère, qui donne toujours l'espoir de vivre et qui n'a jamais cessé* 

*de prier pour moi.*

*A mes frères Zaid et Nadir qui m'ont toujours soutenu.*

*A tous les membres de ma famille.*

*A tous mes amis surtout Nassim.*

*A tous mes enseignants qui ont contribués à ma formation et qui m'ont soutenue durant mon cursus scolaire.*

*A mon cher binôme BENYAHKEM Yassine qui m'a toujours soutenue durant les moments les plus difficiles et qui a toujours dessiner le sourire sur mon visage.*

*A tous les gens qui me connaissent.*

*Un grand merci à toute personne qui aura l'occasion de lire cette dédicace.*

*BENHADJI Amdjed*

to proproto proprochono<br>proproto proproto prop

#### الملخص :

الوصلة PN هي العنصر الأساسي للإلكترونيات، وهي الوحدة النمطية الأولية التي يعتمد عليها تشغيل عدد كبير من الأجهزة. لا تزال در اسة المكونات من أنصاف النواقل موضوعا أساسيا و تحظى باهتمام كبير. العلامة الأساسية في تصميم أجهزة أنصاف النواقل هي سعة الوصلة.

يتمثل عملنا في الدراسة البارامترية للسعة C لمنطقة الشحن الفضائي )E.C.Z )ألنواع مختلفة من الوصالت NP في التيار المستمر. + كتطبيق معين، قمنا بدراسة قبولية الوصلة P N المنحاز لألمام في نظام التيارات الضعيفة.

#### كلمات المفاتيح :

نصف الناقل، الوصلة NP، الوصلة الخطية، الوصلة التدريجية، سعة الوصلة.

# **Résumé :**

La jonction PN constitue l'élément de base de toute l'électronique, et constitue le module élémentaire dont dépend le fonctionnement d'un grand nombre de dispositifs. L'étude des composants à semiconducteurs reste toujours un thème d'actualité et d'intérêt considérable. Un paramètre fondamental dans la conception des dispositifs à semi-conducteur est la capacité de jonction.

Notre travail consiste à l'étude paramétrique de la capacité C de la zone de charge d'espace (Z.C.E) de différents types de jonctions PN en régime continu.

Comme une application particulière, nous avons étudié l'admittance d'une jonction P<sup>+</sup>N polarisée en direct sous le régime des faibles signaux.

#### **Mots clés :**

Semi-conducteur, Jonction PN, Jonction abrupte, Jonction graduelle, Capacité de jonction.

#### **Abstract :**

The PN junction is the basic element of all electronics, and is the elementary module on which the operation of a large number of devices depends. The study of semiconductor components still remains a topical topic and of considerable interest. A fundamental parameter in the design of semiconductor devices is the junction capacitance.

Our work consists in the parametric study of the capacitance C of the space charge zone (Z.C.E) of different types of PN junctions in continuous mode.

As a particular application, we have studied the admittance of a forward biased  $P^+N$  junction under the weak signal regime.

#### **Keywords :**

Semi-conductor, Junction PN, Abrupt junction, Gradual junction, Junction capacity.

**Liste des symboles et constantes**

# **Liste des symboles :**

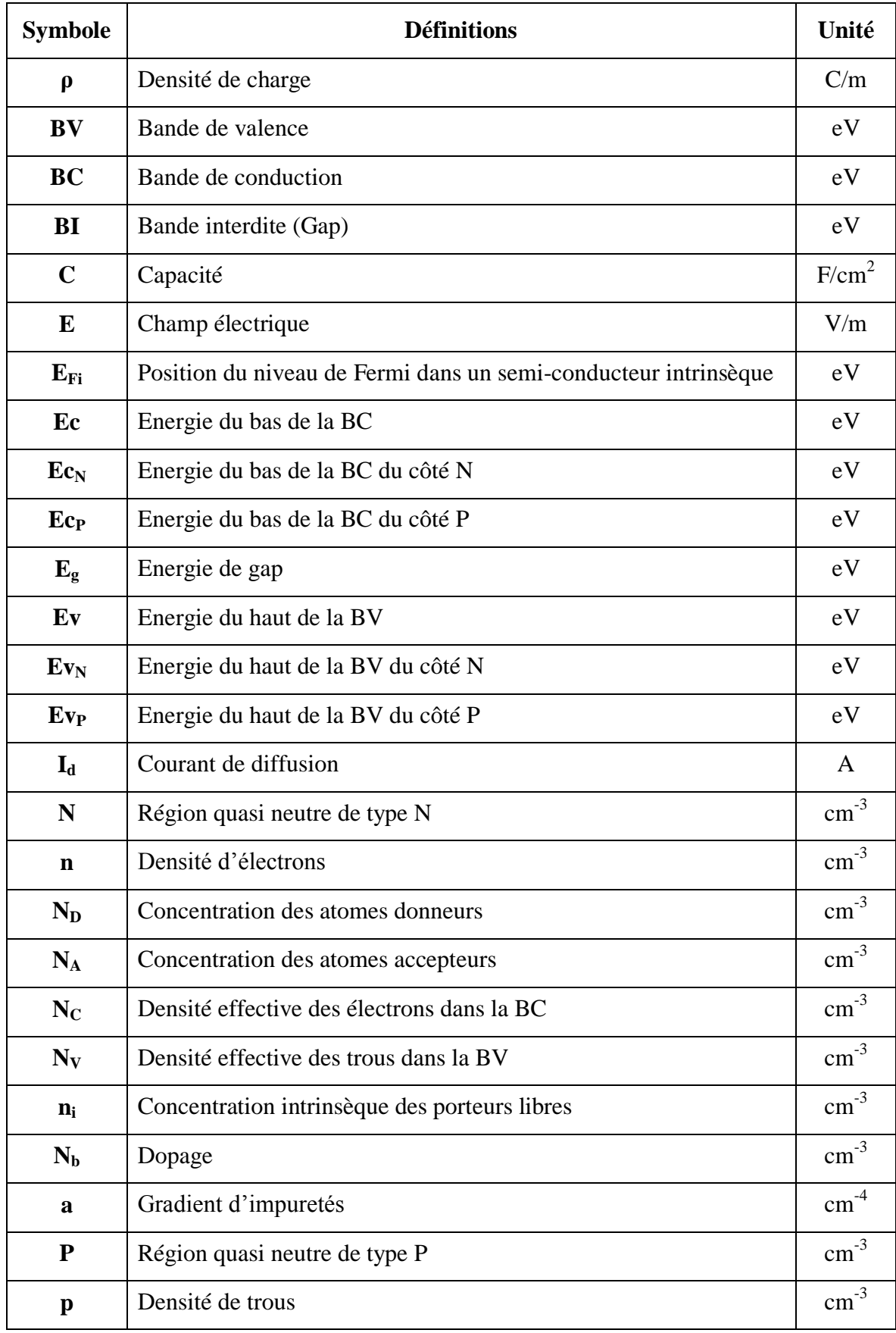

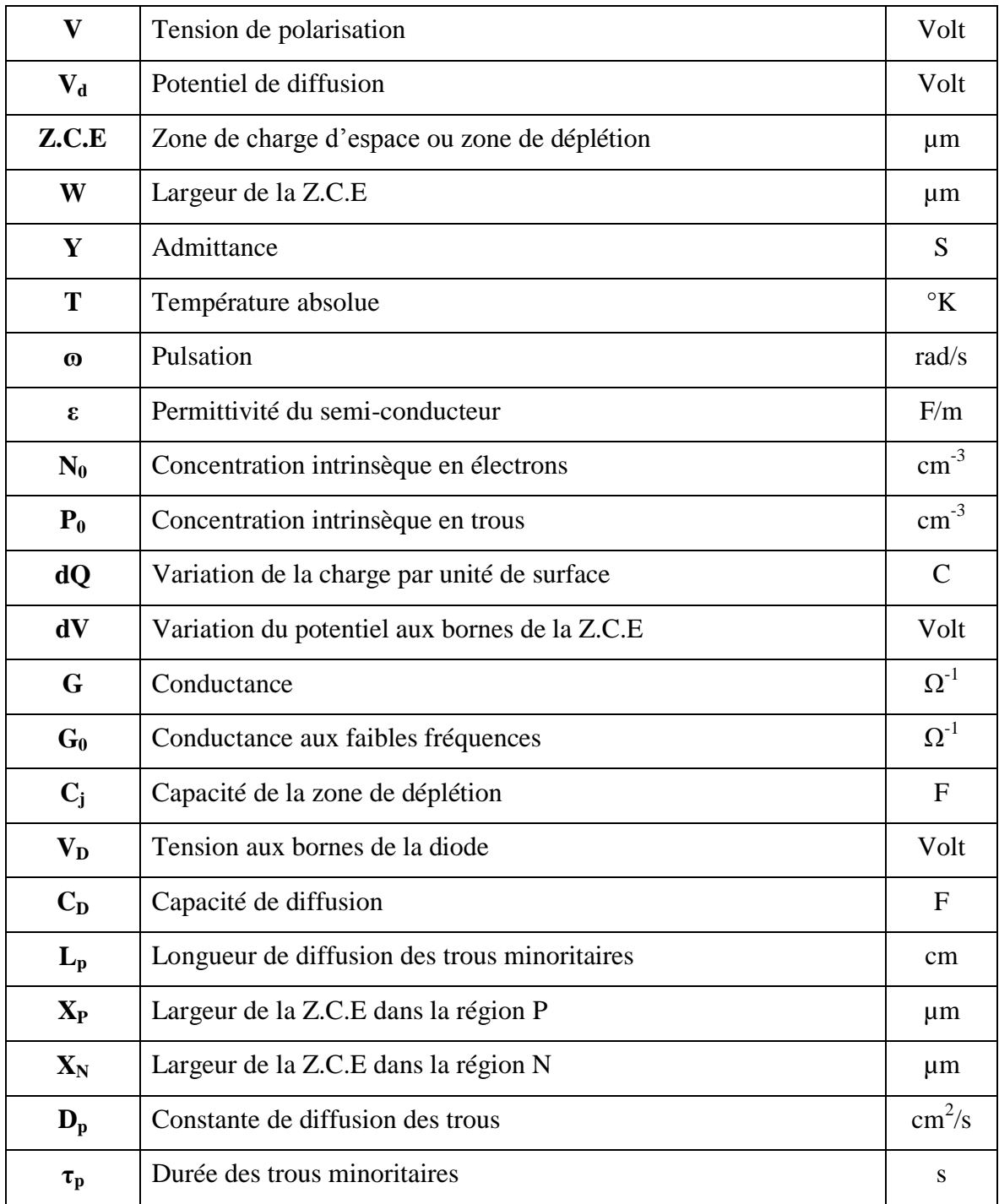

# **Constantes physiques :**

- Constante de Boltzmann :  $K_B = 8.62 \times 10^{-5} eV/°K = 1.38 \times 10^{-23} J/°K$ .
- Charge électronique élémentaire :  $q = 1,60 \times 10^{-19}$  C.
- Permittivité du vide :  $\varepsilon_0 = 8.85 \times 10^{-12} \text{ F/m}.$

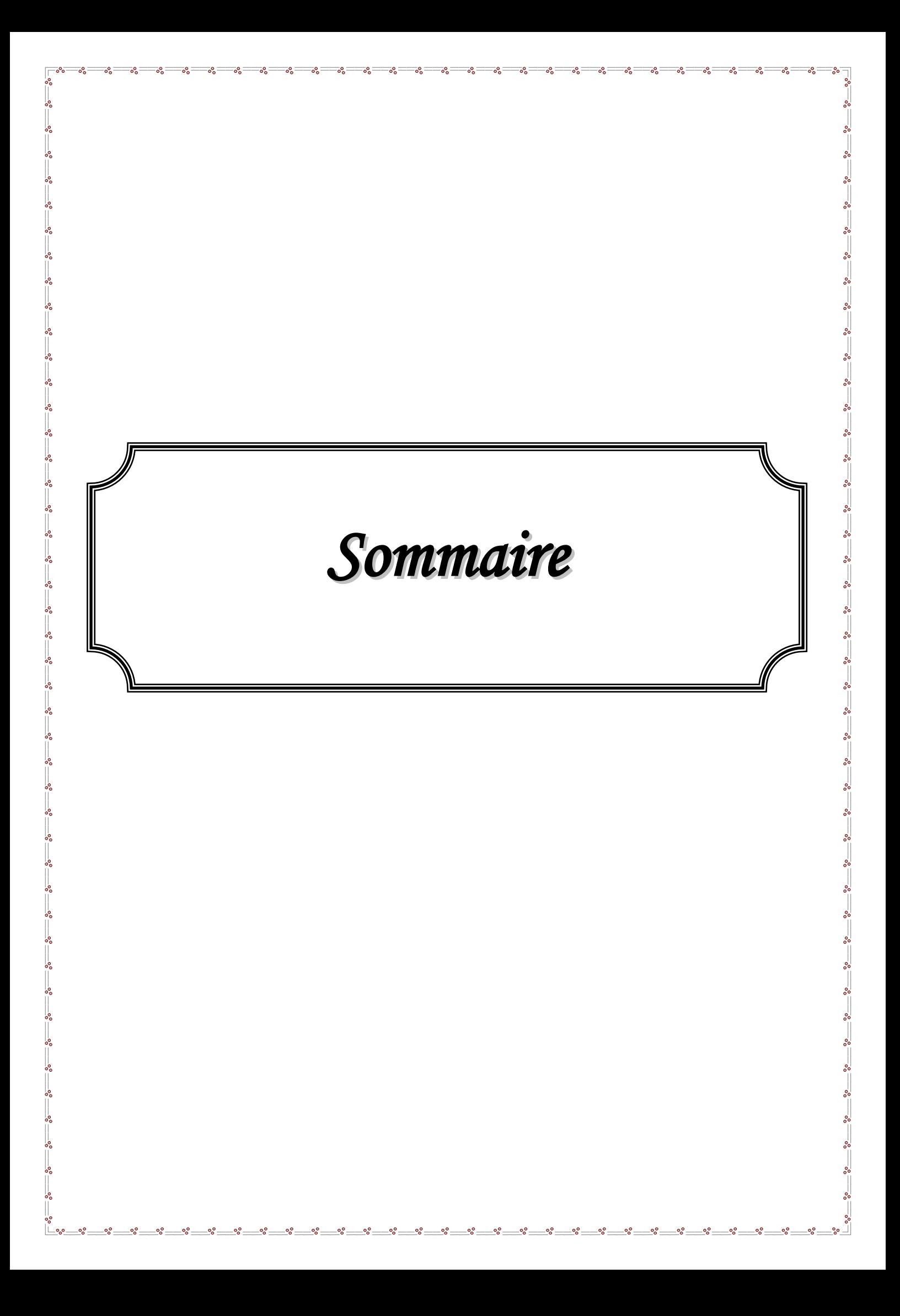

# Sommaire

# Chapitre 1 : Semi-conducteurs et la jonction PN

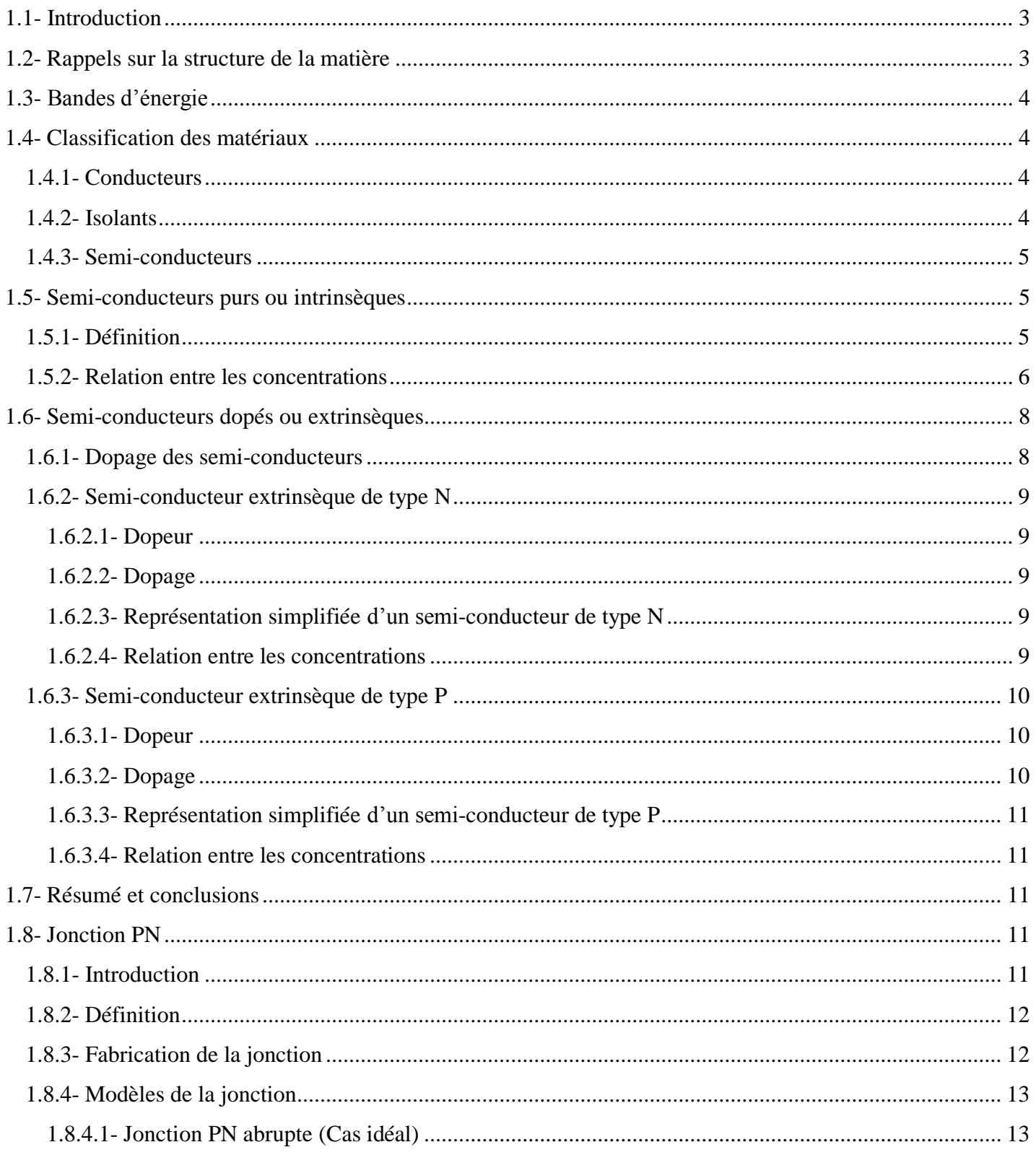

# **Sommaire**

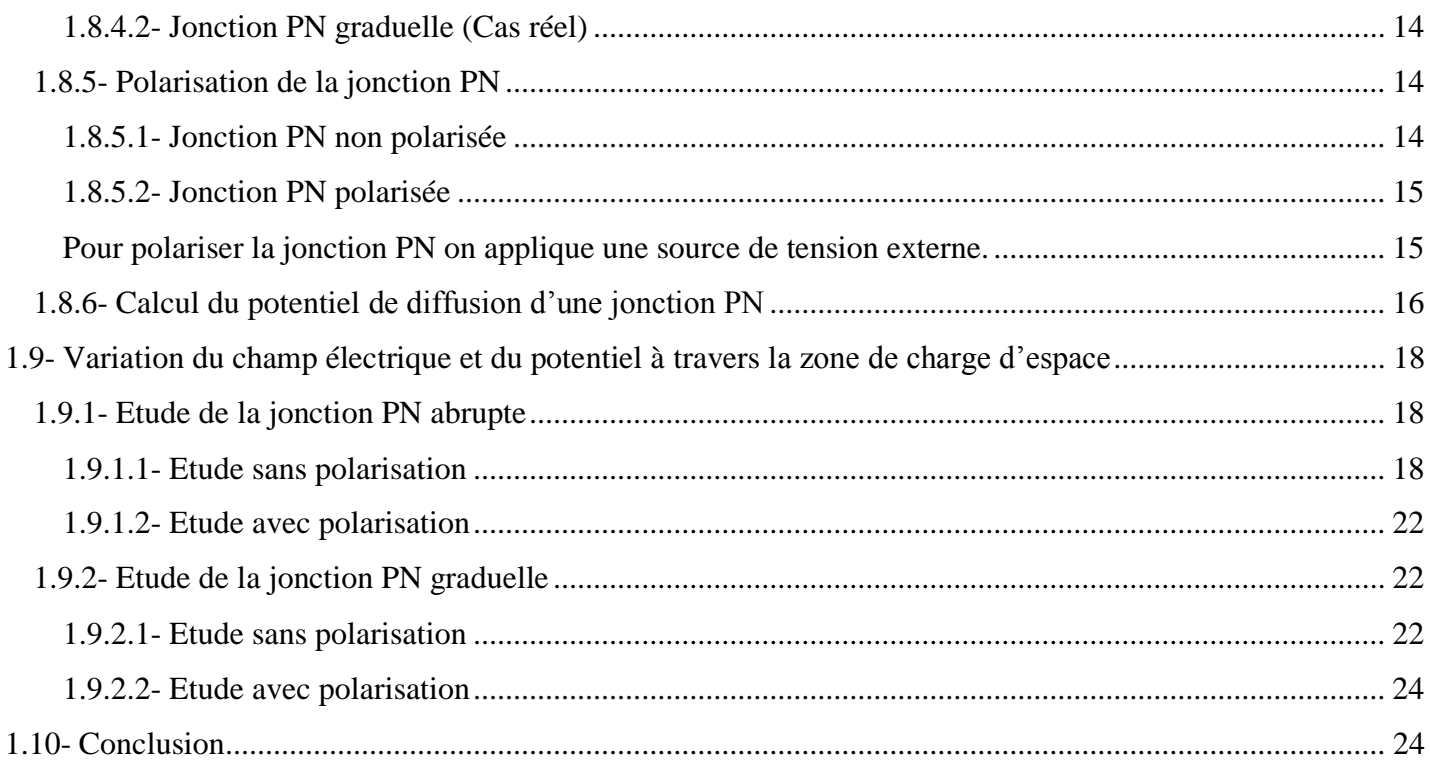

# Chapitre 2 : Etude de l'admittance de la jonction PN

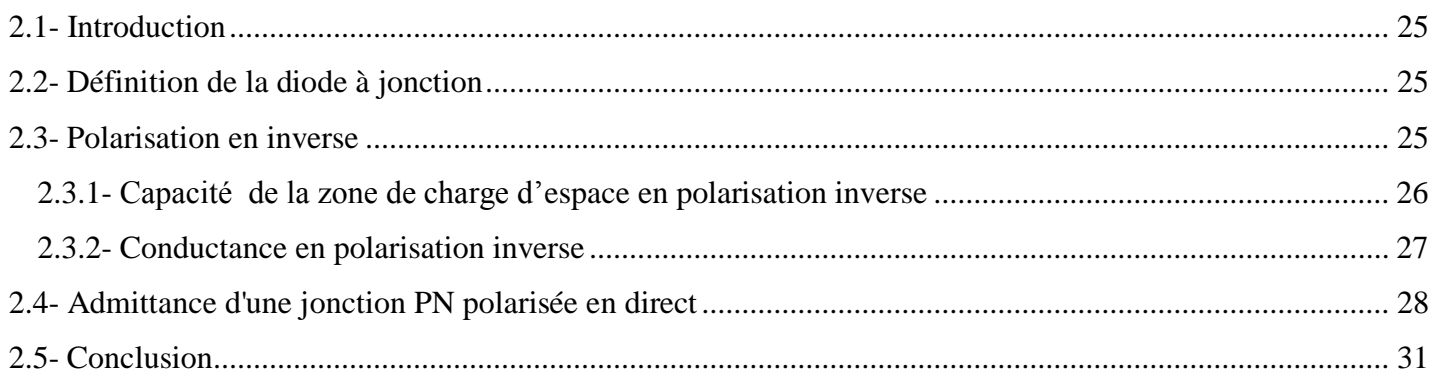

# **Chapitre 3 : Résultats et discussions**

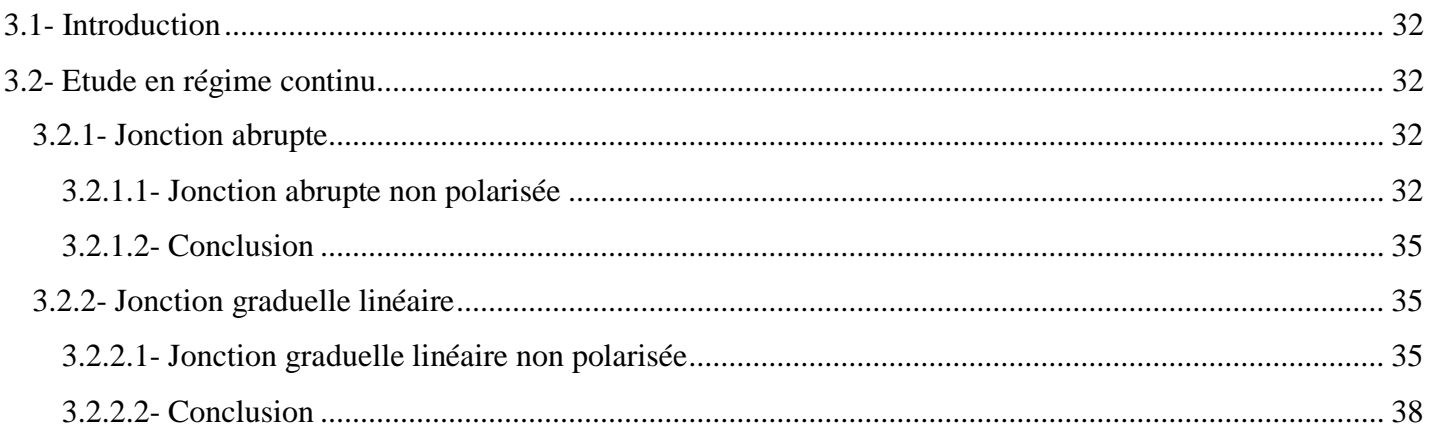

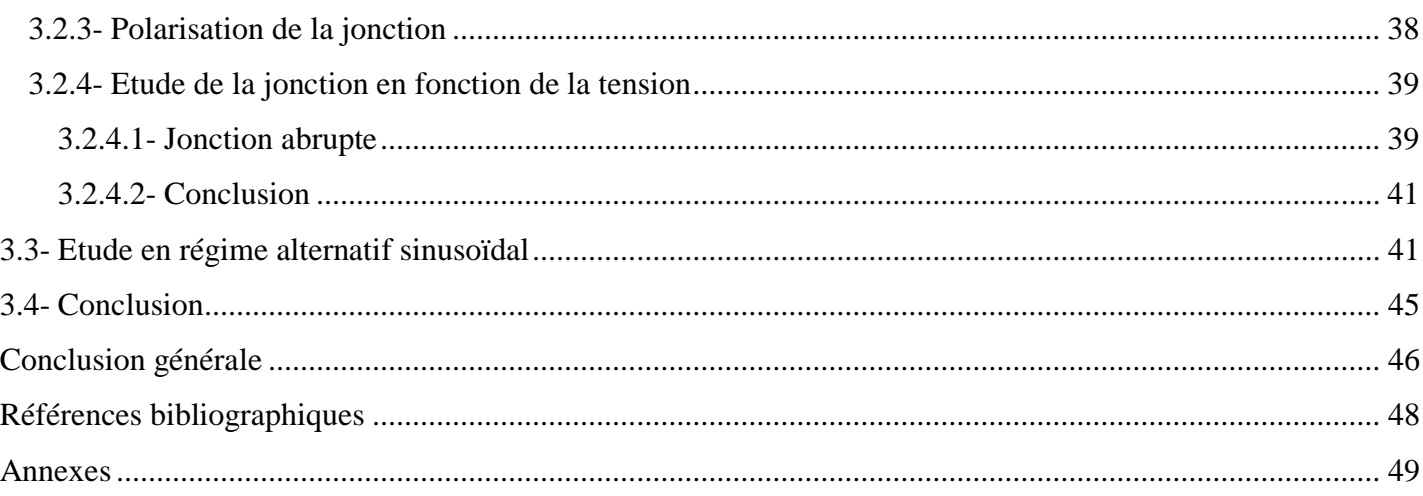

*Introduction générale*

# **Introduction générale**

Pendant très longtemps, les scientifiques croyaient que vis-à-vis de la conduction électrique, les matériaux se subdivisaient en deux classes : conducteurs et diélectriques (isolants) **[1, 2]**. Cependant, vers 1830 était la découverte des matériaux dont les propriétés ne permettaient de les classer dans aucune de ces catégories. A l'état pur, ces matériaux étaient à la fois de mauvais conducteurs et de mauvais isolants, or leurs propriétés électriques, notamment la résistivité, variaient très sensiblement sous nuance des facteurs extérieurs de l'environnement (Température, pression, …), de la présence des impuretés, de la lumière, … etc. En occupant une place intermédiaire entre les conducteurs et les isolants, ces matériaux sont appelés « Semiconducteurs ».

**L**a modélisation des composants à semi-conducteurs **[3, 4]** reste toujours un thème d'actualité et d'intérêt considérable. Le comportement intrinsèque de ces composants se traduit par la multiplicité des phénomènes physiques et les différents couplages existant entre ces phénomènes.

**L**es jonctions PN **[5]** font l'objet de nombreux travaux de recherches en raison de leur présence dans la plupart des dispositifs semi-conducteurs. L'homojonction PN est d'une grande importance dans la compréhension des dispositifs semi-conducteurs puisqu'elle constitue l'élément de base des dispositifs de la physique des semi-conducteurs.

**U**n paramètre fondamental dans la conception des dispositifs à semi-conducteurs est la capacité de jonction. La formation d'une zone de déplétion dans les différentes structures semi-conductrices joue un rôle fondamental dans la physique de la plupart des dispositifs électroniques tels que les jonctions PN.

 **L**'étude de la capacité d'une jonction PN **[6, 7]** revêt un intérêt du fait de sa variation avec la tension appliquée : on parle de diode varicap. On fait appel aux ces varicaps en radio, par exemple, pour disposer d'un circuit oscillant dont on commande l'accord au moyen d'une tension.

**Q**uand une jonction PN est alimentée en direct par une tension continue à laquelle s'ajoute une tension alternative sigmoïdale, il y a une contribution importante dans la capacité de la jonction due au mouvement des porteurs minoritaires appelés : capacité de diffusion  $C_D$ .

Le but de notre travail est l'étude paramétrique de la capacité de différents types de jonctions PN. La présentation de ces travaux va s'articuler autour de plusieurs chapitres :

Le premier chapitre de ce présent travail est dédié à la présentation des généralités sur les semiconducteurs et la jonction PN. On a donné aussi les calculs concernant le champ électrique, le potentiel de diffusion et la capacité de la zone de charge d'espace (Z.C.E) dans le cas de la non polarisation et dans le cas de la polarisation pour les deux profils de dopage (Dopage abrupt et dopage graduel linéaire).

Le deuxième chapitre a été réservé à l'étude de l'admittance de la jonction c'est à dire la conductance G et la capacité de diffusion  $C_D$ , lorsqu'on superpose au signal continu un signal alternatif sinusoïdal.

Le troisième chapitre représente la partie résultats et interprétations de ce travail. Il est divisé en deux parties :

**L**a première partie est consacrée à l'étude en régime continu de comportement de la capacité C de la Z.C.E en fonction :

- Du profil de dopage (Dopage abrupt et dopage graduel linéaire).
- $\bullet$  De la concentration du dopage (Concentration N<sub>b</sub> pour un dopage abrupt et gradient d'impuretés a pour dopage graduel).
- De la nature de semi-conducteur : le Si, le Ge et l'AsGa.
- De la tension de polarisation pour les deux profils de dopage pour une jonction PN au Ge.
- De la tension pour le dopage abrupt pour une jonction PN au Si et AsGa.

La deuxième partie est consacrée à l'étude en régime alternatif sinusoïdal (Superposé au régime continu).

Nous avons traité le cas particulier d'une jonction P<sup>+</sup>N et tracé les courbes  $\frac{G}{C} = f_c(\omega \tau_p)$ *G*  $\frac{G}{g} = f_c(\omega t)$ 0 et  $\frac{C_D}{C} = f(\omega \tau_p)$ . *D*  $\frac{D}{f} = f$ *C*  $\frac{C_D}{C} = f(\omega \tau)$ 0 .

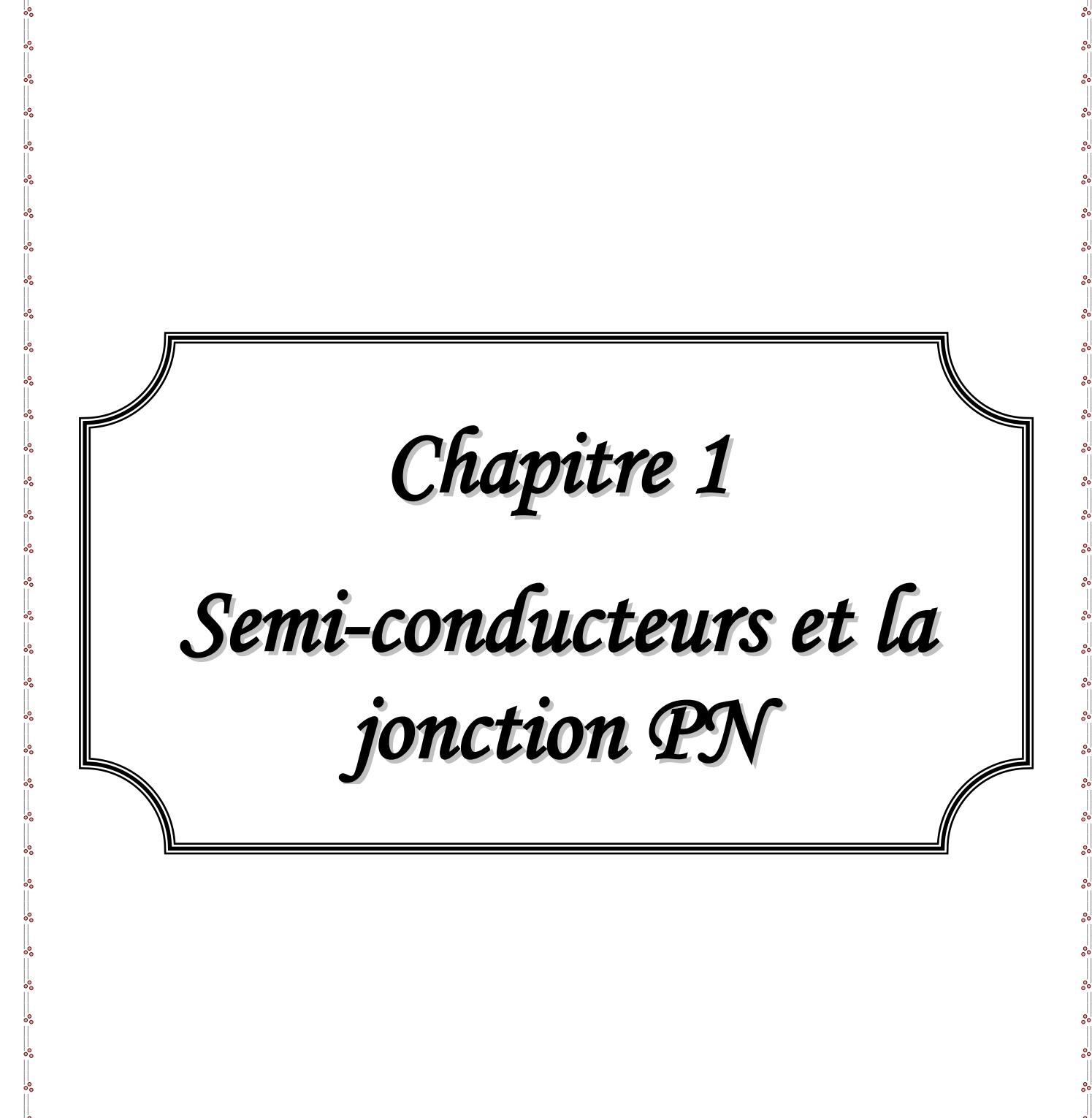

# **Semi-conducteurs et la jonction PN**

#### **1.1- Introduction :**

En physique des semi-conducteurs **[1]**, une jonction PN désigne une zone du cristal où le dopage varie brusquement, passant d'un dopage P à un dopage N. Lorsque la région dopée P est mise en contact avec la région N, les électrons et les trous diffusent spontanément de part et d'autre de la jonction, créant ainsi une zone de déplétion où la concentration en porteurs libres est quasiment nulle. La largeur de la zone de déplétion varie avec la tension appliquée de part et d'autre de la jonction. Plus cette zone est courte, plus la résistance de la jonction est faible.

Ce chapitre est consacré aux semi-conducteurs, la jonction PN **[2]** et autres thèmes relatifs au sujet.

# **1.2- Rappels sur la structure de la matière :**

*L'atome est constitué d'électrons et d'un noyau central*. Le noyau peut être représenté par une sphère de rayon  $r_n$ . Dans cette représentation, l'atome peut être assimilé à une sphère de rayon  $r_a \approx 10000$   $r_n$  (Ordre de grandeur :  $r_a = 10^{-10} m$  : la matière est faite essentiellement de vide.

- **•** Le noyau : Il est constitué de *protons*, de masse  $m_p = 1.67 \times 10^{-27}$  Kg et de charge électrique élémentaire  $e = +1.6 \times 10^{-19}$  C, et de *neutrons*, de masse  $m_n$  ( $m_n \approx m_p$ ) et non chargés. Protons et neutrons sont appelés *nucléons*.
- **•** Les électrons : Ce sont des particules de masse  $m_e = 0.9 \times 10^{-30}$  Kg et de charge électrique élémentaire  $-e = -1.6 \times 10^{-19}$  C.

Les électrons d'un atome gravitant autour du noyau sont assujettis à occuper des niveaux discrets  $E_1, E_2, \ldots, E_n$  qui définissent chacun une couche électronique. Plus le niveau est élevé, plus la couche qui lui correspond est éloignée du noyau. Si l'on choisit comme origine des énergies ( $E = 0 eV$ , 1 *eV* représentant 1,6 × 10<sup>-19</sup> Joule) celle d'un électron soustrait à l'influence du noyau (C'est à dire porté à une distance infinie), toutes les valeurs de *En* sont négatives. Cela se traduit par le fait qu'il faut produire un travail pour éloigner un électron.

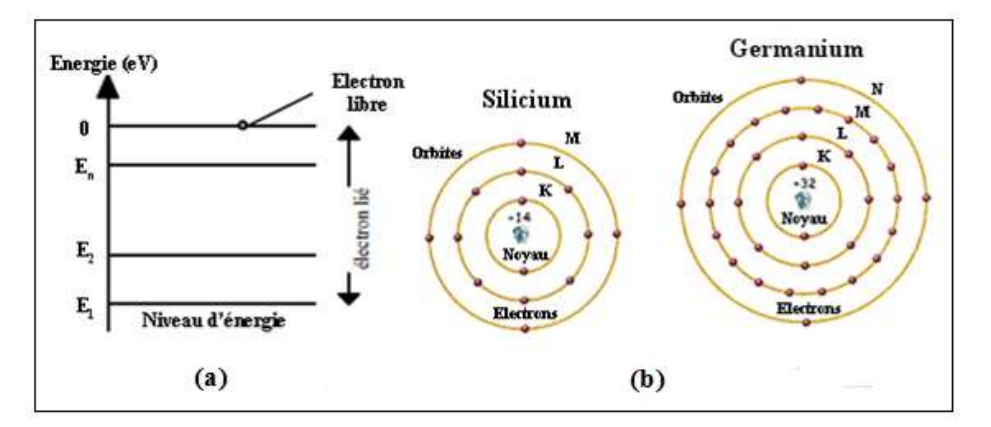

**Figure 1.1 :** (a) Schéma des bandes, (b) Atomes du silicium et du germanium.

**Exemple :** L'atome de germanium possède **32** électrons qui sont répartis sur quatre couches : **(K)** avec **2** électrons, **(L)** avec **8** électrons, **(M)** avec **18** électrons et **(N)** qui possède **4** électrons. Contrairement aux trois premières, la couche **(N)** est incomplète, en effet elle peut accueillir **4** électrons supplémentaires.

# **1.3- Bandes d'énergie :**

Les électrons des atomes d'un solide sont répartis dans plusieurs bandes d'énergie séparées par des bandes interdites. Seules les deux bandes les plus externes concernant les propriétés électriques.

- *Bande de conduction (BC)* : C'est la plus externe. Les électrons qui s'y trouvent ont perdu toute attache avec leurs atomes : ce sont *des électrons libres*. *Cette bande de conduction peut être vide*.
- *Bande de valence* **(***BV***) :** Son niveau d'énergie est inférieur à celui de la bande de conduction. Les niveaux de cette bande de valence sont occupés par des électrons liés. *Cette bande de valence n'est jamais vide*.
- *Bande interdite* **(***BI***) :** La bande d'énergie comprise entre ces deux bandes **(BC et BV)** est appelée *bande interdite* ou plus simplement **«** *Gap* **»**.

Nous pouvons dire que l'électron à trois états d'énergies qui sont :

- *Etat V* **:** celui des électrons liés de la bande de valence.
- *Etat C* **:** celui des électrons liés de la bande de conduction.
- *Etat S* **(***Au niveau zéro***) :** celui des électrons qui pourraient éventuellement être sortis du solide.

# **1.4- Classification des matériaux [3] :**

Selon les propriétés électriques, les matériaux solides sont classés en trois catégories, conducteurs, isolants et semi-conducteurs.

# **1.4.1- Conducteurs :**

Les conducteurs sont des matériaux qui conduisent aisément le courant électrique car *sa résistance est très faible*  $(R \rightarrow 0)$ . Pour les *conducteurs*, la bande de valence et la bande de conduction n'existe pas dans les matériaux : les deux bandes de valence et de conduction se *chevauchent*. Les électrons peuvent donc passer directement dans la bande de conduction et *circuler* dans tout le solide. La conductivité est bonne.

*Exemples des conducteurs électriques* **:** Le cuivre, l'argent, l'or et l'aluminium.

### **1.4.2- Isolants :**

Les isolants sont des matériaux qui ne conduisent pas le courant électrique sous des conditions normales. Les isolants ont une très grande résistivité : elle est supérieure à  $10^6$   $\Omega$ m. La bande de conduction est vide à zéro degré Kelvin. La bande de valence **(BV)** et la bande de conduction **(BC)** sont séparées par un gap **(BI)** de l'ordre de **7 eV**.

Quand la température augmente, des électrons passent dans la bande de conduction. Quand la température augmente mais en quantité infime : la conductivité croît, mais l'isolant reste non-conducteur.

*Exemples d'isolants électriques* **:** Le papier, le verre, le bois, le tissu, l'air et les matières plastiques.

#### **1.4.3- Semi-conducteurs :**

Les semi-conducteurs ont une résistivité comprise entre  $10^{-4}$  et  $10^{2}$  Qm. Dans un semi-conducteur, la bande de conduction est vide à la température de zéro Kelvin : c'est alors un isolant. La distance qui sépare les deux bandes **(BC et BV)** est de l'ordre de **1 eV**.

Les *bandes d'énergie* correspondent donc aux niveaux d'énergie qui sont **permis**, ou **interdits**, aux électrons des éléments ou des composés formant le matériau solide. La dernière bande remplie est appelée *bande de valence* **(BV)**, la bande immédiatement supérieure *bande de conduction* **(BC)**. La bande d'énergie comprise entre ces deux bandes est appelée *bande interdite* **(BI)**. C'est la valeur de l'énergie de cette bande qui va fixer les propriétés électriques du matériau (figure 1.2) :

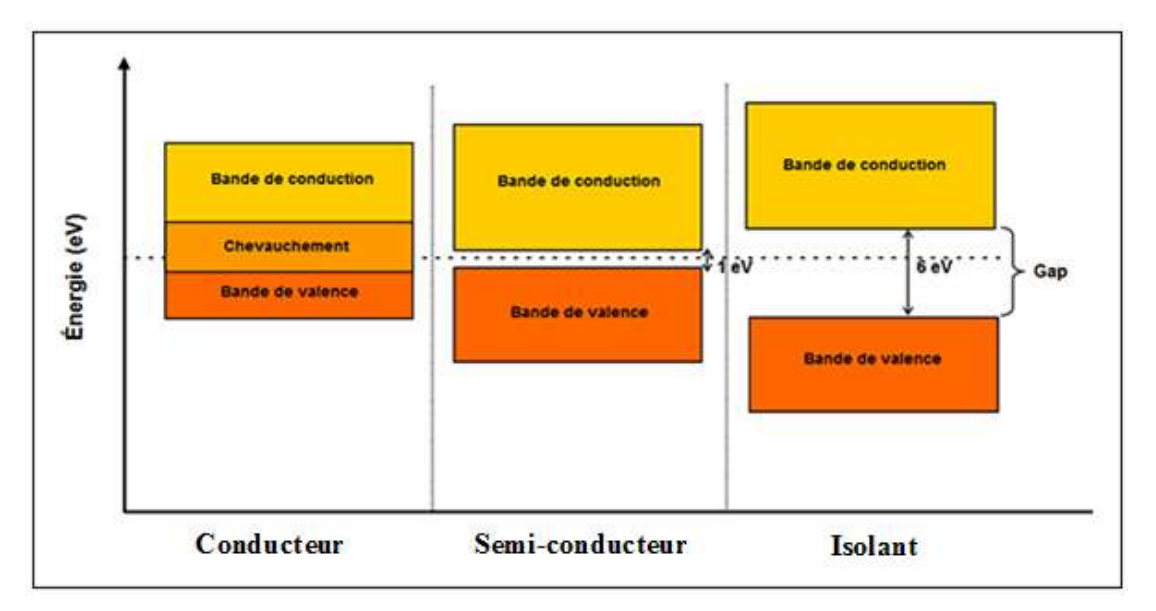

**Figure 1.2 :** Position des bandes d'énergie pour un conducteur, un semi-conducteur et un isolant.

# **1.5- Semi-conducteurs purs ou intrinsèques :**

# **1.5.1- Définition :**

Lorsque le corps est parfaitement pur, il est qualifié d'intrinsèque **[4, 5]**. Un semi-conducteur à l'état pur (Intrinsèque) n'est pas un bon conducteur ni un bon isolant.

Les éléments uniques les plus utilisés pour les semi-conducteurs sont *le Silicium* **(Si)**, *le Germanium* **(Ge)** et *le Carbone* **(C)**. Des éléments composés sont aussi couramment utilisés pour les semi-conducteurs tels *l'Arséniure de Gallium* **(AsGa)**.

**Exemples :** Les trois principaux semi-conducteurs utilisés en électronique sont : Silicium (Si), Germanium (Ge), Arséniure de gallium (AsGa).

Le matériau semi-conducteur actuellement le plus utilisé est le silicium. L'atome de silicium possède **14** électrons répartis comme suit :

- La première couche **(K)** comporte au plus **2** électrons.
- La deuxième couche **(L)** comporte au plus **8** électrons.
- La troisième couche **(M)** comporte au plus **4** électrons.

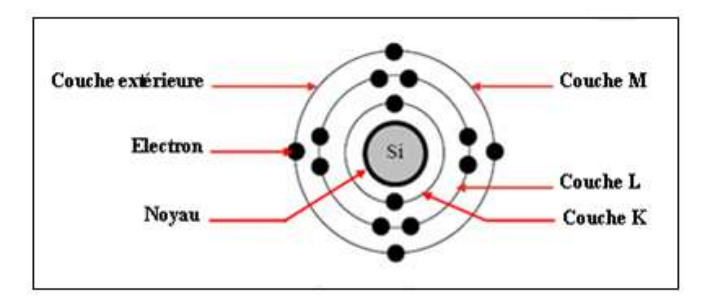

**Figure 1.3 :** Atome de silicium.

Le silicium (Si) **[6]** est un atome *tétravalent* : Il possède **4** électrons de valence qui vont se mettre en commun avec d'autres atomes de silicium pour avoir *la forme cristalline* (Voir la figure suivante).

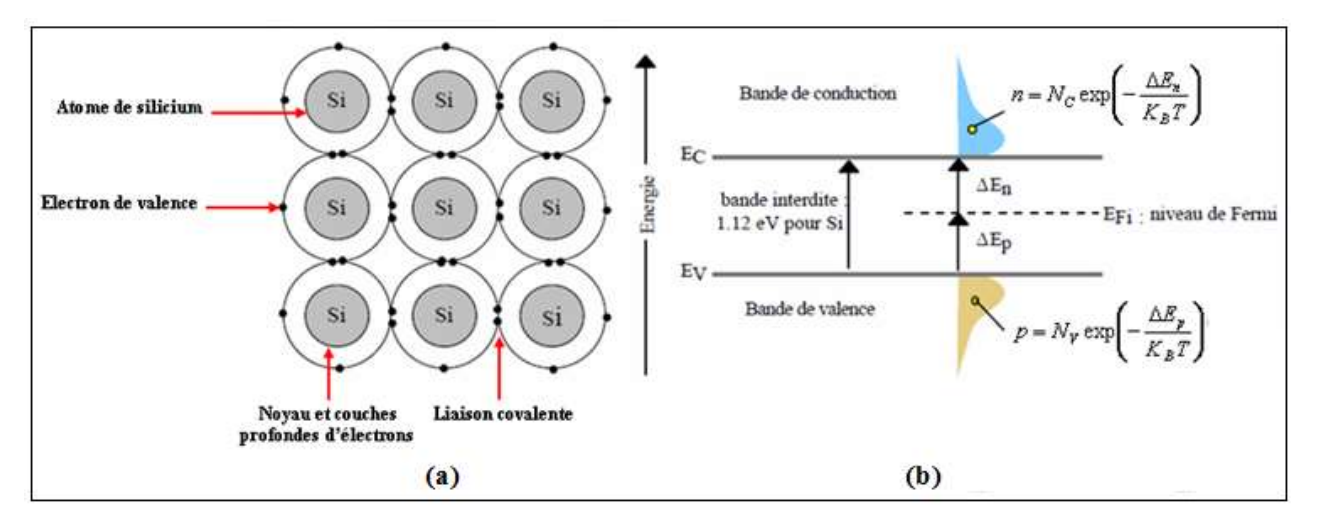

**Figure 1.4 :** (a) Réseau cristallin de Silicium pur, (b) Population des porteurs du SC intrinsèque et niveau de Fermi.

*La liaison covalente* entre les atomes de silicium s'effectue par mise en commun de **2** électrons. Alors chaque atome est entouré de **8** électrons, ce qui est *une configuration stable* : Il y a occupation totale de la bande de valence, et donc le Si est isolant à basse température.

# **1.5.2- Relation entre les concentrations :**

Pour un semi-conducteur intrinsèque, la densité de trous dans la bande de valence est égale à la densité d'électrons dans la bande de conduction **[7, 8]** :

$$
n = p = n_i \tag{1.1}
$$

- $n:$  Densité d'électrons (cm<sup>-3</sup>).
- $p$  : Densité de trous (cm<sup>-3</sup>).

La concentration des porteurs de charge libre  $(n_i)$ , dans un semi-conducteur intrinsèque à l'équilibre thermique, est donnée par l'expression suivante :

$$
n_i^2 = n \cdot p = A^2 T^3 \exp\left(-\frac{E_g}{K_B T}\right) \Rightarrow n_i = A T^{\frac{3}{2}} \exp\left(-\frac{E_g}{2K_B T}\right)
$$
 (1.2)

Où **A** est une constante qui dépend du semi-conducteur, **T** est la température (en Kelvin), **E<sup>g</sup>** correspond à l'énergie de la bande interdite (Gap) et  $K_B = 8.62 \times 10^{-5} eV/°K$  est la constante de Boltzmann.

La mécanique statistique montre que la population des porteurs libres (n électrons dans la bande de conduction et p trous) dans la bande de valence s'exprime selon les lois :

$$
n = N_C \exp\left(-\frac{\Delta E_n}{K_B T}\right) = N_C \exp\left(-\frac{E_C - E_{Fi}}{K_B T}\right)
$$
\n(1.3)

$$
p = N_V \exp\left(-\frac{\Delta E_p}{K_B T}\right) = N_V \exp\left(-\frac{E_{Fi} - E_V}{K_B T}\right)
$$
\n(1.4)

Où N<sub>C</sub> et N<sub>V</sub> sont respectivement la densité effective d'états des électrons dans la bande de conduction  $(2.82 \times 10^{19} \text{ cm}^{-3}$  à 300 °K pour Si) et la densité effective d'états des trous dans la bande de valence  $(1,83 \times 10^{19} \text{ cm}^{-3} \text{ à } 300 \text{ °K} \text{ pour Si}).$ 

Δ*E<sub>p</sub>* et Δ*E<sub>n</sub>* représentent deux différences d'énergies liées à un niveau dit de Fermi qui indique les écarts de population entre les électrons et les trous.

Pour le silicium pur à 300 °K, où  $n = p = n_i$ , on montre que le niveau indicateur de Fermi E<sub>Fi</sub> est situé au milieu de la bande interdite ( $\Delta E_n + \Delta E_p = 1,12 \, eV$ ).

La conductivité de semi-conducteur intrinsèque est donc liée essentiellement au nombre de porteurs libres qui varie avec la température.

Le niveau de fermi d'un système intrinsèque est proche du milieu de la bande interdite :

$$
\frac{n}{p} = 1 \Leftrightarrow \frac{N_C}{N_V} \exp\left(-\frac{E_C - E_{Fi}}{K_B T}\right) \exp\left(-\frac{E_V - E_{Fi}}{K_B T}\right) = 1
$$
\n
$$
\frac{N_C}{N_V} \exp\left(-\frac{E_C + E_V - 2E_{Fi}}{K_B T}\right) = 1 \Rightarrow E_{Fi} = \frac{E_C + E_V}{2} + \frac{K_B T}{2} \ln\left(\frac{N_V}{N_C}\right)
$$
\n(1.5)

 $E_{Fi}$ : La position du niveau de Fermi dans un semi-conducteur intrinsèque.

Il en résulte que le niveau de Fermi d'un semi-conducteur intrinsèque est toujours très voisin du milieu du gap à la température ambiante.

$$
E_{Fi} = \frac{E_c + E_V}{2}
$$
 (1.6)

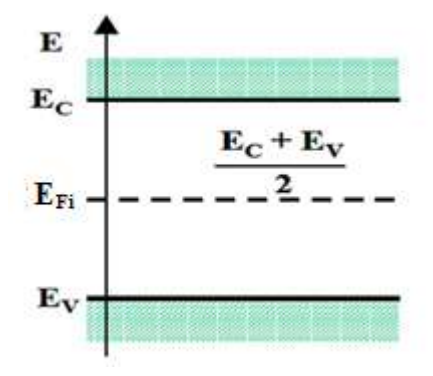

**Figure I.5 :** Position du niveau de Fermi intrinsèque.

Il peut être noté que le niveau de fermi se trouve dans la bande interdite, c'est à dire à un niveau énergétique non accessible aux électrons. Le niveau de fermi traduit un niveau statistique et non pas un niveau effectivement occupé.

# **1.6- Semi-conducteurs dopés ou extrinsèques :**

Un semi-conducteur dopé **[9, 10]** peut avoir un excès d'électrons libres ou un excès de trous, c'est pour cela qu'il y a deux types de semi-conducteurs dopés.

# **1.6.1- Dopage des semi-conducteurs :**

La conductivité des semi-conducteurs peut être augmentée par l'addition d'impuretés, procédé appelé *dopage*. Le dopage a pour but d'introduire des charges libres pouvant se déplacer facilement en appliquant une tension. Les charges libres peuvent être soit *positives*, soit *négatives*, suivant la nature du dopage. Si les charges supplémentaires sont des *électrons*, le semi-conducteur dopé est *négatif* ou de *type N*. Si les charges supplémentaires sont *positives* (Manquent d'électrons), le semi-conducteur dopé est *positif* ou de *type P*. Les dopeurs sont les éléments de la colonne **(IIIB)** et de la colonne **(VB)** de la classification périodique des éléments (Voir le tableau 1).

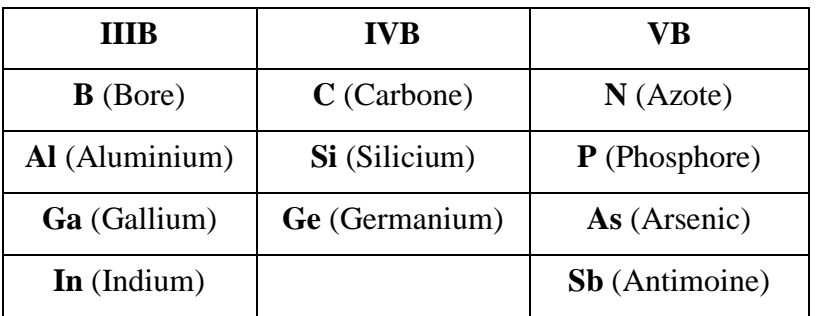

**Tableau 1 :** Principaux éléments utilisés en technologie (Semi-conducteurs élémentaires et semi-conducteurs IIIB-VB).

Pour les semi-conducteurs usuels (Si, Ge), les dopeurs utilisés sont :

Soit **des éléments pentavalents :** Ayant **5** électrons périphériques.

*Exemples* **:** L'Arsenic (As), l'Antimoine (Sb), le Phosphore (P), …

Soit **des éléments trivalents :** Ayant **3** électrons périphériques.

*Exemples* **:** Le Bore (B), le Gallium (Ga), l'Indium (In), …

Après le dopage, le semi-conducteur n'est plus intrinsèque mais *extrinsèque*.

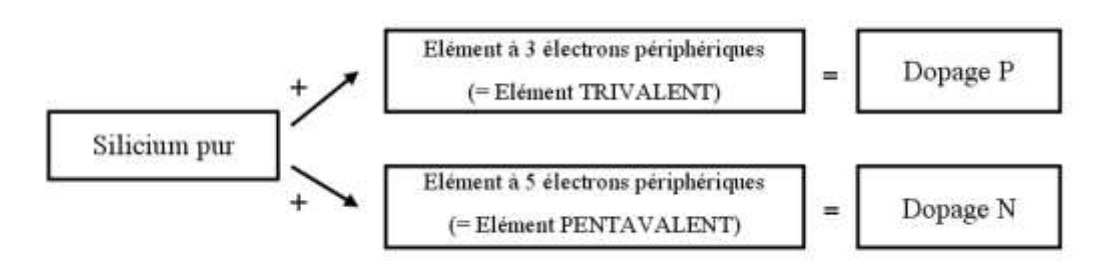

# **1.6.2- Semi-conducteur extrinsèque de type N :**

# **1.6.2.1- Dopeur :**

Le dopeur utilisé appartient à la famille *des pentavalents* (As, Sb, P, …). Il appartient à la colonne **(VB)**. Son atome possède *cinq* électrons périphériques.

# **1.6.2.2- Dopage :**

Si on introduit au sein du cristal de silicium ou germanium pur un atome d'arsenic **(As)**. L'atome dopeur s'intègre dans le cristal de semi-conducteur, cependant, pour assurer les liaisons entre atomes voisins, **4** électrons sont nécessaires pour sa stabilité : **Le cinquième** est donc en excès : *Il n'y a pas de place* pour lui dans les liaisons covalentes. On dit que le dopeur est un *donneur* **(N)** *d'électrons* (Porteurs de charge Négative). Il faut noter que cet électron lorsqu'il quitte son atome, il laisse à sa place *un ion positif fixe*.

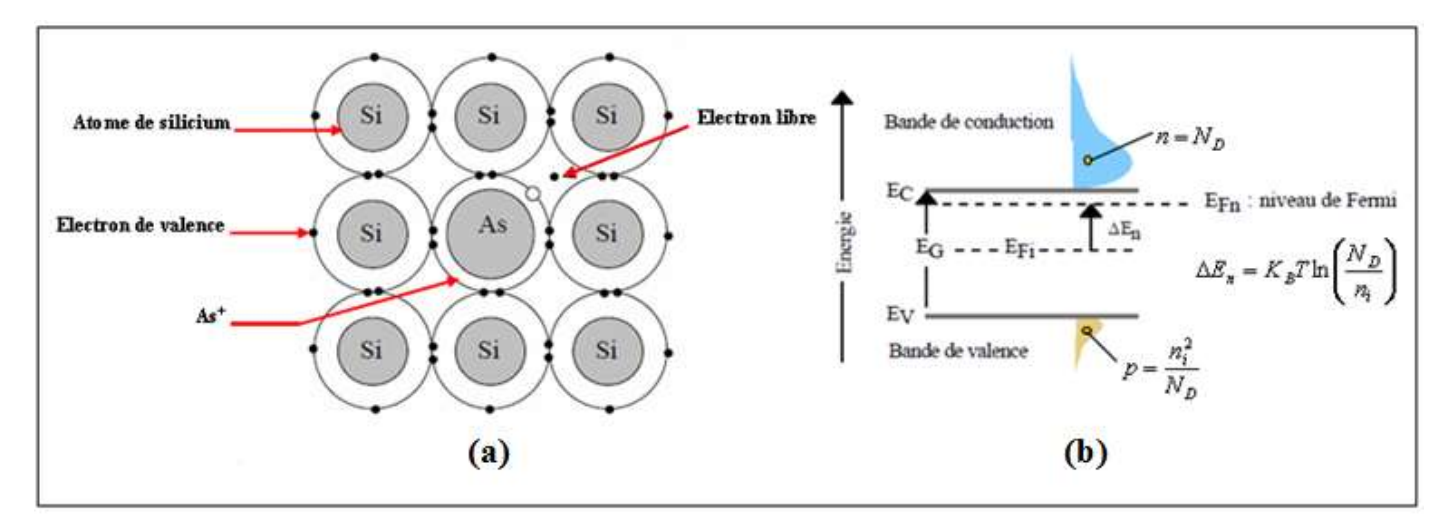

**Figure 1.6 :** (a) Libération d'un électron par l'atome d'Arsenic, (b) Schéma des bandes.

# **1.6.2.3- Représentation simplifiée d'un semi-conducteur de type N :**

On établit le modèle de semi-conducteur représenté ci-dessous dans lequel n'apparaissent que les charges essentielles, à savoir les électrons libres et les donneurs ionisés. Les charges fixes sont entourées d'un cercle.

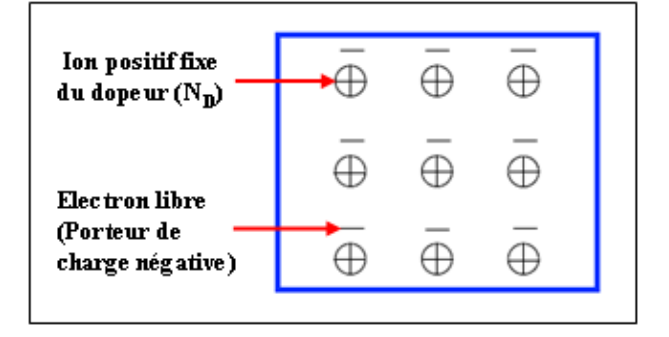

**Figure 1.7 :** Représentation simplifiée d'un semi-conducteur de type N.

# **1.6.2.4- Relation entre les concentrations :**

Neutralité électrique du semi-conducteur : La loi de conservation de la charge impose que la concentration des charges positives soit égale à la concentration des charges négatives, en tout point du semi-conducteur.

$$
p + N_D = n + N_A
$$

N<sub>A</sub> et N<sub>D</sub> sont les concentrations d'accepteurs et de donneurs.

Ecrivons que le semi-conducteur est électriquement neutre (En supposant que  $N_A = 0$ ) :

$$
n = p + ND \quad et \quad ni2 = n \times p \tag{1.8}
$$

La concentration en porteurs négatifs (Majoritaires) est très supérieure à la concentration en porteurs positifs (Minoritaires), il en résulte :

$$
n \gg p \Longrightarrow \begin{cases} n = p + N_D \approx N_D \\ p = \frac{n_i^2}{n} \approx \frac{n_i^2}{N_D} \end{cases}
$$
 (1.9)

Dans la modélisation du schéma des bandes d'énergie, la population des électrons libres de la BC est beaucoup plus importante que celle des trous libres dans la BV. Le niveau indicateur de Fermi E<sub>FN</sub> se déplace donc du milieu de la bande interdite  $E_{Fi}$  vers la bande de conduction de telle manière que :

$$
E_{FN} = E_{Fi} + K_B T \ln \left( \frac{N_D}{n_i} \right) \tag{1.10}
$$

# **1.6.3- Semi-conducteur extrinsèque de type P :**

# **1.6.3.1- Dopeur :**

Le dopeur utilisé appartient à la famille *des trivalents* (B, Ga, In,…) **[11]**. Il appartient à la colonne **(IIIB)**. Son atome possède *trois* électrons périphériques.

# **1.6.3.2- Dopage :**

Si on introduit au sein du cristal de silicium ou germanium pur un atome d'indium **(In)**. L'atome dopeur s'intègre dans le cristal de semi-conducteur, cependant, pour assurer les liaisons entre atomes voisins, **4** électrons sont nécessaires alors que le dopeur ne porte que **3**, il y a donc un trou disponible susceptible de recevoir un électron. Un électron d'un atome voisin peut occuper ce trou.

L'atome du dopeur devient *un ion négatif fixe*. L'atome quitté aura un trou et une charge positive excédentaire. On dit que le dopeur est *un accepteur* **(P)** *d'électrons*.

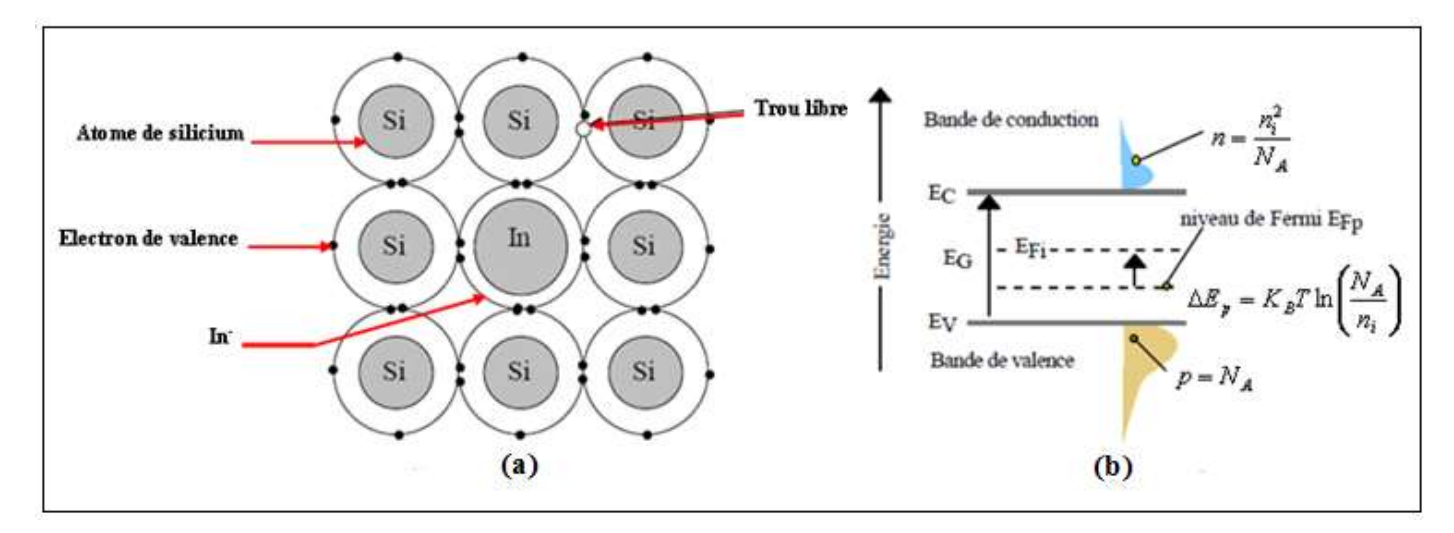

**Figure 1.8 :** (a) Libération d'un trou par l'atome d'Indium, (b) Schéma des bandes.

## **1.6.3.3- Représentation simplifiée d'un semi-conducteur de type P :**

Le nombre volumique des trous : Il est approximativement égal au nombre volumique des impuretés. Le nombre volumique des électrons libres est alors considéré comme négligeable. Il s'ensuit un modèle, représenté à la figure ci-dessous, dans lequel n'apparaissent que les charges prépondérantes : les trous et les accepteurs ionisés.

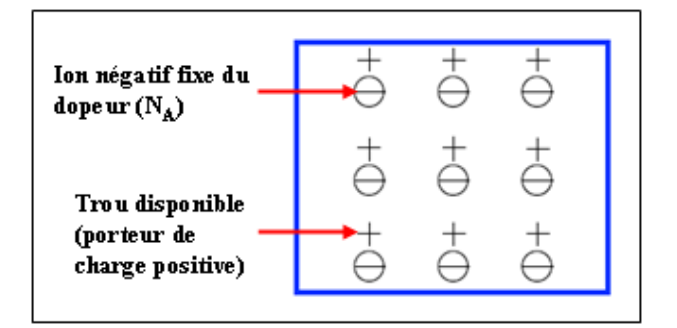

**Figure 1.9 :** Représentation simplifiée d'un semi-conducteur de type P.

# **1.6.3.4- Relation entre les concentrations :**

La neutralité électrique du semi-conducteur entraîne (En supposant que  $N_D = 0$ ) :

$$
p = n + N_A \quad et \quad n_i^2 = n \cdot p \tag{1.11}
$$

La concentration en porteurs positifs (Majoritaires) est très supérieure à la concentration en porteurs négatifs (Minoritaires), il en résulte :

$$
p \gg n \Longrightarrow \begin{cases} p = n + N_A \approx N_A \\ n = \frac{n_i^2}{p} \approx \frac{n_i^2}{N_A} \end{cases}
$$
 (1.12)

Dans la modélisation du schéma des bandes d'énergie, la population des électrons libres de la BC est beaucoup plus faible que celle des trous libres dans la BV. Le niveau indicateur de Fermi E<sub>FP</sub> se déplace du niveau intrinsèque E<sub>Fi</sub> vers la bande de valence de telle manière que :

$$
E_{FP} = E_{Fi} - K_B T \ln \left( \frac{N_A}{n_i} \right) \tag{1.13}
$$

# **1.7- Résumé et conclusions :**

- *Dans un semi-conducteur du type N* **:** Les porteurs majoritaires sont *les électrons*, se déplaçant dans un réseau d'ions *positifs* fixes.
- *Dans un semi-conducteur du type P* **:** Les porteurs majoritaires sont *les trous*, se déplaçant dans un réseau d'ions *négatifs* fixes.

# **1.8- Jonction PN :**

#### **1.8.1- Introduction :**

Quand un constructeur dope P sur la moitié du cristal et N sur l'autre moitié, quelque chose de nouveau apparaît.

La frontière entre le type P et le type N est appelée jonction PN. Elle a entraîné beaucoup d'inventions, en particulier les diodes, transistors et circuits intégrés. Comprendre la jonction PN permet de comprendre toutes sortes de composants semi-conducteurs.

Généralement la jonction est réalisée d'un unique corps semi-conducteur où seul le taux et la nature des impuretés y varient d'un point à un autre, qu'on appelle **«** *Homo jonction* **»**.

Mais il possible d'obtenir des jonctions constituées de corps semi-conducteurs différents et qu'on appelle **«** *Hétéro jonction* **»**.

# **1.8.2- Définition :**

La figure 1.10 représente à gauche un morceau de semi-conducteur P où chaque atome trivalent (Cercle avec un signe (-)) génère un trou sur son orbite de valence (Repéré par un (+)).

Symétriquement, à droite il y a un morceau de semi-conducteur N où chaque cercle avec un (+) représente un atome pentavalent et le signe (-) son électron libre.

Chaque partie est électriquement neutre car le nombre de (+) est égal au nombre de (-). La frontière entre le type P et le type N est appelée jonction PN. La *diode à jonction* est un autre nom donné au *cristal PN*. Le mot *diode* est la contraction de *di* (deux) et *électrodes*.

La jonction PN **[11]** joue un rôle particulièrement important dans l'électronique actuelle, ses propriétés sont exploitées dans les diodes à jonction bien connues comme éléments redresseurs, elles interviennent aussi dans le fonctionnement de nombreux dispositifs tels que les transistors **[12]**, les cellules photovoltaïques, les diodes électroluminescentes, ...

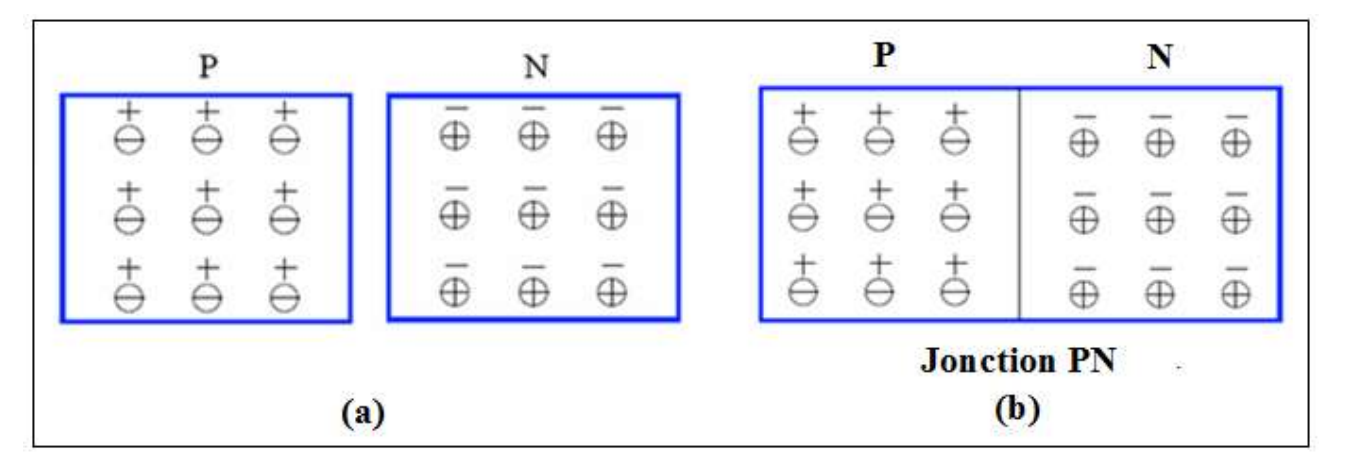

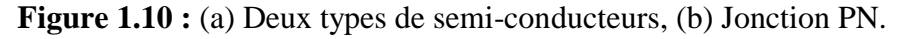

*Charges fixes* :  $\oplus$  : Ions positifs (N<sub>D</sub>),  $\Theta$  : Ions négatifs (N<sub>A</sub>).

*Charges mobiles* :  $(+)$  : Trous  $(P)$ ,  $(\text{-})$  : Electrons  $(N)$ .

# **1.8.3- Fabrication de la jonction :**

Les méthodes employées dans la fabrication d'une jonction PN, sont nombreuses, citons par exemple : la méthode de diffusion, la méthode d'alliage, qui est une méthode assez simple et assure la formation de jonctions d'assez bonne qualité.

Cette méthode consiste à placer un métal à la surface d'un semi-conducteur de type N ou P. L'ensemble est chauffé jusqu'à une température légèrement supérieure à celle de la fusion du métal. A cette température, les atomes du métal diffusent à l'intérieur du semi-conducteur jusqu'à sa fusion totale.

Après le refroidissement, la région du semi-conducteur qui a subit la fusion se recristallise et se dope avec le type de métal utilisé P ou N, donc on obtient une jonction PN.

*Exemple* **:** Pour le Silicium (Si).

Le matériau de départ est une plaquette de Si de type N. On place un morceau d'aluminium (Al) à la surface d'une plaquette de Si de type N. L'ensemble est chauffé à 500 et puis refroidis lentement, la jonction PN est l'interface entre la région recristallisée (Type P) et le reste du cristal de type N.

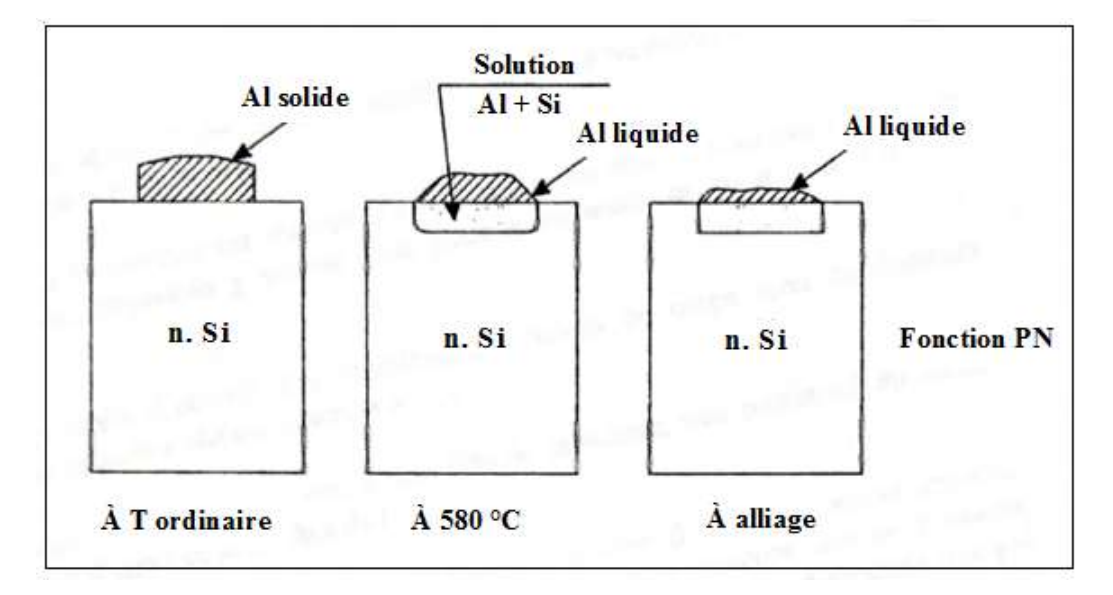

**Figure 1.11 :** Fabrication de la jonction PN au Si par la méthode d'alliage.

#### **1.8.4- Modèles de la jonction :**

D'après la nature du dopage du semi-conducteur, on distingue deux types de jonction : La jonction abrupte et la jonction graduelle **[13]**.

#### **1.8.4.1- Jonction PN abrupte (Cas idéal) :**

Les électrons diffusent vers la région où ils sont minoritaires (Région P) et les trous vers la région N. Il y aura donc apparition d'une zone dépeuplée de porteurs appelée zone de charge d'espace (Ou zone de transition). Cette zone contient les ions des atomes dopants, donc elle sera positive dans la région N et négative dans la région P. La charge d'espace crée un champ électrique *Ei* (Une barrière de potentiel) qui s'oppose à la diffusion des porteurs. L'équilibre thermodynamique est atteint lorsque le courant de diffusion est égal au courant dû au champ électrique interne *E<sup>i</sup>* .

Dans une jonction abrupte, la concentration en impuretés varie brutalement de la région dopée type P à la région dopée type N. C'est à dire, la différence (N<sub>D</sub>-N<sub>A</sub>) passe d'une manière brutale à  $x = 0$  d'une valeur négative dans la région dopée type P à une valeur positive dans la région dopée type N, (Voir figure 1.12 (a)).

# **1.8.4.2- Jonction PN graduelle (Cas réel) :**

Dans une jonction graduelle, la concentration en impuretés est une fonction dépendante de x autour de la région de contact. C'est à dire, la différence (N<sub>D</sub>-N<sub>A</sub>) dépend de x entre x<sub>P</sub> et x<sub>N</sub> (Voir figure 1.12 (b)), cas d'une dépendance linéaire.

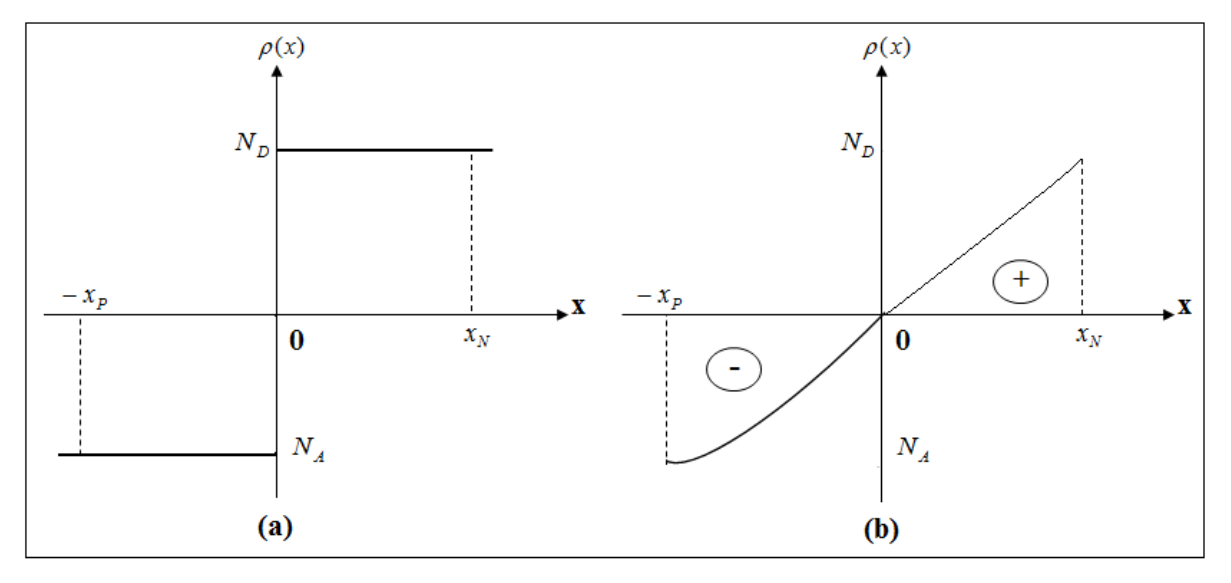

**Figure 1.12 :** (a) Profil d'une jonction abrupte, (b) Profil d'une jonction graduelle.

# **1.8.5- Polarisation de la jonction PN :**

# **1.8.5.1- Jonction PN non polarisée :**

La jonction PN est en équilibre thermique [7] lorsqu'elle n'est soumise à aucune excitation extérieure, qu'elle soit de nature électrique, optique ou thermique, elle est placée dans un environnement où ne règne ni champ électrique, ni champ magnétique.

Au niveau de la jonction PN :

- Les trous majoritaires de la région P diffusent vers la région N.
- Les électrons majoritaires de la région N diffusent vers la région P.
- Il y a donc recombinaison électron-trou, et par suite il n'y a plus de porteurs de charges libres. Cependant il reste le réseau des ions formant l'armature du cristal. Comme les électrons dans la région N et les trous dans la région P ont disparu par recombinaison dans la jonction, il reste les charges fixes de ces ions. C'est **la zone de charge d'espace (Z.C.E) (**Ou **zone de déplétion)** (**1 µm** d'épaisseur).
- Il en résulte de ce processus l'existence d'un champ électrique. La charge électrique est alors positive à droite et négative à gauche de la jonction.
- Le champ ainsi crée est dirigé dans le sens des x négatifs. Ce champ électrique s'oppose donc à la diffusion des trous provenant de la région P et des électrons provenant de la région N.
- Entre les deux parties P et N apparaît alors une différence de potentiel appelée aussi **barrière de potentiel** de l'ordre de **0,7 V** pour le *Silicium*, **0,3 V** pour le *Germanium*.

Les figures ci-dessous illustrent ces phénomènes :

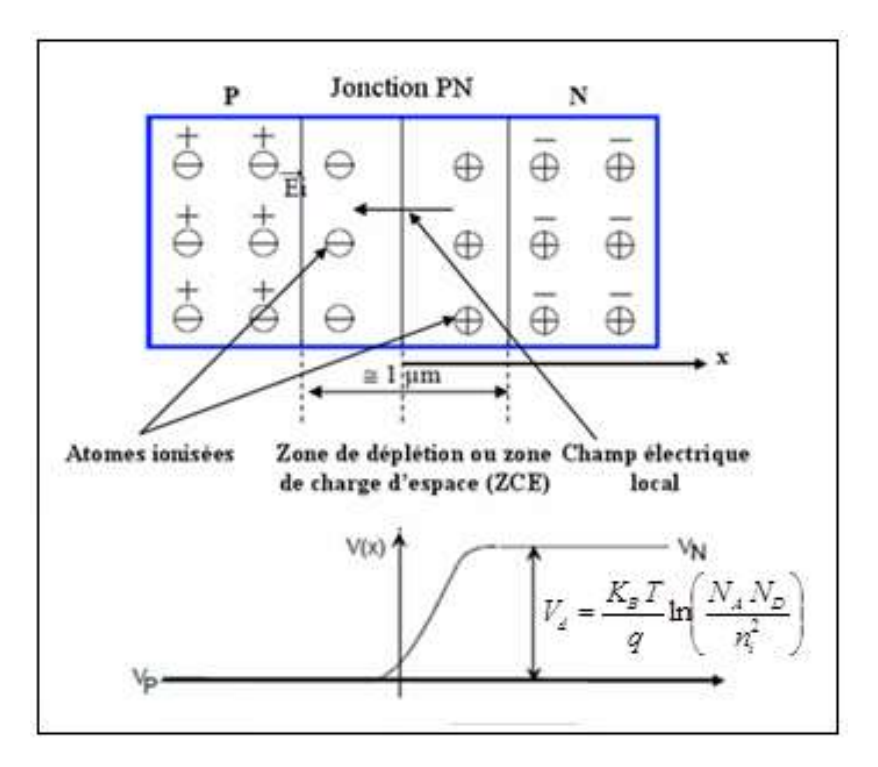

**Figure 1.13 :** Représentation d'une jonction PN à l'équilibre thermodynamique.

# **1.8.5.2- Jonction PN polarisée :**

Pour polariser la jonction PN on applique une source de tension externe.

# **1.8.5.2.1- Jonction PN polarisée en direct :**

On applique une source de tension continue  $V(N \rightarrow P)$  sur la jonction PN, la borne négative sur le côté N et la borne positive sur le côté P. Cette connexion est *une polarisation directe* **[13]** (figure 1.14). Un champ électrique externe  $E_{ext}$  se crée et s'oppose au champ interne  $E_i$ , le champ résultant a pour effet de diminuer la hauteur de la barrière de potentiel et par conséquent, le nombre de porteurs majoritaires capables de franchir la jonction augmente.

A partir d'une certaine valeur de tension de seuil  $V_0$  de l'ordre de 0,7 V pour le Silicium, les porteurs de charge peuvent franchir librement la jonction PN, celle-ci devient **passante** et un courant direct s'établit.

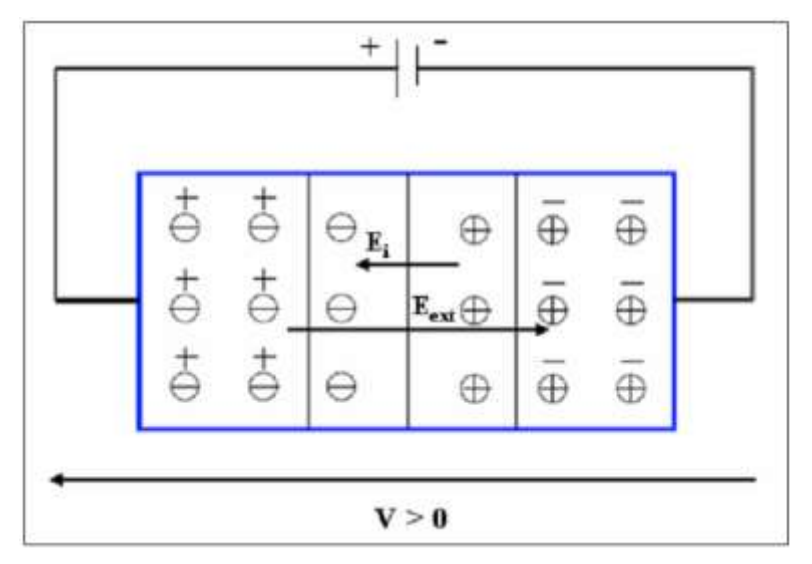

**Figure 1.14 :** Jonction PN polarisée en directe.

Le champ électrique externe  $E_{ext}$  s'oppose au champ électrique interne  $E_i$ :

 $F = qE$  $E = E_{ext} + E_i = E_{ext} - E_i$  $E = -gradV$ 

# **1.8.5.2.2- Jonction PN polarisée en inverse :**

Inversons la source continue V ( $P \rightarrow N$ ) pour obtenir le schéma représenté par la figure 1.15. Maintenant le côté P est relié au pôle négatif et le côté N au pôle positif. Ce type de connexion est *une polarisation inverse*. Un champ électrique externe  $E_{ext}$  se crée et s'ajoute au champ interne  $E_i$ , le champ résultant a pour effet d'empêcher la circulation des porteurs majoritaires. La jonction est **bloquée**. Le courant inverse est pratiquement nul.

Ce courant très faible circule da la zone N vers la zone P, il augmente si la tension de polarisation augmente et est sensible à la température.

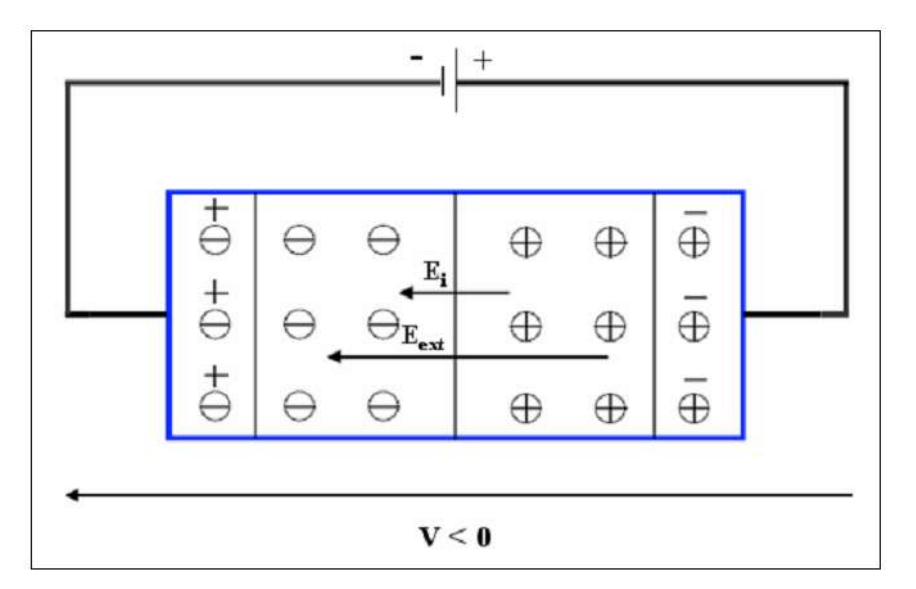

**Figure 1.15 :** Jonction PN polarisée en inverse.

Le champ électrique externe  $E_{ext}$  s'ajoute au champ électrique interne  $E_i$ :

 $F = qE$  $E = E_{ext} + E_i = E_{ext} + E_i$  $E = -gradV$ 

# **1.8.6- Calcul du potentiel de diffusion d'une jonction PN :**

Le phénomène de diffusion des porteurs majoritaires de part et d'autre de la surface de contact et l'application d'une Z.C.E correspond sur le plan énergique à l'alignement du *niveau de Fermi* du coté N, E<sub>FN</sub>.

A l'équilibre thermodynamique,  $E_{FN}$  et  $E_{FP}$  sont alignés avant la formation de la jonction,  $V_d$ , le potentiel de diffusion représente alors la différence entre  $E_{FN}$  et  $E_{FP}$ .

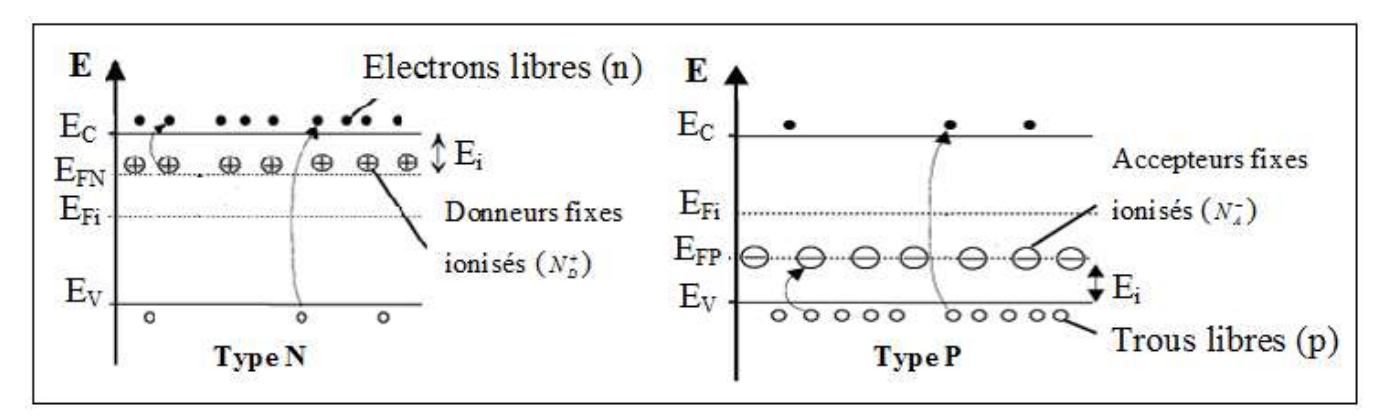

**Figure 1.16 :** Structure de bande d'une jonction PN avant contact.

Après la formation de la jonction, il est représenté par la déformation des bandes.

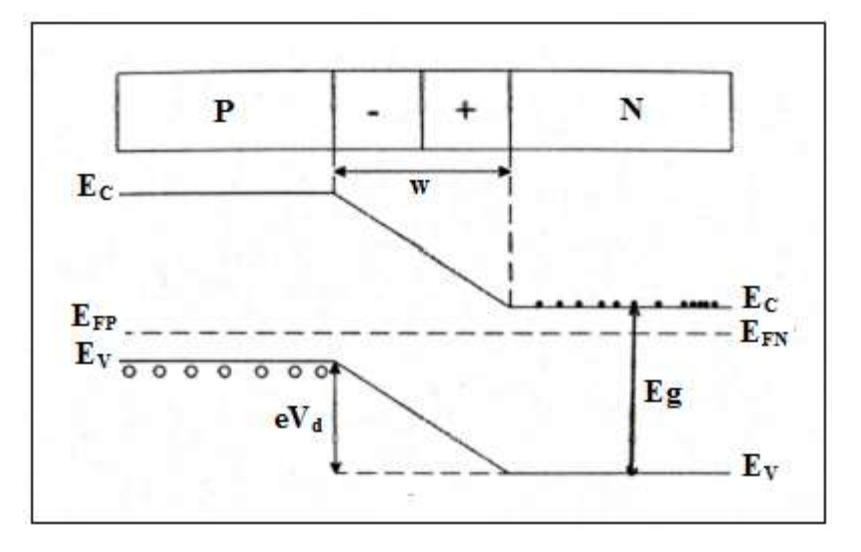

**Figure 1.17 :** Structure de bande d'une jonction PN après contact.

Calculons le potentiel de diffusion  $V_d$ . Soit :

$$
qV_d = E_{\text{FN}} - E_{\text{FP}} \tag{1.16}
$$

A la température ordinaire toutes les impuretés du dopage sont ionisées, on peut écrire :

$$
E_{\text{FN}} = E_{\text{C}} + K_{\text{B}} T \ln \left( \frac{N_{\text{D}}}{N_{\text{C}}} \right) \tag{1.17}
$$

$$
E_{FP} = E_V - K_B T \ln \left( \frac{N_A}{N_V} \right) \tag{1.18}
$$

En remplaçant **(1.17)** et **(1.18)** dans **(1.16)**, on obtient :

$$
qV_d = E_C - E_V + K_B T \ln\left(\frac{N_D}{N_C}\right) + K_B T \ln\left(\frac{N_A}{N_V}\right)
$$
\n(1.19)

On a :

$$
n_i^2 = N_C N_V \exp\left(-\frac{E_C - E_V}{K_B T}\right) \Rightarrow \ln\left[n_i^2\right] = \ln\left[N_C N_V \exp\left(-\frac{E_C - E_V}{K_B T}\right)\right]
$$
(1.20)

Donc:

$$
E_V - E_C = K_B T \ln[n_i^2] - K_B T \ln[N_C N_V]
$$
  
\n
$$
E_C - E_V - K_B T \ln[N_C N_V] = -K_B T \ln[n_i^2]
$$
\n(1.21)

En introduisant **(1.21)** dans **(1.19)**, on obtiendra :

$$
qV_d = -K_B T \ln \left[ n_i^2 \right] - K_B T \ln \left[ N_A N_D \right] \tag{1.22}
$$

$$
V_d = \frac{K_B T}{q} \ln \left( \frac{N_A N_D}{n_i^2} \right) \tag{1.23}
$$

# **1.9- Variation du champ électrique et du potentiel à travers la zone de charge d'espace [13] :**

# **1.9.1- Etude de la jonction PN abrupte :**

# **1.9.1.1- Etude sans polarisation :**

Le potentiel de diffusion  $V_d$  indique la valeur du potentiel qu'on mesure aux bornes de la Z.C.E.

La zone de charge d'espace (Z.C.E) **[14]** est une région chargée, elle obéit à la loi de Gauss qui lie le champ électrique à la distribution de charge.

$$
E(x) = -\frac{dV(x)}{dx} \Rightarrow \frac{d^2V(x)}{dx^2} = -\frac{dE(x)}{dx} = -\frac{\rho(x)}{\varepsilon}
$$
\n(1.24)

 $\rho(x)$ : La densité de charge ionique.

ε : La permittivité du semi-conducteur.

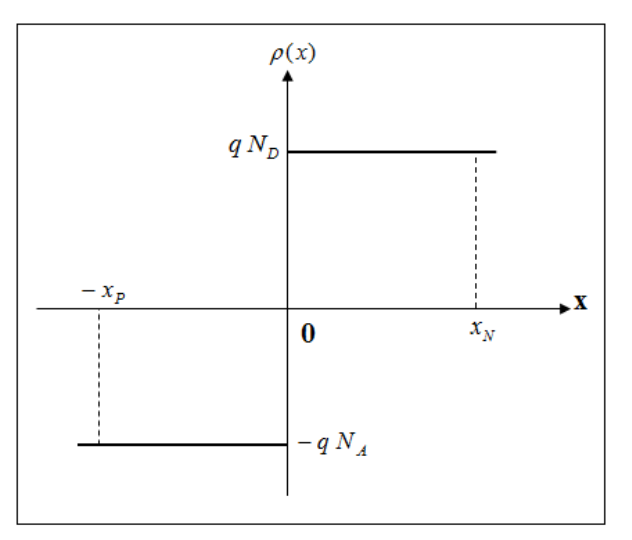

**Figure 1.18 :** Variation de la densité de charge à l'intérieur de la Z.C.E d'une jonction abrupte.

En effet, cette étude se base sur la variation de  $\rho(x)$ . On distingue deux régions :

# A- La première région  $-x_P < x < 0$ :

Cette région correspond à la largeur de la Z.C.E dans la région P.

$$
\rho(x) = -q N_A \tag{1.25}
$$

Si  $x \le -x_p$ , le semi-conducteur est neutre, le champ électrique est nul et le potentiel est constant.

$$
E(x \le -x_p) = 0 \t V(x \le -x_p) = V_p \t (1.26)
$$

$$
\frac{dE(x)}{dx} = \frac{\rho(x)}{\varepsilon} \Rightarrow dE(x) = \left(-\frac{qN_A}{\varepsilon}\right)dx\tag{1.27}
$$

On intègre l'équation **(1.27)**, on obtient :

$$
E(x) = \left(-\frac{q N_A}{\varepsilon}\right) x + K_1
$$
\n(1.28)

Les conditions  $(1.26)$  nous permettent de déterminer la constante  $K_1$ .

$$
E(-x_p) = 0 \Leftrightarrow \left(\frac{q N_A}{\varepsilon}\right) . x_p + K_1 = 0 \tag{1.29}
$$

D'où :

$$
\frac{dE(x)}{dx} = \frac{\rho(x)}{\varepsilon} \Rightarrow dE(x) = \left(-\frac{qN_A}{\varepsilon}\right)dx
$$
\n(1.27)  
\nOn integer l'equation (1.27), on obtain:  
\n
$$
E(x) = \left(-\frac{qN_A}{\varepsilon}\right)x + K_1
$$
\n(1.28)  
\nLes conditions (1.26) nous permetent de déterminer la constante K<sub>1</sub>.  
\n
$$
E(-x_p) = 0 \Leftrightarrow \left(\frac{qN_A}{\varepsilon}\right) .x_p \div K_1 = 0
$$
\n(D<sup>1</sup>oi:  
\n
$$
K_1 = -\left(\frac{qN_A}{\varepsilon}\right) .x_p \Rightarrow E(x) = -\left(\frac{qN_A}{\varepsilon}\right) .(x + x_p)
$$
\n(1.30)  
\nDe même pour v(x):  
\n
$$
v(x) = -\int E(x) . dx = -\int -\left(\frac{qN_A}{\varepsilon}\right) (x - x_p) . dx
$$
\n(1.31)  
\n
$$
v(x) = \left(\frac{qN_A}{\varepsilon}\right) \left(\frac{x^2}{2} + x . x_p\right) + K_2
$$
\n(1.32)  
\nLa constante K<sub>2</sub> est déterminée à partir des conditions aux finities :  
\n
$$
v(-x_p) = \left(\frac{qN_A}{\varepsilon}\right) \left(\frac{x_p^2}{2} - x_p^2\right) + K_2 = v_p
$$
\n(1.33)  
\n
$$
K_2 = v_p + \left(\frac{qN_A}{\varepsilon}\right) \frac{x_p^2}{2} \Rightarrow v(x) = \left(\frac{qN_A}{\varepsilon}\right) . \frac{(x + x_p)^2}{2} + v_p
$$
\n(1.34)  
\nB-La deuxième région 0  $\infty$  x  $\infty$ ;  
\nEille correspond à la largeur de la ZCE dans la région N.  
\n
$$
\rho(x) = qN_p
$$
\n(1.35)  
\nIdentiquement, hors de cette région, dans le côté N, le champ electric et nul, le potentiel est constant.  
\n
$$
E(x \le -x_N) = 0 \quad V(x \le -x_N) = V_N
$$
\n(1.36)  
\nDon:  
\n
$$
\frac{
$$

De même pour v(x) :

$$
v(x) = -\int E(x) dx = -\int -\left(\frac{q N_A}{\varepsilon}\right)(x - x_p) dx
$$
\n(1.31)

$$
v(x) = \left(\frac{qN_A}{\varepsilon}\right) \left(\frac{x^2}{2} + x \cdot x_p\right) + K_2
$$
\n(1.32)

La constante  $K_2$  est déterminée à partir des conditions aux limites :

$$
v(-x_p) = \left(\frac{qN_A}{\varepsilon}\right) \left(\frac{x_p^2}{2} - x_p^2\right) + K_2 = v_p
$$
 (1.33)

$$
K_2 = v_P + \left(\frac{qN_A}{\varepsilon}\right) \frac{x_P^2}{2} \Rightarrow v(x) = \left(\frac{qN_A}{\varepsilon}\right) \cdot \frac{(x + x_P)^2}{2} + v_P
$$
\n(1.34)

# **B**- **La deuxième région**  $0 < x < x_N$ **:**

Elle correspond à la largeur de la Z.C.E dans la région N.

$$
\rho(x) = q N_D \tag{1.35}
$$

Identiquement, hors de cette région, dans le côté N, le champ électrique est nul, le potentiel est constant.

$$
E(x \le -x_N) = 0 \t V(x \le -x_N) = V_N \t (1.36)
$$

Donc :

$$
\frac{dE(x)}{dx} = \frac{qN_D}{\varepsilon} \tag{1.37}
$$

On intègre **(1.37)**, on obtient :

$$
E(x) = \int \left(\frac{q N_D}{\varepsilon}\right) dx = \left(\frac{q N_D}{\varepsilon}\right) . x + K_3
$$
\n(1.38)

A partir des conditions aux limites :

Pour  $x = x_N$  donc  $E(x_N) = 0$ , on aura :

$$
\left(\frac{qN_D}{\varepsilon}\right).x_N + K_3 = 0 \Rightarrow K_3 = -\left(\frac{qN_D}{\varepsilon}\right).x_N \tag{1.39}
$$

$$
E(x) = \left(\frac{qN_D}{\varepsilon}\right) \cdot (x - x_N) \tag{1.40}
$$

$$
v(x) = -\int E(x) dx = -\left(\frac{q N_D}{\varepsilon}\right) \left(\frac{x^2}{2} - x x_N\right) + K_4
$$
\n(1.41)

Pour  $x = x_N$ , on a  $v(x_N) = v_N$ :

$$
v(x) = -\left(\frac{q N_D}{\varepsilon}\right) \cdot \frac{(x - x_N)^2}{2} + v_N
$$
\n(1.42)

On peut représenter ces variations par les figures suivantes :

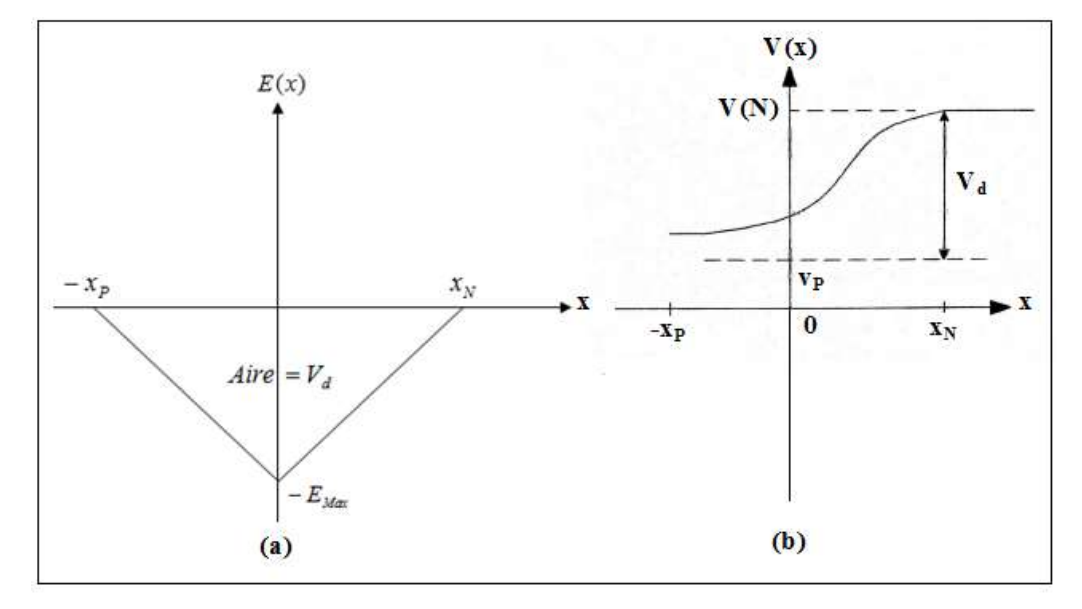

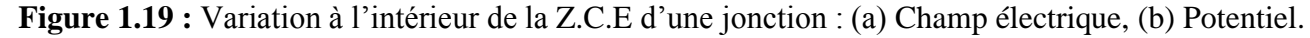

En  $x = 0$ , le champ électrique et le potentiel sont continus :

$$
E(0) = -\left(\frac{q N_A}{\varepsilon}\right) . x_P = -\left(\frac{q N_D}{\varepsilon}\right) x_N = -E_{\text{Max}} \tag{1.43}
$$

On en déduit que :

$$
N_A x_P = N_D x_N \tag{1.44}
$$

La continuité du potentiel au point x=0 donne :

$$
v(0) = v_P + \left(\frac{qN_A}{2\varepsilon}\right) . x_P^2 = v_N - \left(\frac{qN_D}{2\varepsilon}\right) . x_N^2
$$
\n(1.45)

Le potentiel aux bornes de la Z.C.E est donné par :

 $V_d = v_N - v_P$  (1.46)

D'après l'équation **(1.45)**, on trouve :

$$
V_d = \left(\frac{q}{2\varepsilon}\right) (N_A \cdot x_P^2 + N_D \cdot x_N^2) \tag{1.47}
$$

On remplace **(1.44)** dans **(1.47)** :

$$
V_d = \left(\frac{qN_A}{2\varepsilon}x_p\right)(x_p + x_N) \tag{1.48}
$$

Sachant que :  $w = x_p + x_N$ .

$$
V_d = \frac{w E_{\text{Max}}}{2} \tag{1.49}
$$

$$
\text{Et}: \ x_N = \left(\frac{\varepsilon}{q N_D}\right) E_{\text{max}} \quad x_P = \left(\frac{\varepsilon}{q N_A}\right) E_{\text{max}}.\tag{1.50}
$$

Si on remplace  $x_N$  et  $x_P$  par leurs valeurs dans l'équation (1.47), on obtient :

$$
V_d = \left(\frac{\varepsilon}{2q}\right) E_{\text{Max}}^2 \left(\frac{1}{N_A} + \frac{1}{N_D}\right) \tag{1.51}
$$

Par identification des deux équations **(1.49)** et **(1.51)**, on trouve :

$$
w = \left(\frac{\varepsilon}{q}\right) E_{\text{Max}} \left(\frac{1}{N_A} + \frac{1}{N_D}\right) \tag{1.52}
$$

On tire Emax de l'équation **(1.49)**, on le remplace dans **(1.52)**, on obtient :

$$
w = \left[ \left( \frac{2\varepsilon}{q} \right) V_d \left( \frac{N_A + N_D}{N_A \ N_D} \right) \right]^{1/2} \tag{1.53}
$$

La largeur de la Z.C.E dépend de la nature du semi-conducteur  $(\epsilon, n_i)$ , le dopage  $(N_A, N_D)$  et à la température. On peut écrire :

$$
x_N = \left[ \left( \frac{2\varepsilon}{q} \right) V_d \left( \frac{N_A}{N_D \left( N_A + N_D \right)} \right) \right]^{1/2} \tag{1.54}
$$

$$
x_P = \left[ \left( \frac{2\varepsilon}{q} \right) V_d \left( \frac{N_D}{N_A \left( N_A + N_D \right)} \right) \right]^{1/2} \tag{1.55}
$$

La charge par unité de surface dans chaque région de la Z.C.E est :

$$
|Q_{-}| = |Q_{+}| = Q = q N_A x_P = q N_D x_N
$$
\n(1.56)

Remplaçons  $x_N$  ou  $x_P$  dans l'expression de la charge Q. On obtient :

$$
Q = \left(2q\,\varepsilon\,V_d\,\frac{N_A\,N_D}{N_A+N_D}\right)^{1/2} \tag{1.57}
$$

La capacité associée à la Z.C.E définie comme :

$$
C = \frac{dQ}{dV} = \left(\frac{q \varepsilon}{2} \frac{N_A N_D}{N_A + N_D} \frac{1}{V_d}\right)^{1/2}
$$
\n(1.58)

Où :

dQ : La variation de la charge par unité de surface.

dV : La variation du potentiel aux bornes de la Z.C.E.

# **1.9.1.2- Etude avec polarisation :**

Lorsque la jonction est polarisée, le potentiel aux bornes de la Z.C.E est :

$$
U = V_d \pm V \tag{1.59}
$$

En polarisation directe  $U = V_d - V$  et en inverse  $U = V_d + V$ .

La capacité d'une jonction abrupte polarisée devient :

$$
C = \left(\frac{q\,\varepsilon}{2} \frac{N_A \cdot N_D}{N_A + N_D} \frac{1}{V_d \pm V}\right)^{1/2} \tag{1.60}
$$

Et la largeur de la Z.C.E est donnée par :

$$
w = \left(\frac{2\varepsilon}{q} \left(V_d \pm V\right) \frac{N_A + N_D}{N_A \cdot N_D}\right)^{1/2} \tag{1.61}
$$

# **1.9.2- Etude de la jonction PN graduelle :**

# **1.9.2.1- Etude sans polarisation :**

La densité de charge  $\rho(x)$  varie linéairement avec x.

$$
\rho(x) = q \, a \, x \tag{1.62}
$$

On représente  $\rho(x) = f(x)$  dans le schéma suivant :

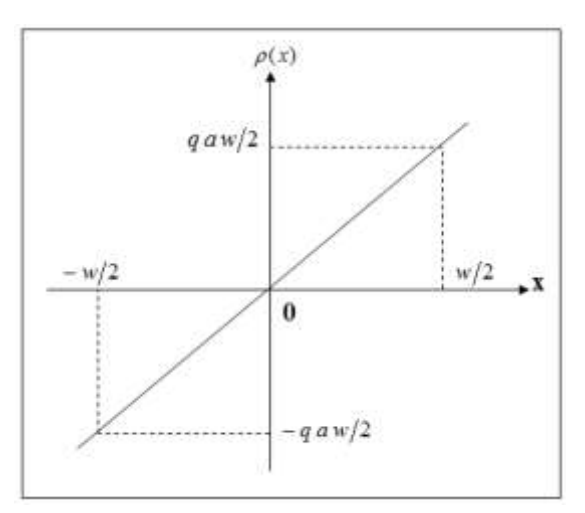

**Figure 1.20 :** Variation de la densité de charge à l'intérieur de la Z.C.E d'une jonction graduelle. En utilisant la loi de Gauss pour calculer  $E(x)$  et  $V(x)$ :

$$
E(x) = \frac{qa}{\varepsilon} \frac{x^2}{2} + K \tag{1.63}
$$

En appliquant les conditions aux limites :

$$
x = \pm w/2 \qquad E(\pm w/2) = 0 \tag{1.64}
$$

On trouve :

$$
E(x) = \left(\frac{qa}{2\epsilon}\right) \left(\frac{4x^2 - w^2}{4}\right)
$$
\n
$$
= \frac{w/2}{\sqrt{\text{Aire}(-y/2)}} \times \frac{w/2}{\sqrt{\text{Aire}(-y/2)}} \times \frac{w}{2}
$$
\n(1.65)

**Figure 1.21 :** Variation du champ électrique à l'intérieur de la Z.C.E d'une jonction graduelle. Le potentiel est donné par :

$$
V(x) = -\int E(x) dx = -\left(\frac{qa}{2\varepsilon}\right) \int \left(\frac{x^2 - w^2}{4}\right) dx = -\left(\frac{qa}{2\varepsilon}\right) \left(\frac{x^3}{3} - x\frac{w^2}{4}\right) + K
$$
 (1.66)

On détermine la constante d'intégration en utilisant les conditions aux limites :

**A- Du côté P :** 
$$
V(-w/2) = V_p
$$
.

$$
V(x) = V_p - \left(\frac{qa}{24\,\varepsilon}\right) (4x^3 - 3xw^2 - w^3)
$$
 (1.67)

**B**- **Du** côté **N** :  $V(+w/2) = V_N$ .

$$
V(x) = V_N - \left(\frac{qa}{24\,\varepsilon}\right) (4x^3 - 3xw^2 - w^3)
$$
 (1.68)

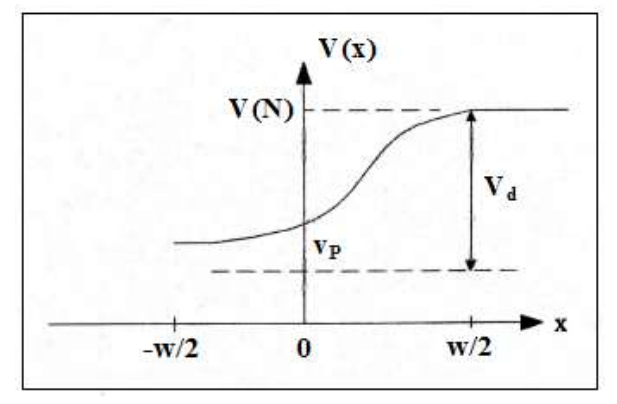

**Figure 1.22 :** Variation du potentiel à l'intérieur de la Z.C.E d'une jonction graduelle.

La continuité du potentiel au point  $x = 0$  donne :

$$
V_P + \left(\frac{qa}{24\,\varepsilon}\right) w^3 = V_N - \left(\frac{qa}{24\,\varepsilon}\right) w^3 \tag{1.69}
$$

Avec :  $V_d = v_N - v_P$ .

D'où :

$$
V_d = \left(\frac{qa}{12\,\varepsilon}\right) w^3 \tag{1.70}
$$

On peut déduire la largeur de la Z.C.E :

$$
w = \left[ \left( \frac{12 \, \varepsilon}{q \, a} \right) (V_d \pm V) \right]^{1/3} \tag{1.71}
$$

La charge par unité de surface est donnée par :

$$
Q = \int_{0}^{w/2} q \, a \, x \, dx = q \, a \left[ \frac{x^2}{2} \right]_{0}^{w/2} = q \, a \frac{w^2}{8} \tag{1.72}
$$

Si on remplace w dans l'équation **(1.72)**, on trouve :

$$
Q = \left(\frac{qa}{8}\right)\left(\frac{12\varepsilon V_d}{qa}\right)^{2/3} \tag{1.73}
$$

La capacité de la jonction est donnée par :

$$
C = \frac{dQ}{dV} = \left(\frac{q a \varepsilon^2}{12V_d}\right)^{1/3} \tag{1.74}
$$

# **1.9.2.2- Etude avec polarisation :**

Lorsque la jonction est polarisée, le potentiel aux bornes de la Z.C.E est :

$$
U = V_d \pm V \tag{1.75}
$$

En polarisation directe  $U = V_d - V$  et en inverse  $U = V_d + V$ .

La capacité d'une jonction graduelle polarisée est donnée par :

$$
C = \left(\frac{q a \varepsilon^2}{12} \frac{1}{V_d \pm V}\right)^{1/3} \tag{1.66}
$$

# **1.10- Conclusion :**

Ce chapitre nous a permis d'étudier le champ électrique, le potentiel de diffusion et la largeur de la Z.C.E pour en déduire qu'il y a apparition d'une capacité dans cette zone qui fait l'objet de notre travail.

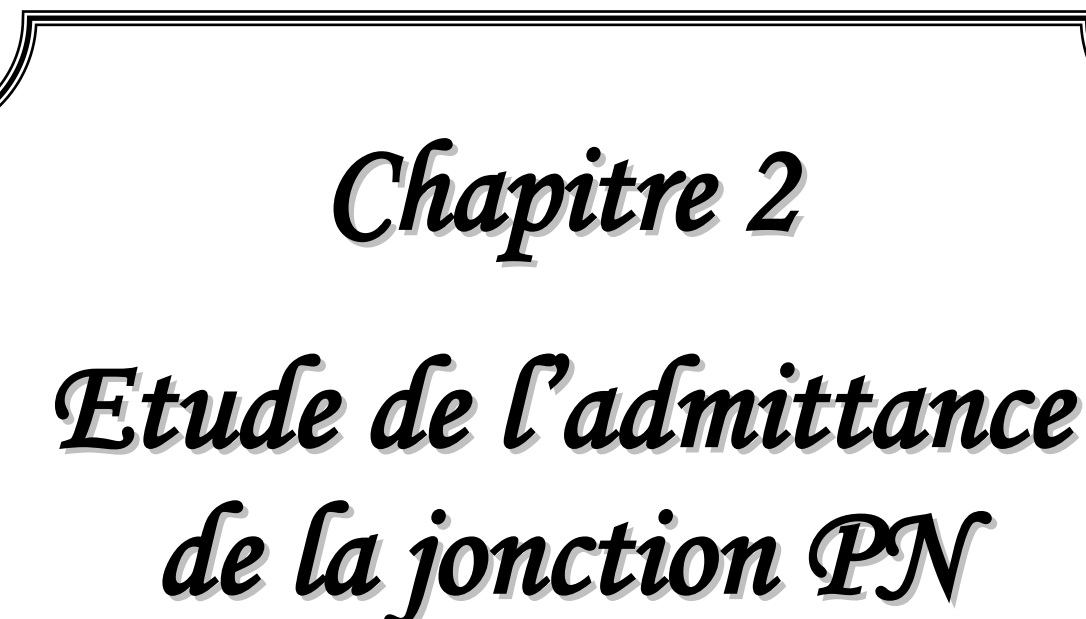

# **Etude de l'admittance de la jonction PN**

# **2.1- Introduction :**

Nous avons dans le chapitre précédent étudié l'effet de la polarisation par une source de tension continue sur une jonction PN. Nous avons vu qu'il y avait apparition d'une capacité aux bornes de la zone de charge d'espace (Z.C.E).

Dans ce chapitre, on superpose au signal continu un signal alternatif sinusoïdal de faible amplitude (Inférieur ou égal à quelques Multi volts). La diode présente alors une admittance Y dont la partie réelle est la conductance et la partie imaginaire est la susceptance.

# **2.2- Définition de la diode à jonction :**

La diode **[7]** est un composant électronique semi-conducteur qui se comporte comme un interrupteur fermé quand elle est polarisée en direct et comme un interrupteur ouvert polarisée en inverse. La diode est *un composant non linéaire*, sa caractéristique courant-tension n'est pas une ligne droite. La barrière de potentiel en est la cause : si la tension appliquée est plus petite qu'elle, le courant est faible; quand la tension sur la diode dépasse la barrière de potentiel, le courant à travers la diode augmente rapidement.

A la figure 2.1, on a représenté la structure technologique simplifiée d'une diode à jonction ainsi que son symbole.

- La borne qui se trouve du côté du **« Triangle »** est appelée **Anode**. Elle est généralement désignée par la lettre **« A »**.
- La borne qui se trouve du côté de la **« Barre »** est appelée **Cathode**. Elle est généralement désignée par la lettre **« K »**.

La diode est unidirectionnelle en courant. Le courant circule uniquement de l'anode vers la cathode. C'est donc *un composant polarisé*.

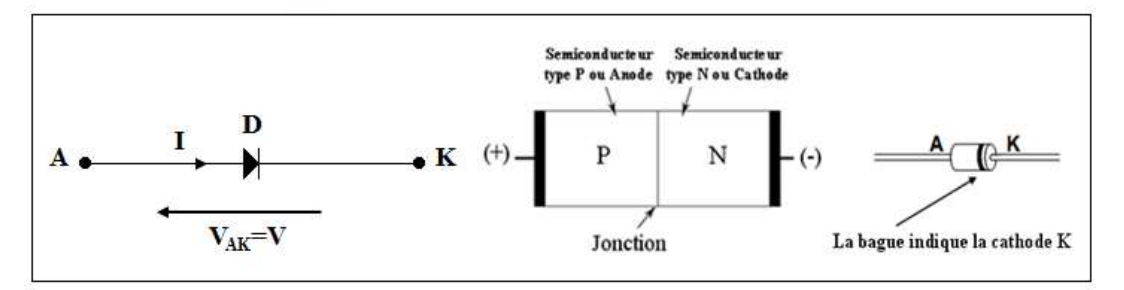

**Figure 2.1 :** Constitution et symbole d'une diode à jonction PN.

## **2.3- Polarisation en inverse :**

Une jonction PN polarisée en sens inverse sous le régime de faibles signaux est modélisée par une conductance et une susceptance capacitive comme indiqué sur la figure 2.2.

Quand une tension sinusoïdale v est appliquée à la diode superposée à une tension continue V alors la tension totale est :  $V_D = v + V$  et l'admittance peut s'écrire [8] :

$$
Y = G + jC\omega
$$
 (2.1)

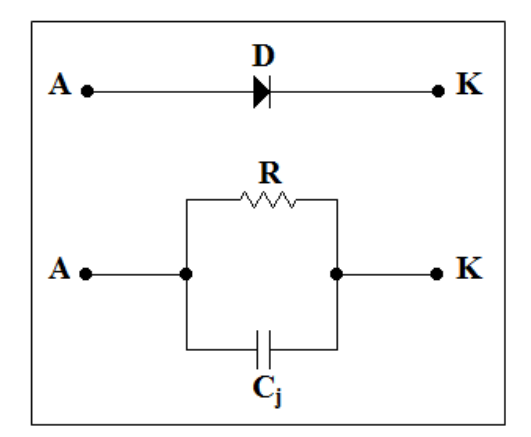

**Figure 2.2 :** Schéma équivalent d'une diode polarisée en inverse.

Dans le cas d'une polarisation inverse [9], la jonction PN est reliée à une alimentation  $V_D = v + V$  dans le sens bloqué (Où la tension v est de faible amplitude par rapport à V : Régime de petits signaux). Le schéma équivalent de la jonction PN représenté par la figure 2.3.

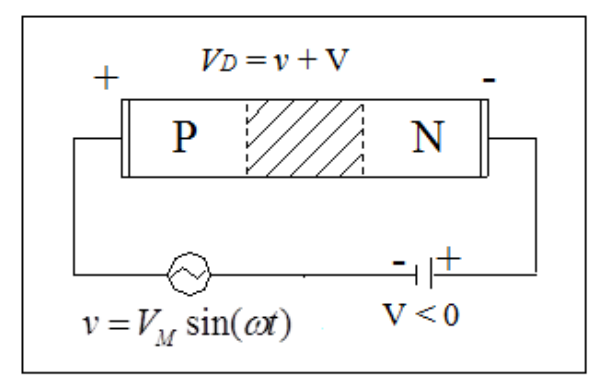

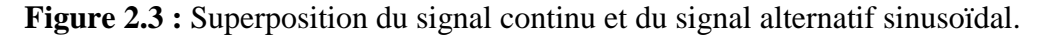

Pour des fréquences suffisamment faibles, ou le temps de réponse des porteurs est plus court que la période du signal, l'équation **(2.1)** se simplifiée :

$$
Y = G_0 + jC_j \omega \tag{2.2}
$$

Où : G<sup>o</sup> : La conductance aux faibles fréquences, elle est indépendante de ω mais elle dépend de V et I. La capacité C<sub>i</sub> qui est la capacité de la zone de déplétion dépend aussi du signal continu et est indépendante de ω.

# **2.3.1- Capacité de la zone de charge d'espace en polarisation inverse :**

Polarisée en inverse, et pour des faibles signaux où  $|v| \ll V$ , la capacité d'une jonction PN se réduit à une capacité due au régime continu dont les résultats ont déjà été données au chapitre 1 pour une jonction à profil de dopage abrupt et graduel.

# **Pour une jonction abrupte :**

$$
C_j = \left(\frac{q\varepsilon}{2V_d \pm V} \frac{N_A.N_D}{N_A + N_D}\right)^{1/2}
$$
\n(2.3)

# **Pour une jonction graduelle :**

$$
C_j = \left(\frac{\varepsilon^2 a q}{12(V_d \pm V)}\right)^{1/3} \tag{2.4}
$$

#### **2.3.2- Conductance en polarisation inverse :**

Pour les faibles signaux et en inverse, la conductance se calcule sous la supposition que les porteurs de charge retournent à leur état stable dans un intervalle de temps inférieur à la période du signal sinusoïdal.

Pour une polarisation en inverse, où la fréquence du signal est inférieure à 100 MHz, les porteurs de charge sont les porteurs majoritaires.

$$
I(V) = I_0 \left[ e^{qV/K_B T} - 1 \right] \tag{2.5}
$$

Et il s'écrira alors, en superposant les deux signaux :

$$
I(v+V) = I_0 \left[ e^{q(v+V)/K_B T} - 1 \right]
$$
 (2.6)

Et le courant :

$$
i = I(\nu + V) - I(V) \tag{2.7}
$$

L'équation précédente peut être développée en série de Taylor, puisque **│v│ << │V│**. Seuls les deux premiers termes sont pris en considération.

$$
f(x+h) = f(h) + x\frac{df}{dh} + \cdots
$$
 (2.8)

Alors :

$$
I(v+V) \cong I(v) + v \frac{dI}{dV}
$$
\n(2.9)

Par conséquent le courant i sera :

$$
i = v \frac{dI}{dV} = \left[\frac{dI}{dV}\right]v
$$
\n(2.10)

Pour les faibles fréquences ( $\omega \rightarrow 0$ ), la conductance est définie par l'équation suivante :

$$
G_0 = \frac{i}{v} = \frac{dI}{dV}
$$
\n(2.11)

En différenciant, pour une diode idéale **[10]** l'équation **(2.5)**, on obtient une conductance pour les faibles fréquences.

$$
G_0 = \frac{dI}{dV} = I_0 \frac{q}{K_B T} e^{qv/KT} = \frac{q}{K_B T} (I + I_0)
$$
\n(2.12)

Et la résistance dynamique est définie alors par :

$$
R = \frac{1}{G_0} = \frac{K_B T}{q(I + I_0)}
$$
(2.13)

#### **2.4- Admittance d'une jonction PN polarisée en direct :**

On peut modéliser une jonction PN **[11]** sous une polarisation directe (V>0) et perturbée par un signal sinusoïdal alternatif de faible amplitude par une admittance. En plus de la capacité de la Z.C.E, C<sub>i</sub> (Qui est le résultat de la réponse des porteurs majoritaires), la réponse des porteurs minoritaires donne une capacité de diffusion  $C_D$ , et contribue aussi à la conductance G de l'admittance de la jonction.

La figure 2.4 illustre le schéma équivalent de la diode où R<sub>s</sub> est la résistance série due aux régions neutres p et n et aux contacts ohmiques. En général, la conductance et la capacité de diffusion sont en fonction de la fréquence du signal et du signal continu.

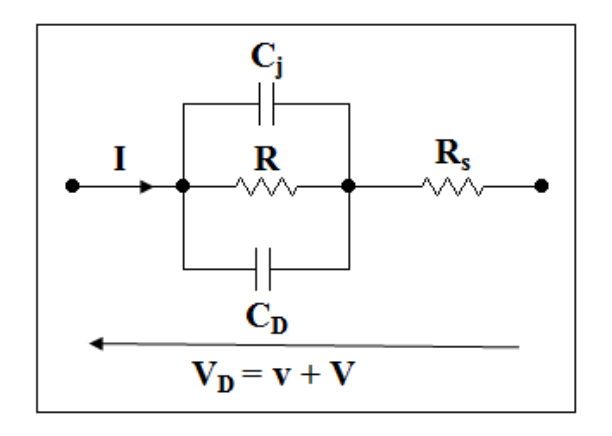

**Figure 2.4 :** Schéma équivalent d'une diode polarisée en directe.

Considérons alors la réponse des porteurs minoritaires pour une jonction PN polarisée en direct par une tension continue (V>0) et perturbée par une tension alternative sinusoïdal v de faible amplitude, comme v et alternativement positive et négative la distribution des porteurs de charge aux limites de la Z.C.E  $X_N$  et  $-X_P$ change. Parce que la diffusion est un processus relativement lent comparé à la fréquence du signal, la distribution des charges fluctue, en se propageant dans les régions n et p autour de la moyenne due au régime continu.

La figure 2.5 illustre la fluctuation des électrons et des trous pour un instant donné.

Afin de déterminer, l'admittance de diffusion **[11]** d'une jonction PN on va d'abord considérer le cas des trous dans la zone n où nous nous intéresserons uniquement à  $p_n(x, t)$ . Les calculs similaires peuvent être faits pour les porteurs  $n_p$  (x, t).

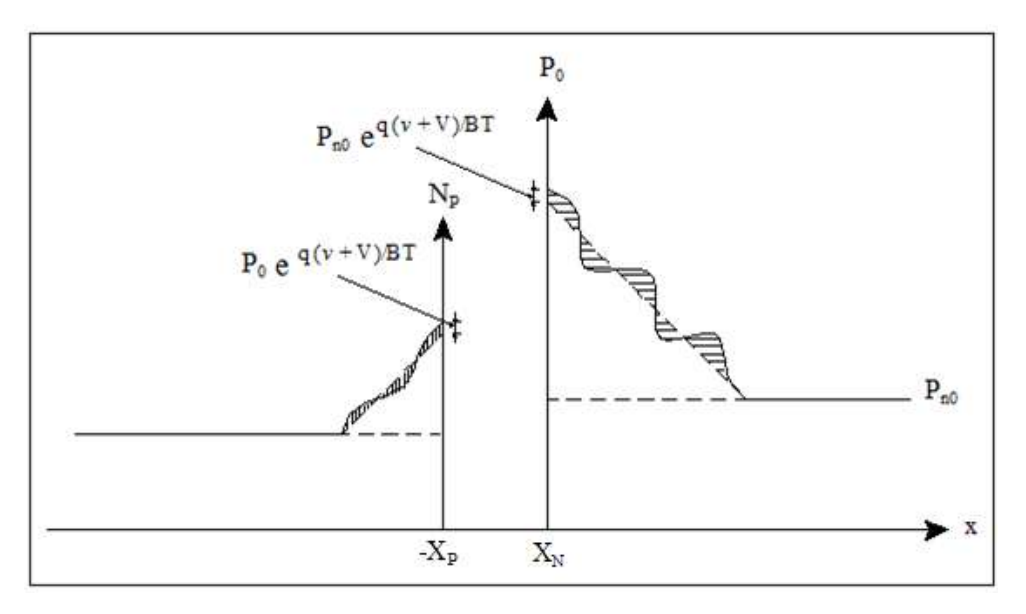

**Figure 2.5 :** Fluctuation des porteurs de charge à un instant donné.

L'équation de continuité des porteurs minoritaires dans une région dopée n est :

$$
\frac{d\Delta P_n(x,t)}{dt} = D_p \frac{d^2 \Delta P_n(x,t)}{dx^2} - \frac{\Delta P_n(x,t)}{\tau_p}
$$
\n(2.14)

Où :

 $D_p$ : La constante de diffusion des trous (cm<sup>2</sup>/s).

 $\tau$ <sup>*r*</sup> : La durée des trous minoritaires (s).

Comme la distribution des trous fluctue autour de la moyenne qui est due au régime continu, alors on peut écrire :

$$
\Delta P_n(x,t) = \overline{\Delta P_n}(x) + \widetilde{P}_n(x,t)
$$
\n(2.15)

En substituant **(2.15)** dans **(2.14)**, nous obtenons :

$$
\frac{d\overline{\Delta P_n}(x)}{dt} + \frac{d\widetilde{P}_n(x,t)}{dt} = D_p \frac{d^2 \overline{\Delta P_n}(x)}{dx^2} + D_p \frac{d^2 \widetilde{P}_n(x,t)}{dx^2} - \frac{\overline{\Delta P_n}(x)}{\tau_p} - \frac{\widetilde{P}_n(x,t)}{\tau_p}
$$
(2.16)

Puisque  $\Delta P_n(x)$  est indépendante du temps alors :

$$
D_p \frac{d^2 \overline{\Delta P_n}(x)}{dx^2} - \frac{\Delta P_n(x)}{\tau_p} = 0
$$
\n(2.17)

$$
\frac{d\widetilde{P}_n(x,t)}{dt} = \frac{P_n(x,t)}{dx^2} - \frac{\widetilde{P}_n(x,t)}{\tau_p}
$$
\n(2.18)

La résolution de l'équation **(2.17)** donne la solution en régime continu résolvons alors l'équation **(2.18)**. La solution est portée par un signal qui est fonction de x uniquement et d'un signal qui est fonction du temps t.

$$
\widetilde{P}_N(x,t) = \widetilde{P}_N(x).f(t)
$$
\n(2.19)

Supposons que  $f(t) = e^{j\omega t}$  (Régime forcé), alors :

$$
\widetilde{P}_N(x,t) = \widetilde{P}_N(x).e^{j\omega t}
$$
\n(2.20)

Et :

$$
\frac{d\widetilde{P}_N(x,t)}{dt} = j\omega \widetilde{P}_N(x).e^{j\omega t}
$$
\n(2.21)

$$
\frac{d^2\widetilde{P}_N(x,t)}{dx^2} = \frac{d^2\widetilde{P}_N(x)}{dx^2}e^{j\omega t} \tag{2.22}
$$

En substituant les deux équations précédentes dans **(2.18)** nous obtenons :

$$
j\omega \widetilde{P}_N(x)e^{j\omega t} = D_p \frac{d^2 \widetilde{P}_N(x)}{dx^2} e^{j\omega t} - \frac{\widetilde{P}_N(x)}{\tau_p} e^{j\omega t}
$$
 (2.23)

Où :

$$
j\omega \widetilde{P}_N(x) + \frac{\widetilde{P}_N(x)}{\tau_p} = D_p \frac{d^2 \widetilde{P}_N(x)}{dx^2} = \widetilde{P}_N(x) \left[ \frac{1}{\tau_p} + j\omega \right]
$$
(2.24)

En divisant par  $D_p$ , on obtient :

$$
\frac{d^2 \widetilde{P}_N(x)}{dx^2} = \widetilde{P}_N(x) \left[ \frac{1 + j\omega \tau_p}{D_p \tau_p} \right]
$$
\n(2.25)

Pour avoir une forme similaire au régime continu, définissons une longueur de diffusion complexe des trous :

$$
\left[L_p^*\right] = \frac{D_p \tau_p}{1 + j\omega \tau_p} = \frac{L_p^2}{1 + j\omega \tau_p} \tag{2.26}
$$

 $O\hat{u}$  :  $L_p$  : La longueur de diffusion des trous minoritaires (cm).

Alors, l'équation **(2.25)** s'écrit :

$$
\frac{d^2\widetilde{P}_N(x)}{dx^2} = \frac{\widetilde{P}_N(x)}{[L_{P^*}]^2}
$$
\n(2.27)

Où, la solution se présente sous la forme :

$$
\widetilde{P}_N(x) = B_1 e^{x/L_p^*} + B_2 e^{-x/L_p^*}
$$
\n(2.28)

Les conditions aux limites sont :

$$
x \to \infty
$$
,  $|\tilde{P}_N(x)| \to 0$  Et donc B<sub>1</sub> est nul.

A la limite de la Z.C.E, la composante du signal de la distribution des trous est contrôlée par le signal appliqué pour évaluer la constante  $B_2$  ou doit connaître la valeur de  $P_N(0)$ .

$$
P_n(0,t) = P_{n0} \exp\left[\frac{q(V + v(t))}{K_B T}\right]
$$
\n
$$
(2.29)
$$

Puisque  $|v(t)| \ll V$ , on peut utiliser le développement en série de e<sup>x</sup> :

$$
e^x \cong 1 + x + \cdots \, \text{Pour } x << 1 \tag{2.30}
$$

Donc:

$$
P_n(0, t) \cong P_{n0} e^{qv/K_B T} \left[ 1 + \frac{qv(t)}{K_B T} \right] = P_{n0} e^{qv/K_B T} + P_{n0} e^{qv/K_B T} \frac{qv(t)}{K_B T}
$$
 (2.31)

Alors :

$$
\widetilde{P}_N(0) = P_{n0} e^{qV/K_B T} \frac{qV(t)}{K_B T} = B_2
$$
\n(2.32)

$$
i = -qAD_p \frac{dP_n(x)}{dx} | x = 0 = \frac{qAD_p}{L_p} P_{n0} e^{qv/K_B T} \frac{qv}{K_B T}
$$
 (2.33)

Où : A : La section de la diode.

Et l'admittance de la jonction est donnée par :

$$
Y_p = \frac{1}{v} = \frac{qA}{K_B T} \left[ \frac{qD_p}{L_p} P_{n0} \right] e^{qv/K_B T}
$$
 (2.34)

Comme :

$$
L_p^* = \frac{L_p}{\sqrt{1 + j\omega\tau_p}}
$$
(2.35)

L'admittance s'écrit alors :

$$
Y_P = \frac{qA}{K_B T} \left[ q \frac{D_P P_{n0}}{L_P} \sqrt{1 + j \omega \tau_P} \right] e^{qv/K_B T}
$$
\n(2.36)

L'équation **(2.36)** est une forme complexe qui a une partie réelle qui est la conductance G et dont la partie imaginaire est la susceptance  $C_D\omega$ .

La capacité de diffusion est alors définie par :

$$
C_D = \frac{\text{Partie imagine de } Y_p}{\omega} \tag{2.37}
$$

On peut facilement étendre l'équation **(2.36)** en considérant la contribution des porteurs minoritaires de l'autre type qui sont les électrons. Par conséquent l'admittance totale de diffusion **[12]** d'une jonction PN est :

$$
Y = \frac{qA}{K_B T} \left[ q \frac{D_p}{L_p} P_{n0} \sqrt{1 + j \omega \tau_p} + q \frac{D_N}{L_N} n_{p0} \sqrt{1 + j \omega \tau_n} \right] e^{q v / K_B T}
$$
 (2.38)

Où la partie réelle est la conductance de la jonction due aux trous dans la région p et aux électrons dans la région n.

De même la capacité de diffusion due aux trous et aux électrons est obtenue par la partie imaginaire de l'équation **(2.38)** divisée par ω.

# **2.5- Conclusion :**

Dans ce chapitre, nous avons présenté les calculs théoriques de l'admittance de la jonction PN lorsqu'on superpose au signal continu un signal alternatif sinusoïdal.

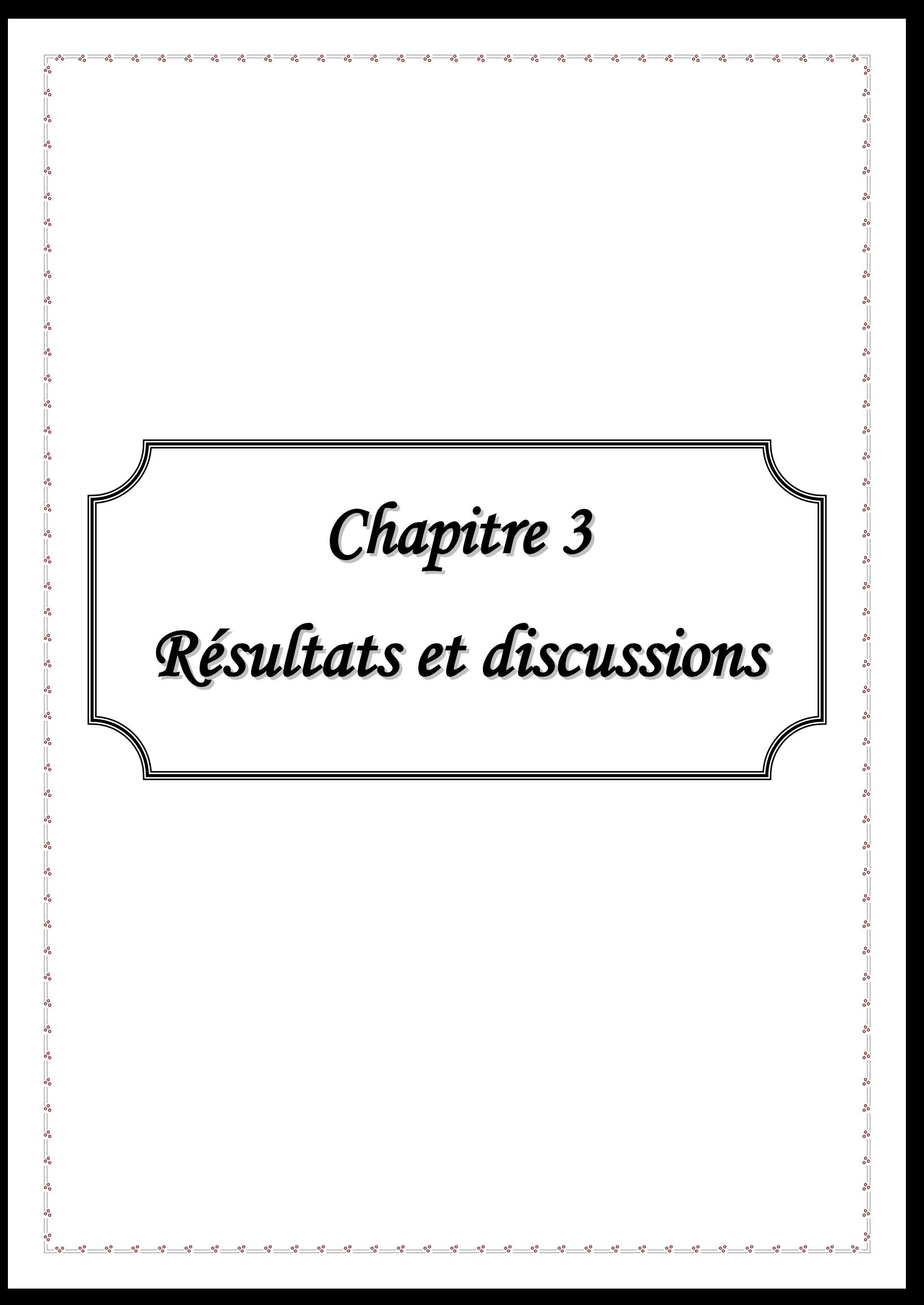

# **Résultats et discussions**

# **3.1- Introduction :**

Les jonctions font l'objet de nombreux travaux de recherches en raison de leur présence dans la plupart des dispositifs semi-conducteurs tels que les diodes, les transistors, les cellules solaires et les détecteurs.

Le travail présenté dans ce chapitre est découpé en deux parties principales : la première partie concerne l'étude de la variation de la capacité d'une jonction PN en régime continu, la deuxième partie se rapporte à l'étude de la variation de l'admittance c'est à dire la conductance et la capacité en fonction de la fréquence.

# **3.2- Etude en régime continu :**

Dans le chapitre 1, le calcul théorique nous a permis de trouver les expressions potentielles de diffusion  $(V_d)$ , ainsi que la capacité de la Z.C.E en fonction du dopage  $(N_b)$  pour la jonction abrupte et en fonction du gradient de concentration (a) de la jonction graduelle linéaire.

Nous allons étudier l'influence :

**a)** Du profil de dopage : i.e. :

- La jonction abrupte.
- La jonction graduelle linéaire.

Et ceci variant :

- La concentration du dopage  $N_b$ , pour la jonction abrupte.
- Le gradient de concentration a, pour la jonction graduelle linéaire.

**b)** De la nature du semi-conducteur, ici nous allons étudier le Si, le Ge et l'AsGa.

**c)** De la tension de polarisation :

 **c1)** Les deux se ferons sans polarisation, ensuite avec l'application d'une tension extérieure continue pour voir la variation de la capacité de la Z.C.E, en prenons le cas du Ge pour :

• La jonction abrupte et la jonction graduelle.

Ce travail se fera en fonction de  $N_b$  et a pour différentes tensions.

 **c2)** Nous étudierons dans ce point la variation de la capacité C en fonction de la tension de polarisation pour une jonction abrupte. Tous les résultats sont valables à la température ordinaire ou voisinage de 300 °K.

# **3.2.1- Jonction abrupte :**

# **3.2.1.1- Jonction abrupte non polarisée :**

Pour une jonction abrupte et sans polarisation, la capacité C est donnée par la relation suivante :

$$
C = \left(\frac{q\varepsilon}{2V_d} \frac{N_A.N_D}{N_A + N_D}\right)^{1/2} \tag{3.1}
$$

Le dopage  $N_b$  est donné par :

$$
N_b = \frac{N_A.N_D}{N_A + N_D} \tag{3.2}
$$

Le potentiel de diffusion  $V_d$  est donné par :

$$
V_d = \frac{K_B T}{q} \operatorname{Ln} \left( \frac{N_A . N_D}{n_i^2} \right) = u_\text{T} \operatorname{Ln} \left( \frac{N_A . N_D}{n_i^2} \right) \tag{3.3}
$$

Où :  $u_T$  représente le potentiel thermique ( $u_T \approx 26 \, mV$  à T=300 °K), K<sub>B</sub> la constante de Boltzmann, q la charge élémentaire et T la température absolue (en °K). Le terme n<sub>i</sub> désigne la concentration intrinsèque du matériau.

A ce propos nous avons fixé  $N_D = 10^{19} cm^{-3}$  nous avons fait varier N<sub>A</sub>, nous allons traiter le cas suivant :

La variation de C pour les jonctions au Si, Ge et AsGa.

Le tableau suivant  $[6]$  donne les valeurs des gaps  $E_g$ , des concentrations intrinsèques  $n_i$  et des permittivités diélectriques statiques ε de certains semi-conducteurs à température ambiante (T=300 °K).

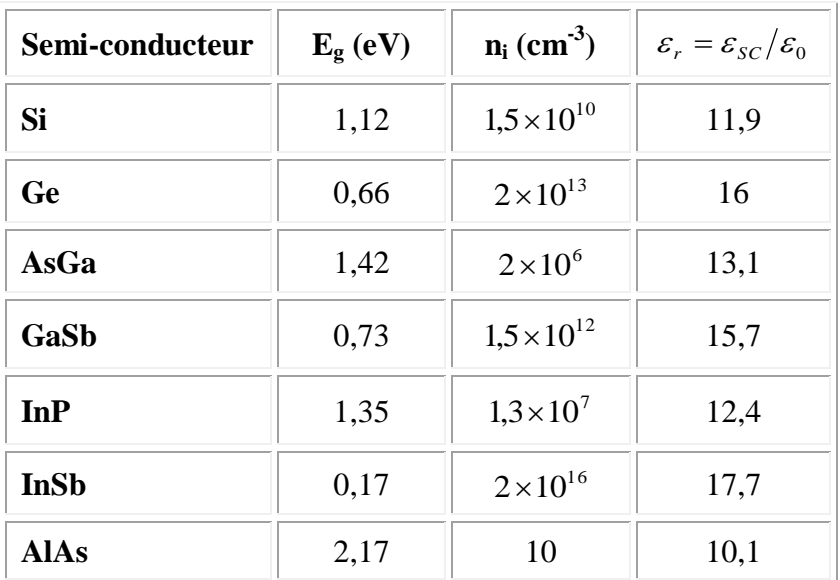

**Tableau 3.1 :** Valeurs de Eg, n<sup>i</sup> et ε de certains semi-conducteurs à 300 °K**.**

En utilisant les relations **(3.1)** et **(3.3)**, on calcul la capacité C et les résultats sont dans le tableau ci-dessous :

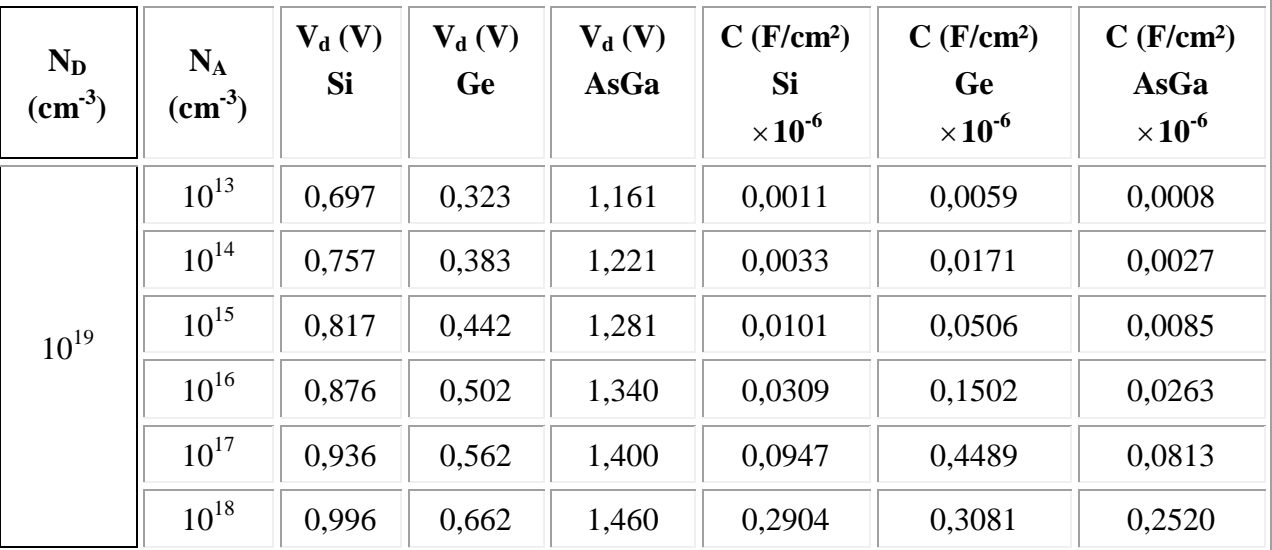

**Tableau 3.2 :** Valeurs de C=f<sub>c</sub> (N<sub>b</sub>) pour le Si, le Ge et l'AsGa.

#### **A- Courbe de C=f<sup>c</sup> (Nb) pour les jonctions au Si, Ge et AsGa :**

Nous allons représenter graphiquement les variations de la capacité C en fonction de  $N_b$ . La figure suivante donne l'évolution de la capacité  $C=f_c(N_b)$  pour le Si, le Ge et l'AsGa sans polarisation.

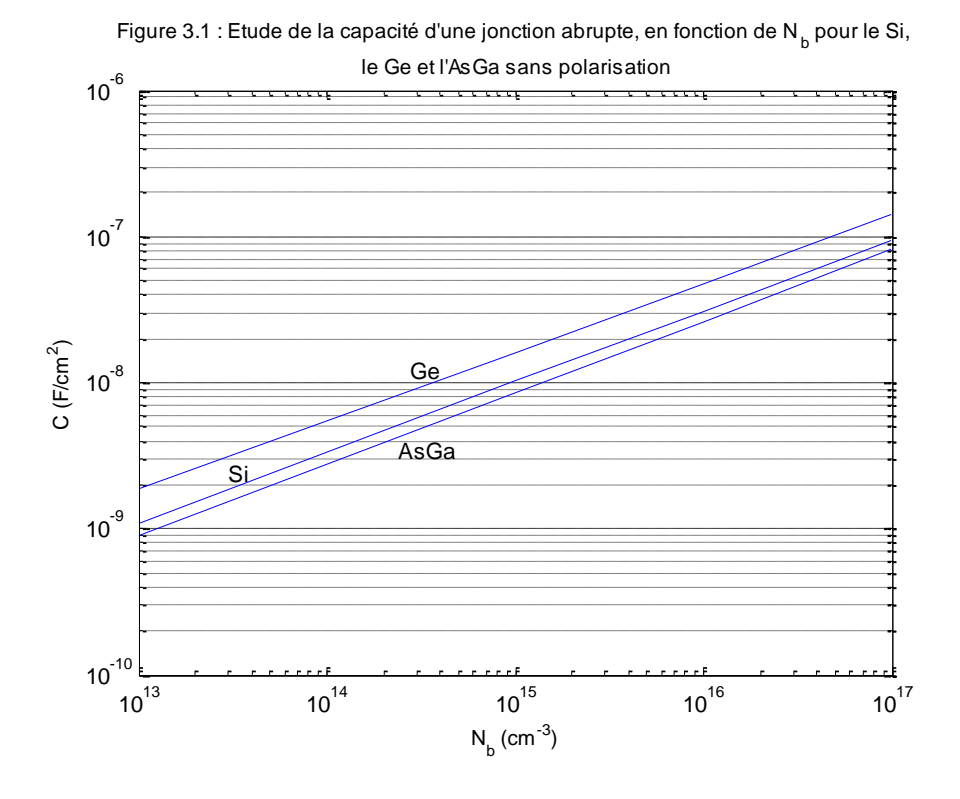

**Figure** 3.1 **:** Etude de la capacité d'une jonction abrupte en fonction du dopage N<sub>b</sub> pour le Si, le Ge et l'AsGa sans polarisation.

Les courbes représentant la variation de la capacité C en fonction de  $N_b$  pour les jonctions au Si, Ge et AsGa, croient avec l'accroissement de  $N_b$ .

Chaque semi-conducteur est caractérisé par sa propre concentration intrinsèque :

$$
n_i(Si) = 1,5 \times 10^{10} \text{ cm}^{-3}
$$

$$
n_i(Ge) = 2 \times 10^{13} \text{ cm}^{-3}
$$

$$
n_i(AsGa) = 2 \times 10^6 \text{ cm}^{-3}
$$

D'après les courbes pour une valeur donnée de  $N_b$  pour les trois semi-conducteurs en sachant que  $n_i$  (AsGa) $\langle n_i(Si)\rangle n_i$  (Ge) nous aurons donc C (AsGa) $\langle C(Si)\rangle C$  (Ge).

#### **B- Courbe de**  $V_d = f_c(N_b)$  **pour les jonctions au Si, Ge et AsGa :**

Le potentiel de diffusion  $V_d$  d'une jonction abrupte, pour certains matériaux semi-conducteurs (Si, Ge et AsGa) à différents dopages  $N_b$  (en cm<sup>-3</sup>), est représenté sur la figure suivante :

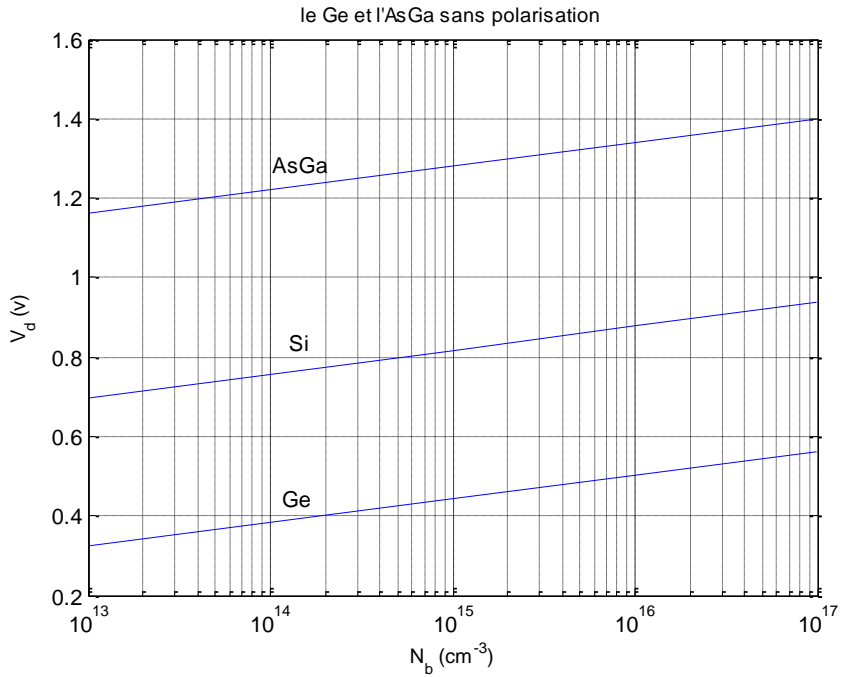

Figure 3.2 : Etude de ptentiel de diffusion V<sub>d</sub> d'une jonction abrupte, en fonction de N<sub>b</sub> pour le Si,

**Figure** 3.2 **:** Etude de potentiel de diffusion  $V_d$  d'une jonction abrupte en fonction du dopage  $N_b$  pour le Si, le Ge et l'AsGa sans polarisation.

Sur la figure précédente, nous remarquons que potentiel de diffusion  $V_d$  augmente quand le dopage  $N_b$ augmente et  $V_d$  (AsGa)> $V_d$  (Si)> $V_d$  (Ge).

# **3.2.1.2- Conclusion :**

La capacité C augmente quand le dopage  $N_b$  augmente. Cependant la capacité pour le Ge est plus importante que dans le Si et supérieure à celle de l'AsGa pour les mêmes concentrations.

# **3.2.2- Jonction graduelle linéaire :**

### **3.2.2.1- Jonction graduelle linéaire non polarisée :**

Dans ce cas nous allons étudier la variation de la capacité C en fonction du gradient de concentration :

# **A- Potentiel de diffusion :**

Pour la jonction graduelle, le potentiel de diffusion est donné par :

$$
V_d = \left(\frac{q \, a}{12 \, \varepsilon}\right) W^3 \tag{3.4}
$$

Nous remarquons que  $V_d$  est en fonction d'une autre inconnue qui est la largeur de la Z.C.E, W.

Nous devons donc trouver une autre relation dépendant uniquement des données, c'est à dire : de ε, n<sub>i</sub> et a.

Comme les valeurs de concentration en impuretés aux frontières de la Z.C.E (-W/2 et W/2) sont égales à (a .W/2), on peut dire que le potentiel de diffusion est donné par :

$$
V_{d} = \frac{K_{B}T}{q} Ln\left(\frac{N_{A}.N_{D}}{n_{i}^{2}}\right) = \frac{K_{B}T}{q} Ln\left(\frac{aW}{2}\right)\left(\frac{aW}{2}\right)}{n_{i}^{2}} = \frac{K_{B}T}{q} Ln\left(\frac{aW}{2n_{i}}\right)^{2}
$$
(3.5)

De plus : 
$$
V_d = \frac{q a W^3}{12 \varepsilon} \Rightarrow W = \left(\frac{12 \varepsilon V_d}{q a}\right)^{1/3}
$$
.  
\n
$$
(3.5) \Rightarrow V_d = \frac{K_B T}{q} Ln \left[\frac{a}{2n_i} \left(\frac{12 \varepsilon V_d}{q a}\right)^{1/3}\right]^2 = \frac{K_B T}{q} Ln \left[\left(\frac{a}{2n_i}\right)^2 \left(\frac{12 \varepsilon V_d}{q a}\right)^{2/3}\right] = \frac{2}{3} \frac{K_B T}{q} Ln \left[\frac{a^3}{8n_i^3} \left(\frac{12 \varepsilon V_d}{q a}\right)\right]
$$
\n
$$
\Rightarrow V_d = \frac{2}{3} \frac{K_B T}{q} Ln \left[\frac{a^2 \varepsilon}{8n_i^3 q} \frac{K_B T}{q} \frac{12 V_d}{\frac{K_B T}{q}}\right] = \frac{2}{3} \frac{K_B T}{q} Ln \left[\frac{12 V_d}{K_B T}\right] + \frac{2}{3} \frac{K_B T}{q} Ln \left[\frac{a^2 \varepsilon}{8n_i^3 q} \left(\frac{K_B T}{q}\right)\right]
$$
\n
$$
\Rightarrow V_d - \frac{2}{3} \frac{K_B T}{q} Ln \left[\frac{12 V_d}{\frac{K_B T}{q}}\right] = \frac{2}{3} \frac{K_B T}{q} Ln \left[\frac{a^2 \varepsilon}{8n_i^3 q} \left(\frac{K_B T}{q}\right)\right]
$$
\n
$$
\Rightarrow V_d - 0.0173 Ln(461,5) - 0.0173 Ln(V_d) = \frac{2}{3} \frac{K_B T}{q} Ln \left[\frac{a^2 \varepsilon}{8n_i^3 q} \left(\frac{K_B T}{q}\right)\right]
$$
\n
$$
\Rightarrow V_d - 0.106 = \frac{2}{3} \frac{K_B T}{q} Ln \left[\frac{a^2 \varepsilon}{8n_i^3 q} \left(\frac{K_B T}{q}\right)\right]
$$

Puisque  $0.0173 \text{Ln}(V_d)$  est négligeable devant V<sub>d</sub>, donc :

$$
V_d = \frac{2}{3} \frac{K_B T}{q} Ln \left[ \frac{a^2 \varepsilon}{8 n_i^3 q} \left( \frac{K_B T}{q} \right) \right] + 0,106 \tag{3.6}
$$

# **B- Courbe de C=f<sup>c</sup> (a) pour une jonction au Si, Ge et AsGa :**

La capacité d'une jonction graduelle est donnée par la relation suivante :

$$
C = \left(\frac{q \mathbf{a} \mathbf{\varepsilon}^2}{12} \frac{1}{V_d}\right)^{1/3} \tag{3.7}
$$

En utilisant les relations **(3.6)** et **(3.7)** pour calculer la capacité C, les résultats sont dans le tableau ci-dessous :

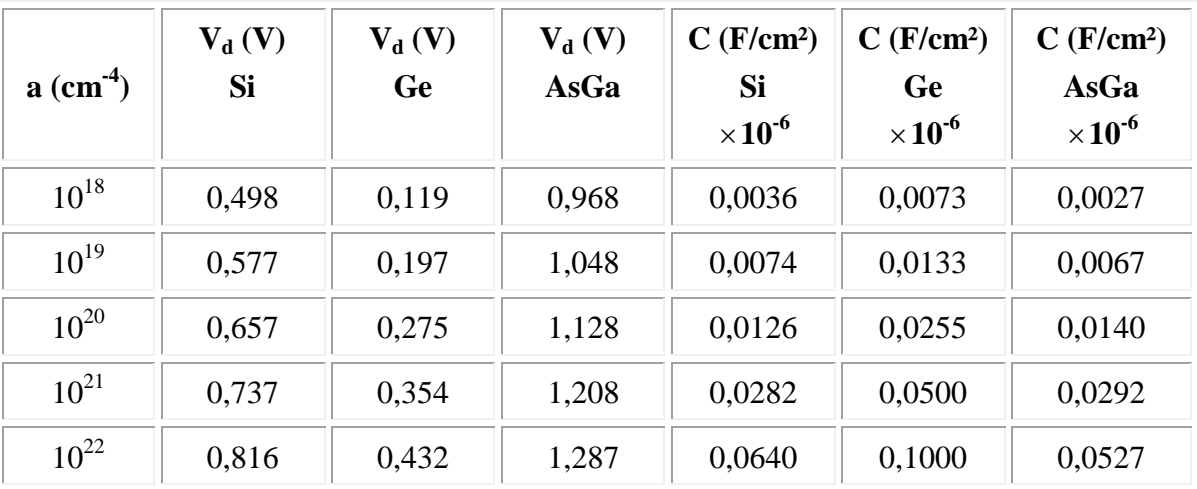

**Tableau 3.3 :** Valeurs de la capacité C en fonction de a pour les jonctions au Si, Ge et l'AsGa.

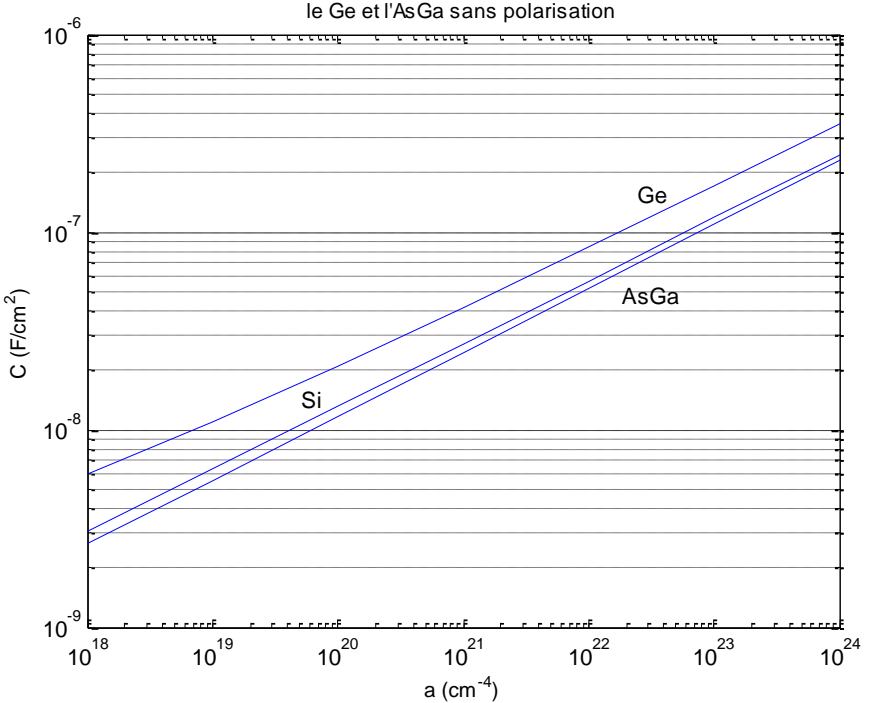

Figure 3.3 : Etude de la capacité d'une jonction graduelle, en fonction de a pour le Si, le Ge et l'AsGa sans polarisation

**Figure 3.3 :** Etude de la capacité d'une jonction graduelle sans polarisation pour le Si, le Ge et l'AsGa. Donc la capacité C augmente quand le gradient d'impuretés a augmente. Nous remarquons que :

# C (AsGa)< $C$  (Si)< $C$  (Ge).

### **C- Courbe de Vd=f<sup>c</sup> (a) pour une jonction au Si, Ge et AsGa :**

La figure suivante donne l'évolution de  $V_d = f_c$  (a) pour une jonction au : Si, Ge et AsGa.

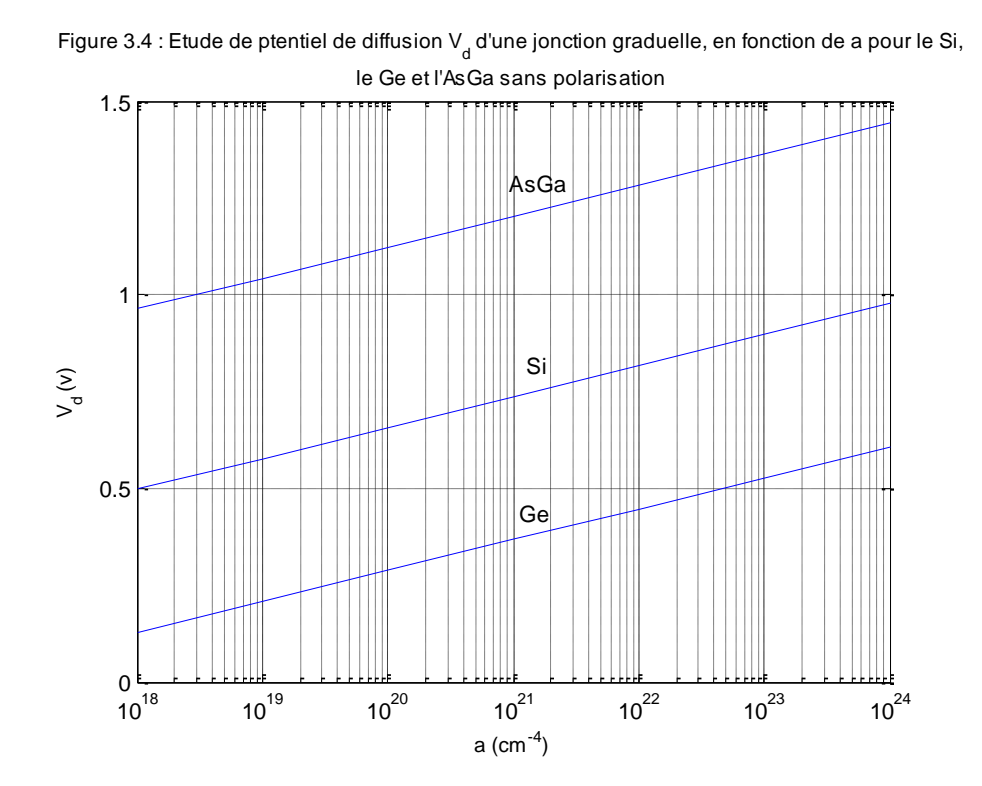

**Figure** 3.4 **:** Etude de potentiel de diffusion  $V_d$  d'une jonction graduelle en fonction du dopage a pour le Si, le Ge et l'AsGa sans polarisation.

Le potentiel de diffusion  $V_d$  pour une jonction graduelle au Si, Ge et AsGa, croient avec l'accroissement de gradient d'impureté a. Nous remarquons que :  $V_d$  (AsGa)> $V_d$  (Si)> $V_d$  (Ge).

## **3.2.2.2- Conclusion :**

Les trois courbes varient de la même façon c'est à dire si le gradient d'impureté a augmenté la capacité augmente, mais on remarque que la courbe C (Ge)= $f_c$  (a) est la plus haute, C (AsGa)= $f_c$  (a) est la plus basse, et la courbe C  $(S_i)=f_c(a)$  est située entre les deux courbes.

Cette distinction revient à la différence qui existe entre les concentrations intrinsèques n<sub>i</sub> des trois semiconducteurs.

# **3.2.3- Polarisation de la jonction :**

On implique une tension V extérieure de polarisation, la tension totale devient :

 $V_1 = V_d \pm V$ 

- $V_1 = V_d + V$  pour la polarisation inverse.
- $V_1 = V_d V$  pour la polarisation directe.

# **A- Etude de la jonction abrupte :**

La capacité de la Z.C.E lors de l'application d'une tension extérieure devient :

$$
C = \left(\frac{q\,\varepsilon}{2V_d \pm V} \frac{N_A.N_D}{N_A + N_D}\right)^{1/2}
$$
\n(3.8)

# **A.1- Courbe de C=f<sup>c</sup> (Nb) pour le Ge :**

Traçons les courbes de C en fonction de  $N_b$  dans le cas de Ge pour différentes tensions de polarisation.

Figure 3.5 : Etude de la capacité d'une jonction abrupte, en fonction de N<sub>b</sub> pour le Ge,

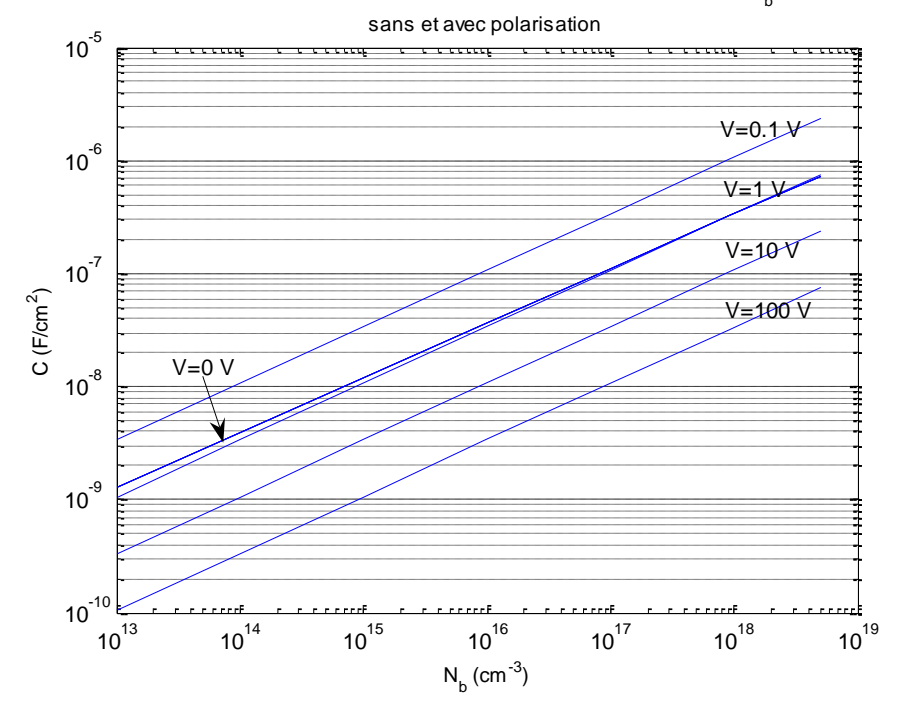

**Figure 3.5 :** Etude de la capacité d'une jonction abrupte sans et avec polarisation pour le Ge.

Les courbes de la capacité C augmentent quel que soit la tension appliquée avec la croissance du dopage  $N_b$ .

- Pour  $V < V_d$ , il s'agit de la polarisation directe.
- Pour  $V = 0$ , i.e.  $V_1 = V_d$ , c'est le cas de la non polarisation.
- Pour  $V > V_d$ , il s'agit de la polarisation inverse.

Plus la tension de polarisation inverse augmente plus la capacité C diminue.

#### **B- Etude de la jonction graduelle linéaire :**

La capacité de la Z.C.E pour une jonction graduelle est donnée par :

$$
C = \left(\frac{\varepsilon^2 aq}{12(V_d \pm V)}\right)^{1/3} \tag{3.9}
$$

De même que la jonction abrupte, les courbes de C augmentent avec l'augmentation de a.

- Pour  $V < V_d$  correspond à la polarisation directe.
- Pour  $V = 0$ , c'est le cas de la non polarisation.
- Pour  $V > V_d$ , c'est la polarisation inverse.

# **B.1- Courbe de C=f<sup>c</sup> (a) pour le Ge :**

L'évolution de la capacité C en fonction de a, est représentée sur la figure suivante :

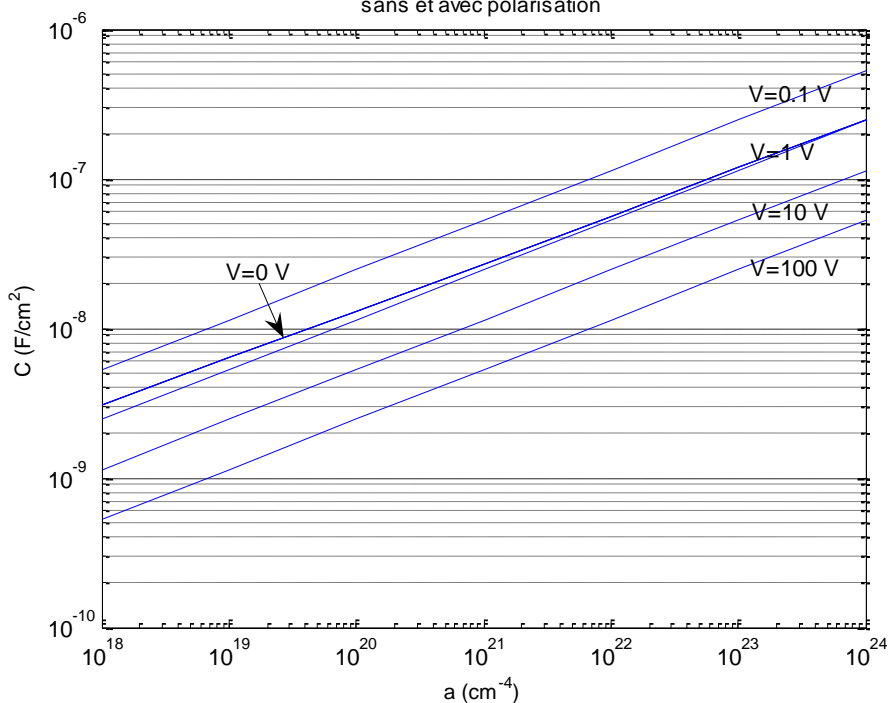

Figure 3.6 : Etude de la capacité d'une jonction graduelle, en fonction de a pour le Ge, sans et avec polarisation

**Figure 3.6 :** Etude de la capacité d'une jonction graduelle sans et avec polarisation pour le Ge. Plus la polarisation inverse augmente plus la capacité C diminue.

#### **3.2.4- Etude de la jonction en fonction de la tension :**

#### **3.2.4.1- Jonction abrupte :**

On représente graphiquement la variation de la capacité C en fonction de la tension V.

La capacité d'une jonction abrupte polarisée est définie par :

$$
C = \left(\frac{q\varepsilon}{2} \frac{N_A N_D}{N_A + N_D} \frac{1}{V_d \pm V}\right)^{1/2}
$$
\n(3.10)

On fixe  $N_A$  et  $N_D$  et fait varier V, le tableau suivant regroupe les valeurs de C pour le Si :

| $N_A$ (cm <sup>-3</sup> ) | $N_D$ (cm <sup>-3</sup> ) | $V_d(V)$ | V(V)           | C(F/cm <sup>2</sup> )<br>$\times 10^{-6}$<br>Si |
|---------------------------|---------------------------|----------|----------------|-------------------------------------------------|
| $10^{15}$                 | $10^{19}$                 | 0,988    | 0,4            | 0,0138                                          |
|                           |                           |          | 0,3            | 0,0124                                          |
|                           |                           |          | 0,2            | 0,0113                                          |
|                           |                           |          | 0,1            | 0,0105                                          |
|                           |                           |          | $\overline{0}$ | 0,0098                                          |
|                           |                           |          | $-1$           | 0,0066                                          |
|                           |                           |          | $-2$           | 0,0053                                          |
|                           |                           |          | $-3$           | 0,0045                                          |
|                           |                           |          | $-4$           | 0,0040                                          |

**Tableau 3.4 :** Variations de C= $f_c$  (V).

Les figures suivantes donnent l'évolution de la capacité  $C=f_c(V)$  pour le Si et l'AsGa.

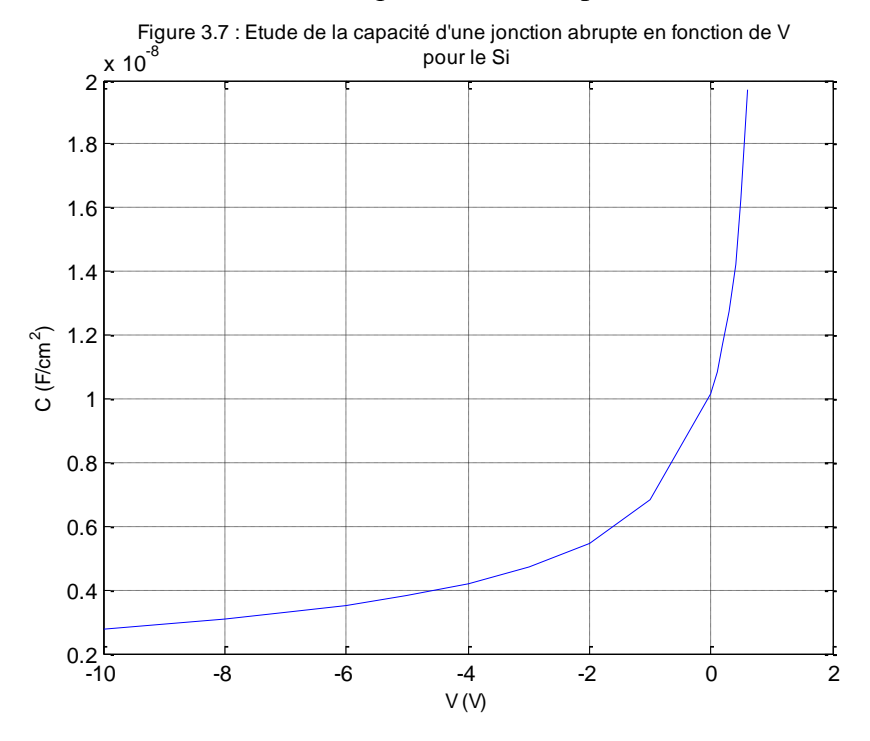

**Figure 3.7 :** Etude de la variation de la capacité d'une jonction abrupte en fonction de la tension de polarisation V pour le Si.

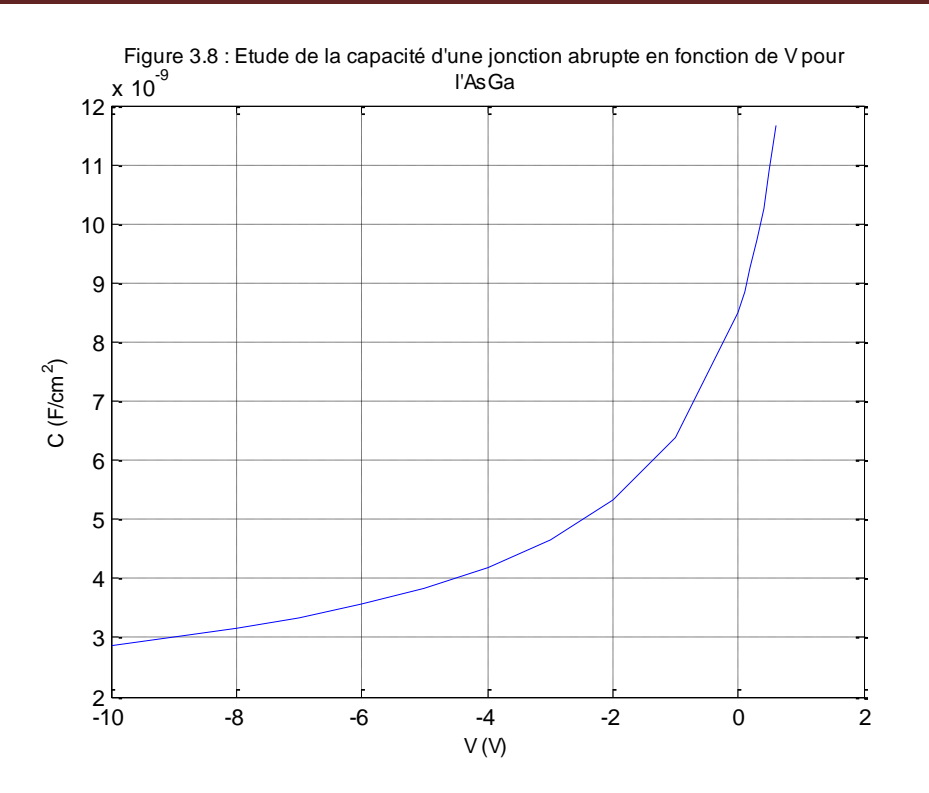

**Figure 3.8 :** Etude de la variation de la capacité d'une jonction abrupte en fonction de la tension de polarisation V pour l'AsGa.

La capacité C diminue quand la polarisation inverse augmente. Elle augmente pour une polarisation en directe.

# **3.2.4.2- Conclusion :**

Les graphiques montrent que lorsque la tension de polarisation inverse augmente, la largeur de la zone de charge d'espace augmente et la capacité de la diode diminue. Cette propriété est exploitée pour fabriquer ce qu'on appelle des varicaps : une jonction PN dont la capacité varie avec la tension.

## **3.3- Etude en régime alternatif sinusoïdal :**

Nous allons faire une application particulière sur l'étude de l'admittance Y d'une jonction PN polarisée en direct sous le régime des faibles signaux.

D'après le chapitre 2, l'admittance Y est donnée par :

$$
Y = \frac{qA}{K_B T} \left[ q \frac{D_p}{L_p} P_{n0} \sqrt{1 + j \omega \tau_p} + q \frac{D_N}{L_N} n_{p0} \sqrt{1 + j \omega \tau_n} \right] e^{q\nu/K_B T}
$$
(3.11)

Dans le cas particulier d'une jonction P<sup>+</sup>N, où  $p_{n_0} \gg n_{p_0}$  ( $n_{p_0}$  petit), la relation (3.11) devient :

$$
Y = \frac{qA}{K_B T} \left[ q \frac{D_P}{L_P} P_{n0} \sqrt{1 + j \omega \tau_P} \right] e^{q v / K_B T} = G + j \omega C_D \tag{3.12}
$$

Pour les faibles fréquences, la conductance G<sub>0</sub> est donnée par :

$$
Y(\omega \to 0) = G_0 = \frac{qA}{K_B T} \left[ q \frac{D_p}{L_p} P_{n0} \right] e^{qv/K_B T}
$$
\n(3.13)

En substituant l'équation **(3.13)** dans l'équation **(3.12)**, nous obtenons :

$$
Y = \frac{qA}{K_B T} \left[ q \frac{D_P}{L_P} P_{n0} \right] e^{qv/K_B T} \sqrt{1 + j\omega\tau_P} = G_0 \sqrt{1 + j\omega\tau_P}
$$
\n(3.14)

On sait que :  $Y = G + jC_D\omega$ .

Cherchons alors les relations  $G = f_c(\omega \tau_p)$ ,  $C_p = f_c(\omega \tau_p)$  et  $Y = G_0 \sqrt{1 + j \omega \tau_p}$ .

Posons :  $Z = 1 + j\omega\tau_p$ .

Donc :  $Z = |Z|$ .

 $\text{Où}: |Z| = \sqrt{1 + \omega^2 \tau_P^2}.$ 

Et: 
$$
\cos(\theta) = \frac{1}{\sqrt{1 + \omega^2 \tau_p^2}}
$$
,  $\sin(\theta) = \frac{\omega \tau_p}{\sqrt{1 + \omega^2 \tau_p^2}}$ .  
\n $\Rightarrow Y = G_0 |Z|^{1/2}$ .  $e^{\int \frac{\theta}{2}} = G_0 |Z|^{1/2} \left[ \cos\left(\frac{\theta}{2}\right) + j \sin\left(\frac{\theta}{2}\right) \right]$   
\nSi  $\phi = \frac{\theta}{2}$  alors  $\theta = 2\phi$ .  
\nPosons:  $\phi = \frac{\theta}{2}$ .  
\n $2\cos^2(\phi) - 1 = \cos(\theta) \Rightarrow \cos^2(\phi) = \frac{\cos(\theta) + 1}{2}$ .

$$
\left(\frac{1}{\sqrt{1 + e^{2\pi^{2}}} + 1}\right)^{1/2}
$$

Done : 
$$
\cos\left(\frac{\theta}{2}\right) = \left\lfloor \frac{\sqrt{1 + \omega^2 \tau_p^2} + 1}{2} \right\rfloor
$$
.

Et :

$$
1 - 2\sin^2(\varphi) = \cos(\theta) \implies \sin^2(\varphi) = \frac{1 - \cos(\theta)}{2}
$$

$$
\implies \sin\left(\frac{\theta}{2}\right) = \left(\frac{1 - \cos(\theta)}{2}\right)^{1/2}
$$

$$
\implies \sin\left(\frac{\theta}{2}\right) = \left(\frac{1 - \frac{1}{\sqrt{1 + \omega^2 \tau_p^2}}}{2}\right)^{1/2}
$$

$$
Y = G_0 \left( 1 + \omega^2 \tau_p^2 \right)^{1/4} \left[ \left( \frac{\frac{1}{\sqrt{1 + \omega^2 \tau_p^2}} + 1}{2} \right)^{1/2} + j \left( \frac{1 - \frac{1}{\sqrt{1 + \omega^2 \tau_p^2}}}{2} \right)^{1/2} \right]
$$
(3.15)

Et :  $Y = G + jC_D\omega$ .

Donc :

$$
Y = G_0 \left[1 + \omega^2 \tau_p^2 \right]^{\alpha/4} \left[ \frac{\sqrt{1 + \omega^2 \tau_p^2}}{2} \right]^{\alpha/4} + j \left[ \frac{\sqrt{1 + \omega^2 \tau_p^2}}{2} \right]^{\alpha/4} \left[ \frac{\sqrt{1 + \omega^2 \tau_p^2}}{2} \right]^{\alpha/4} \left[ \frac{\sqrt{1 + \omega^2 \tau_p^2}}{2} \right]^{\alpha/4} \left[ \frac{\sqrt{1 + \omega^2 \tau_p^2}}{2} \right]^{\alpha/4} \left[ \frac{\sqrt{1 + \omega^2 \tau_p^2}}{2} \right]^{\alpha/2} \left[ \omega C_p = G_0 \left(1 + \omega^2 \tau_p^2 \right)^{\alpha/4} \left( \frac{1 - \frac{1}{\sqrt{1 + \omega^2 \tau_p^2}}}{2} \right)^{\alpha/2} \left[ \frac{G}{G_0} = \left(1 + \omega^2 \tau_p^2 \right)^{\alpha/4} \left( \frac{\frac{1}{\sqrt{1 + \omega^2 \tau_p^2}}}{2} \right)^{\alpha/4} \left( \frac{\sqrt{1 + \omega^2 \tau_p^2}}{2} \right)^{\alpha/4} \left[ \frac{\sqrt{1 + \omega^2 \tau_p^2}}{2} \right]^{\alpha/2} \left[ \frac{G}{G_0} = \left( \frac{\sqrt{1 + \omega^2 \tau_p^2}}{2} \right)^{\alpha/2} \left[ \frac{\sqrt{1 + \omega^2 \tau_p^2}}{2} - 1 \right]^{\alpha/2} \left[ \frac{2\omega C_p}{2} \right]^{\alpha/4} \left[ \frac{\sqrt{1 + \omega^2 \tau_p^2}}{2} - 1 \right]^{\alpha/2} \left[ \frac{2\omega C_p}{G_0 \omega \tau_p} = \frac{\left( \frac{\sqrt{1 + \omega^2 \tau_p^2}}{2} - 1 \right)^{\alpha/2}}{\omega \tau_p} \right] \times 2 \Rightarrow \frac{2C_p}{G_0 \tau_p} = \frac{2}{\omega \tau_p} \left( \frac{\sqrt{1 + \omega^2 \tau_p^2}}{2} - 1 \right)^{\alpha/2} \left[ \frac{G_p}{G_{p00}} = \frac{2}{\omega \tau_p} \left( \frac{\sqrt{1 + \omega^2 \tau_p^2}}{2} - 1 \right)^{\alpha/2} \right]
$$

Alors :

$$
\frac{G}{G_0} = \left(1 + \omega^2 \tau_p^2\right)^{1/4} \left(\frac{\frac{1}{\sqrt{1 + \omega^2 \tau_p^2}} + 1}{2}\right)^{1/2} \Rightarrow \frac{G}{G_0} = \left(\frac{\sqrt{1 + \omega^2 \tau_p^2} + 1}{2}\right)^{1/2}
$$
\n(3.16)

Et : 
$$
\omega C_D = G_0 \left( \frac{\sqrt{1 + \omega^2 \tau_P^2} - 1}{2} \right)^{1/2}
$$
.

Multiplions de part et d'autre part  $\frac{2}{\cdots}$ :  $\omega\tau_{_{p}}$ 

$$
\frac{2\omega C_D}{G_0 \omega \tau_p} = \frac{\left(\frac{\sqrt{1+\omega^2 \tau_p^2} - 1}{2}\right)^{1/2}}{\omega \tau_p} \times 2 \Rightarrow \frac{2C_D}{G_0 \tau_p} = \frac{2}{\omega \tau_p} \left(\frac{\sqrt{1+\omega^2 \tau_p^2} - 1}{2}\right)^{1/2}
$$

Posons :  $\frac{C_0 P}{2} = C_{D0}$ ,  $2^{-1}$   $\sim_{D0}$ 0 *D*  $\frac{p}{q} = C$ *G*  $\frac{\tau_p}{\sigma} = C_{p0}$ , donc:

$$
\frac{C_D}{C_{D0}} = \frac{2}{\omega \tau_p} \left( \frac{\sqrt{1 + \omega^2 \tau_p^2} - 1}{2} \right)^{1/2}
$$
\n(3.17)

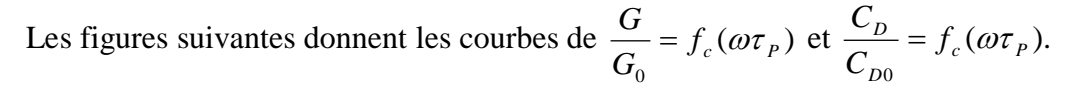

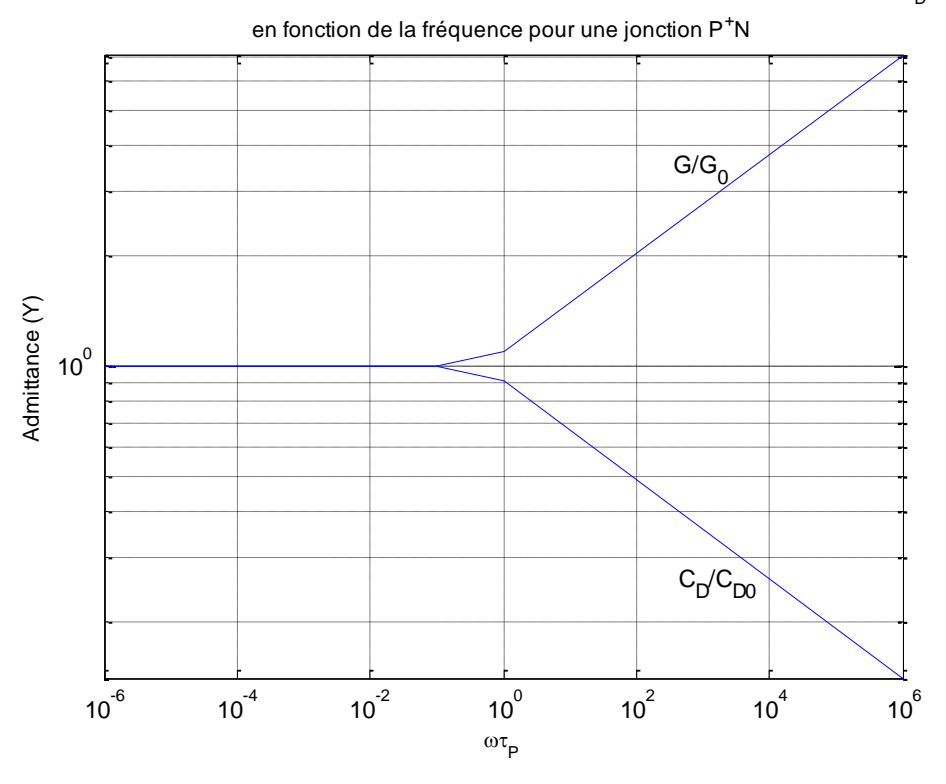

Figure 3.9 : Etude de la dépendance de l'admittance Y (Conductance G et capacité C  $_{\mathsf{D}}$ )

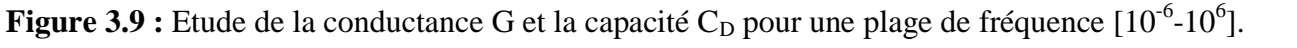

Nous remarquons que la conductance G et la capacité C<sub>D</sub> restent constantes jusqu'à la valeur de  $\omega\tau_p = 0.5$ . A partir de ce point, la conductance commence à croître, par contre, la capacité commence à décroître.

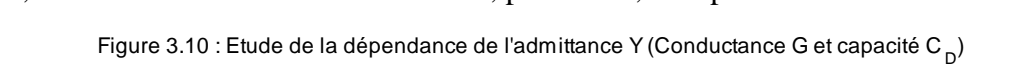

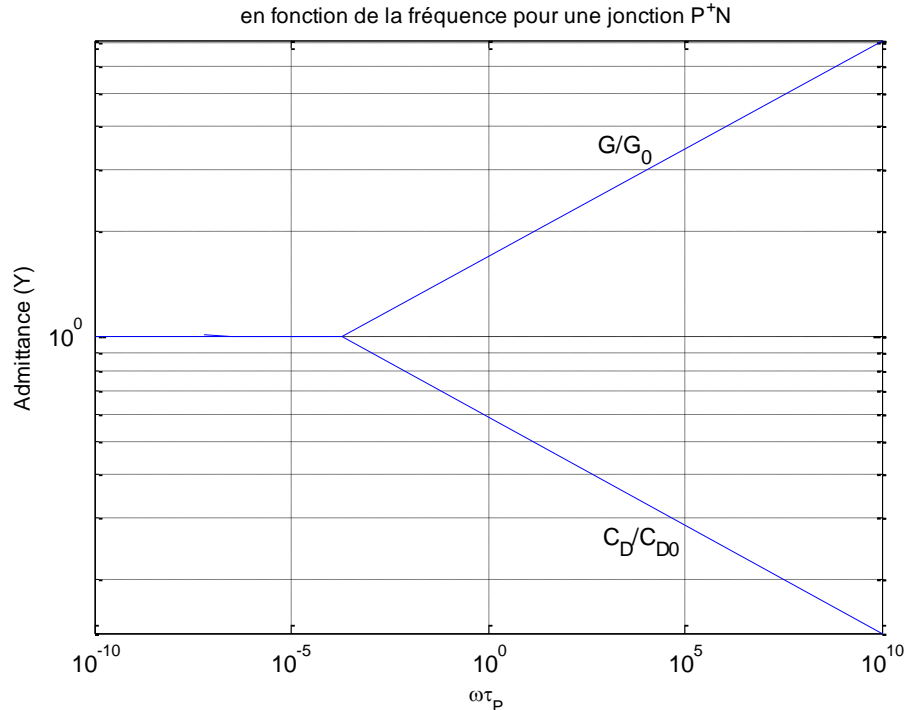

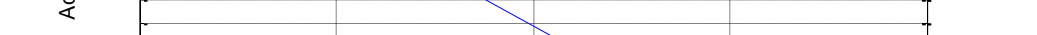

**Figure 3.10 :** Etude de la conductance G et la capacité C<sub>D</sub> pour une plage de fréquence [10<sup>-10</sup>-10<sup>10</sup>].

Sur la figure précédente, nous remarquons que la conductance G et la capacité C<sub>D</sub> restent constantes jusqu'à la valeur de  $\omega \tau_p = 0.3$ . A partir de ce point, la conductance commence à croître, par contre, la capacité commence à décroître.

# **Conclusion :**

L'admittance complexe d'une jonction P<sup>+</sup>N est la somme de deux parties : la partie réelle est la conductance due aux trous dans la région p et une partie imaginaire est la susceptance due aux trous dans la région p. Dans ce cas, la jonction  $P^{\dagger}N$  se comporte comme un seul semi-conducteur (p $\gg$ n) et la région dopée (La région p) sert uniquement de support.

La conductance G due aux trous dans la région p est plus importante en polarisation directe pour des hautes fréquences.

La capacité de diffusion  $C_D$  due aux trous dans la région p est infinie en polarisation directe pour des hautes fréquences. De plus, la capacité de la jonction n'est pas définie pour des fréquences appliquées supérieurs.

# **3.4- Conclusion :**

Dans ce chapitre, nous avons présenté les résultats de simulation de différents types de jonctions PN.

La première partie est consacrée à l'étude de la capacité de la Z.C.E en régime continu en fonction :

- Du profil de dopage (Dopage abrupte et dopage graduelle linéaire).
- $\bullet$  De la concentration du dopage (Concentration N<sub>b</sub> pour un profil abrupte et gradient d'impureté a pour un profil graduel).
- De la nature du semi-conducteur : (Si, Ge et AsGa).
- De la tension de polarisation pour les deux profils de dopage pour une jonction PN au Ge.
- De la tension pour les jonctions au Si et AsGa.

La deuxième partie est consacrée à l'étude en régime alternatif sinusoïdal :

Nous avons traité le cas particulier d'une jonction P<sup>+</sup>N et tracé les courbes  $\frac{G}{C} = f_c(\omega \tau_p)$ *G*  $\frac{G}{g} = f_c(\omega \tau)$  $\mathbf 0$ et  $\frac{C_D}{C} = f_c(\omega \tau_p)$ 0  $c \left( \omega \right) \rho$ *D*  $\frac{D}{f} = f$ *C*  $\frac{C_D}{C} = f_c(\omega \tau)$ 

*Conclusion générale*

# **Conclusion générale**

**L**'étude menée dans ce travail se caractérise par l'étude de comportement de la capacité C de la Z.C.E en régime continu. Pour cela, nous avons fait varier :

- La nature de semi-conducteur  $(\epsilon, n_i)$  pour les jonctions au Si, Ge et AsGa.
- Le profil de dopage (Abrupt et graduel).
- Le dopage  $(N_b \text{ et } a)$ .
- La tension de polarisation pour une jonction au Ge.
- La tension pour les jonctions au Si et AsGa.

**S**ans polarisation extérieure, la capacité C de la Z.C.E augmente avec l'augmentation de la concentration N<sup>b</sup> ou le gradient d'impuretés a pour les trois semi-conducteurs (Si, Ge et AsGa). Cependant, le décalage entre les trois courbes des trois semi-conducteurs est dû à leur permittivité ε et à leur concentration intrinsèque n<sub>i</sub>  $(C (Ge) > C (Si) > C (AsGa)$  pour une même valeur de N<sub>b</sub> ou de a.

**L**'étude sous l'effet de la polarisation a monté qu'en allant d'une polarisation en directe, puis passant par une non polarisation et enfin pour quelques valeurs de la tension en polarisation inverse, la capacité C augmente quant  $(N_b$  et a) augmente mais elle diminue en allant de la polarisation directe en passant par la non polarisation jusqu'à la polarisation inverse.

L'étude du potentiel de diffusion  $V_d$  en fonction de  $(N_b$  et a) pour les trois semi-conducteurs à montrer que  $V_d$  augmente et  $(V_d (AsGa) > V_d (Si) > V_d (Ge)$  pour les deux profils de dopage (Abrupt et graduel).

**L**'étude du comportement de la capacité C en fonction de la tension à montrer que C variait et diminue pour une jonction abrupte. D'où le nom de varicap : c'est une diode possède une capacité variable lorsqu'elle est montée en inverse. La capacité de la diode varie avec la tension appliquée ce que nous permet de l'utiliser comme un condensateur variable commandé en tension.

La superposition au signal continu, d'un signal alternatif sinusoïdal montre que pour l'admittance d'une jonction  $P^+N$ , nous avons les résultats suivants :

 $G<sub>0</sub>$  $\frac{G}{g}$  et *D*0 *D C*  $\frac{C_{D}}{C}$  restent constants jusqu'à une valeur de  $\omega \tau_{P} = 0.5$  à partir de ce point  $G<sub>0</sub>$  $\frac{G}{g}$  augmente et *D*0 *D C C*

diminue.

**A** partir de ces travaux de mémoire, plusieurs perspectives peuvent être avancées :

**1-** Une étude plus approfondie plus rigoureuse sur les semi-conducteurs et la jonction PN.

**2-** Une étude similaire concernant l'effet capacitif dans les diodes à jonction PN avec d'autres types de semiconducteurs.

**3-** Un dépistage des sources dans ce domaine.

**4-** Evaluation de la scientificité de ce projet, son intérêt pour les utilisateurs par ses garanties scientifiques.

*Références bibliographiques*

# **Références bibliographiques**

**[1]- « Notions fondamentales pour l'Electricité et l'Electronique »**, A. Hamdoune, Université Abou Bakr Belkaid Tlemcen, 2012.

**[2]- « Transistor bipolaire »**, A. Azzoug et L. Mihoubi, Mémoire de fin d'études, Option : Physique des Matériaux, Université Mohamed El Bachir El Ibrahimi, Borj bouaririj, 2014-2015.

**[3]- « Physique des composants électroniques de base »**, A. Saidane, Office des publications universitaire, 1993.

**[4]- « Physique électronique des solides »**, J. Coert, (Supelec), 1975.

**[5]- « The PN junction diode : Volume II »**, Gerold W. Neudech, Ed : Addision Wesley Pubbishing Company.

**[6]- « Modélisation de la capacité de structures L.G.J et S.S.J et extraction de paramètres électriques »**, A. Boukredimi, Thèse de Doctorat en Sciences, Spécialité : Physique des Matériaux, Université d'Oran 1 Ahmed Ben Bella, Oran, 2016.

**[7]- « Cours et travaux pratiques de physique des matériaux et des dispositifs à semi-conducteurs : Tome 1 »**, K. Ghaffour, Université Abou Bakr Belkaid Tlemcen, 2002.

**[8]- « Physique des semi-conducteurs »**, AH. Souici, Université de Béjaia, Algérie, 2013-2014.

**[9]- « Principes d'Electronique, cours et exercices corrigés »**, A. P. Malvino, Dunod, Paris, 2002.

**[10]- « Support de cours : Electronique Fondamentale 1 »**, K. Bekkouche, Université Mohamed Khider, Biskra, 2014-2015.

**[11]- « Théorie générale simplifie des semi-conducteurs »**, Ph. Roux, Jonction PN, Effet transistor bipolaire, 2008.

**[12]- « Introduction à l'électronique analogique »**, T. Neffati, Dunod, Paris, 2008.

**[13]- « Etude et simulation d'une jonction PN circulaire »**, R. Hadj Ameur et A. Daoudi, Mémoire de Master, Spécialité : Micro-Optoélectronique, Université Saad Dahleb, Blida, 2016-2017.

**[14]- « Propriétés physiques des semi-conducteurs (Si monocristallin et Ge) et Simulation des cellules solaires à base de Si et SiGe »**, N. Benahmed Benabdellah, Thèse de Magister, Spécialité : Physique Energétique, Université Abou Berk Belkaid, Tlemcen, 2006.

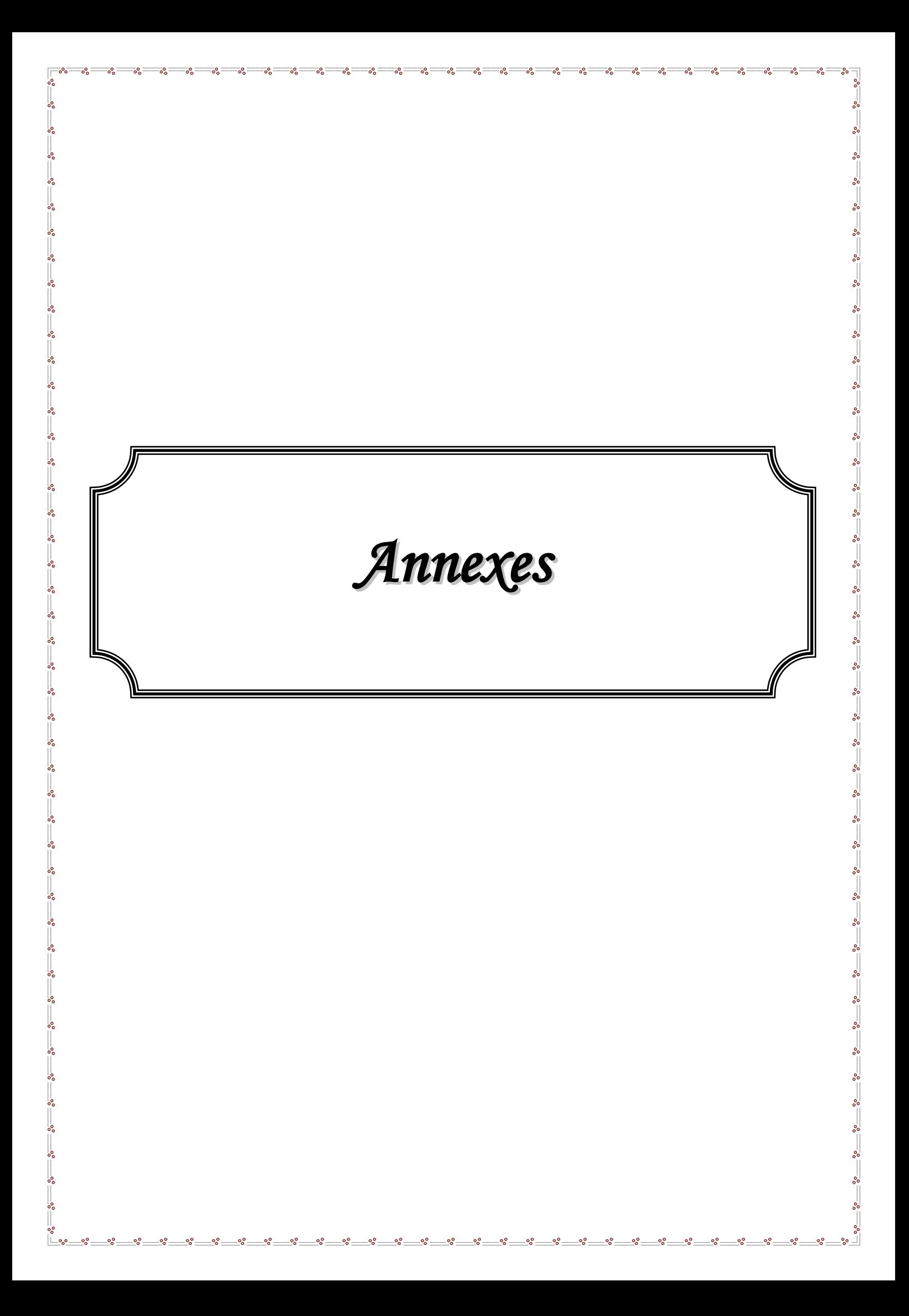

**Annexes**

```
%Calcul de la capacité en fonction de Nb pour le Si, Ge et l'AsGa pour une jonction 
abrupte sans polarisation;
epsio=8.85e-14;
pr(1)=11.9;
pr(2)=16;pr(3)=13.1;
q=1.6e-19;
epsi(1)=pr(1)*epsio;epsi(2)=pr(2)*epsio;epsi(3)=pr(3)*epsio;
a(1)=(q*epsi(1))/2;a(2)=(q*epsi(2))/2;a(3)=(q*epsi(3))/2;
kB=0.026;
Nd=1e19;
Na(1)=1e13;ni(1)=1.5e10;ni(2)=2e13;ni(3)=2e6;
for i=1:3; for n=1:4;
      x(n) = (Na(n) *Nd) / (ni(i) *2);Nb(n)=(Na(n)*Nd)/(Na(n)+Nd);
      Vd(n)=kB*log(x(n));Z(n) = (a(i) * Nb(n)) / (Vd(n));C(n)=sqrt(Z(n))Na(n+1)=10*Na(n);Na(5)=1e17;
      x(5) = (Nd*1e17) / (ni(i)^2);Nb(5)=(Nd*1e17)/(Nd+1e17);
      Vd(5) = kB * log(x(5));Z(5) = (a(i) * Nb(5)) / (Vd(5));
      C(5) = sqrt(Z(5))end;
   i=i+1;semilogx (Nb, C); hold on;
    title('Figure 3.1 : Etude de la capacité d''une jonction abrupte, en fonction de N_b 
pour le Si, le Ge et l''AsGa sans polarisation','fontsize',9)
    ylabel ('C (F/cm^2)','fontsize',9)
   xlabel ('N b (cm^2-^3)', 'fontsize', 9)
end;
grid on;
%Calcul de potentiel de diffusion en fonction de Nb pour le Si, Ge et l'AsGa pour une 
jonction abrupte sans polarisation;
epsio=8.85e-14;
pr(1)=11.9;pr(2)=16;pr(3)=13.1;q=1.6e-19;
epsi(1)=pr(1)*epsio;epsi(2)=pr(2)*epsio;epsi(3)=pr(3)*epsio;
a(1) = (q*epsi(1)) / 2; a(2) = (q*epsi(2)) / 2; a(3) = (q*epsi(3)) / 2;kB=0.026;
Nd=1e19;
Na(1)=1e13;
ni(1)=1.5e10;ni(2)=2e13;ni(3)=2e6;
for i=1:3;
    for n=1:4;
      x(n) = (Na(n) *Nd) / (ni(i)^2);Nb(n)=(Na(n)*Nd)/(Na(n)+Nd);
      Vd(n)=kB*log(x(n));Z(n) = (a(i) * Nb(n)) / (Vd(n));C(n)=sqrt(Z(n))Na(n+1)=10*Na(n);Na(5)=1e17;
```

```
x(5) = (Nd*1e17)/(ni(i)^2);Nb(5)=(Nd*1e17)/(Nd+1e17);
      Vd(5) = kB*log(x(5));Z(5) = (a(i) * Nb(5)) / (Vd(5));
      C(5) = sqrt(Z(5))end;
   i=i+1;semilogx (Nb, Vd); hold on;
   title('Figure 3.2 : Etude de ptentiel de diffusion V d d''une jonction abrupte, en
fonction de N_b pour le Si, le Ge et l''AsGa sans polarisation','fontsize',9)
   ylabel ('V d (v)', 'fontsize', 9)
   xlabel ('N b (cm^2-^3)', 'fontsize', 9)
end;
grid on;
%Calcul de la capacité d'une jonction graduelle linéaire en fonction du gradient de 
concentration a pour :cas du Si,Ge et AsGa sans polarisation;
k=0.026;
q=1.6e-19;
epsio=8.85e-14;
pr(1)=11.9;pr(2)=16;pr(3)=13.1;
epsi(1)=pr(1)*epsio;epsi(2)=pr(2)*epsio;epsi(3)=pr(3)*epsio;
b=k*2/3;ni(1)=1.5e10;ni(2)=2e13;ni(3)=2e6;
a(1) = 1e18;for i=1:3;
   ni\circ(i)=ni(i)\uparrow 3;d(i)=k*( (epsi(i)) / (8 * q * (nio(i)));
    for n=1:6;
      Vg(n) = b * ((log(d(i))) + 2 * log(a(n)));
      Vd(n) = Vg(n) + 0.106;Z(n)=(q*a(n)*(epsi(i)^2))(12*Vd(n));C(n)=(Z(n))^{\wedge}(1/3);a(n+1)=10*a(n);a(7)=1e24;Vg(7) = b * (log(d(i)) + 2 * log(le24));Vd(7) = Vg(7) + 0.106;Z(7) = (q * a (7) * epsi(i) * 2) / (12 * Vd(7));C(7)=(Z(7))^{\wedge}(1/3); end;
   i=i+1; semilogx(a,C);
    hold on;
    title('Figure 3.3 : Etude de la capacité d''une jonction graduelle, en fonction de a 
pour le Si, le Ge et l''AsGa sans polarisation','fontsize',9)
    ylabel ('C (F/cm^2)','fontsize',9)
   xlabel ('a (cm^2-4) ', 'fontsize', 9)end;
%Calcul de ptentiel de diffusion Vd d'une jonction graduelle, en fonction de a pour le 
Si,le Ge et l'AsGa sans polarisation;
k=0.026;q=1.6e-19;
epsio=8.85e-14;
pr(1)=11.9;pr(2)=16;pr(3)=13.1;
epsi(1)=pr(1)*epsio;epsi(2)=pr(2)*epsio;epsi(3)=pr(3)*epsio;
b=k*2/3;ni(1)=1.5e10;ni(2)=2e13;ni(3)=2e6;
a(1)=1e18;for i=1:3;
   nio(i)=ni(i)^3;d(i)=k*(\text{epsi}(i))/(8*q*(\text{nio}(i)));
    for n=1:6;
      Vg(n) = b * ((log(d(i))) + 2 * log(a(n)));
```

```
Vd(n) = Vq(n) + 0.106;Z(n) = (q * a(n) * (epsi(i) ^2))(12 * Vd(n));C(n)=(Z(n))<sup>(1/3)</sup>;
       a(n+1)=10*a(n);
        a(7)=1e24;
       Vq(7) = b * (log(d(i)) + 2 * log(le24));Vd(7) = Vq(7) + 0.106;Z(7) = (q * a (7) * epsi(i) * 2) / (12 * Vd(7));C(7)=(Z(7))^{\wedge}(1/3); end;
   i=i+1;semilogx(a,Vd);
    hold on;
    title('Figure 3.4 : Etude de ptentiel de diffusion V_d d''une jonction graduelle, en 
fonction de a pour le Si, le Ge et l''AsGa sans polarisation','fontsize',9)
   ylabel ('V d (v)', 'fontsize', 9)
   xlabel ('a (cm^2-4) ', 'fontsize', 9)end;
%Etude de la capacité d'une jonction abrupte avec et sans polarisation en fonction de Nb 
pour le Ge;
epsio=8.85e-14;
pr=16;epsi=pr*epsio;q=1.6e-19;Na=1e19;
a=(q*epsi)/2;ni=1.5e10;
k=0.026;
Nd(1)=1e13;v1(1)=1e-1;for i=1:4; for n=1:6;
       N\mathrm{b}\left(\mathbf{n}\right)=\left(\mathrm{Na}\,^{\star}\mathrm{Nd}\left(\mathbf{n}\right)\,\right)/\left(\mathrm{Na}\,^{+}\mathrm{Nd}\left(\mathbf{n}\right)\,\right) ;
       c(n)=sqrt((a*Nb(n))/(v1(i)));
       x(n) = (Na*Nd(n)) / (ni^2);vd(n)=k*log(x(n))z(n)=(a*Nb(n)) / (vd(n));c1(n)=sqrt(z(n));
       Nd(n+1)=10*Nd(n);v1(i+1)=10*v1(i);Nb(7) = (Na*1e19) / (Na+1e19);
       c(7)=sqrt((a*Nb(7))/(v1(i)));
       x(7) = (Na*1e19) / (ni^2);vd(7)=k*log(x(7));z(7) = (a * Nb(7)) / (vd(7));
       c1(7) = sqrt(z(7)); end;
   semilogx(Nb,c1);hold on;
    semilogx(Nb,c);
    title('Figure 3.5 : Etude de la capacité d''une jonction abrupte, en fonction de N_b 
pour le Ge, sans et avec polarisation','fontsize',9)
    ylabel ('C (F/cm^2)','fontsize',9)
   xlabel ('N b (cm^2-^3)', 'fontsize', 9)
end;
%Calcul de la capacité pour une jonction graduelle linéaire avec et sans polarisation 
pour le Ge en fonction de x;
ni=2e6;k=0.026;epsio=8.85e-14;pr=13.1;epsi=pr*epsio;
q=1.6e-19;
b=k*2/3;
ni3=ni^3;
c=k*epsi/(8*ni3*q);
x(1)=1e18;v1(1)=1e-1;for i=1:4;
```

```
 for n=1:6;
      vq(n) = b * (log(c) + 2 * log(x(n)));
      vd(n) = vq(n) + 0.106zo(n)=(q*(epsi^2)*(x(n)))/(12*vd(n));
      co(n) = (zo(n)) (1/3);
      x(n+1)=10*x(n);z1(n)=(q*(epsi^2)*(x(n)))/(12*v1(i));
      c1(n) = (z1(n)) ^ (1/3);
      x(7)=1e24; vg(7)=b*(log(c)+2*log(1e24));
      vd(7)=vq(7)+0.106;zo(7)=(q*(epsi^2)*(1e24))/(12*vd(7));
      co(7) = ((zo(7)) ^ (1/3));
      z1(7)=(q*(epsi^2)*(1e24))/(12*v1(i));
      c1(7) = (z1(7)) ^ (1/3);
    end;
   v1(i+1)=10*v1(i); semilogx(x,co);
    hold on;
   semilogx(x,c1);
    title('Figure 3.6 : Etude de la capacité d''une jonction graduelle, en fonction de a 
pour le Ge, sans et avec polarisation','fontsize',9)
    ylabel ('C (F/cm^2)','fontsize',9)
    xlabel ('a (cm^-^4)','fontsize',9)
end;
%Etude de la capacité d'une jonction abrupte en fonction de v pour le Si;
epsio=8.85e-14;
pr=11.9;
epsi=pr*epsio;q=1.6e-19;Na=1e19;b=(q*epsi)/2;
ni=2e6;
k=0.026;
Nd=1e15;v1(1)=0;v2(1)=0;Nb=(Na*Nd)/(Na+Nd);
for n=1:10;
   vd=k*log((Na*Nd)/(ni^2));c1(n)=sqrt((b*Nb)*(1/(v1(n)+vd)));
   v1(n+1)=v1(n)+1;c1(11)=sqrt((b*Nb)*(1/(10+vd));
end;
for i=1:6;c2(i)=sqrt((b*Nb)*(1/(vd-v2(i))));
   v2(i+1) = v2(i) + 0.1;c2(7)=sqrt((b*Nb)*(1/(vd-0.6)));
end;
plot(-v1,c1);hold on;
plot(v2,c2);
title('Figure 3.7 : Etude de la capacité d''une jonction abrupte en fonction de V pour 
le Si','fontsize',9)
ylabel ('C (F/cm^2)','fontsize',9)
xlabel ('V (V)','fontsize',9)
grid on;
%Etude de la capacité d'une jonction abrupte en fonction de v pour l'AsGa;
epsio=8.85e-14;
pr=13.1;
epsi=pr*epsio;q=1.6e-19;Na=1e19;b=(q*epsi)/2;
ni=2e6;
k=0.026;
Nd=1e15;v1(1)=0;v2(1)=0;
```

```
Nb=(Na*Nd)/(Na+Nd);
for n=1:10;
   vd=k*log((Na*Nd)/(ni^2));c1(n)=sqrt((b*Nb)*(1/(v1(n)+vd)));
   v1(n+1)=v1(n)+1;c1(11)=sqrt((b*Nb)*(1/(10+vd));
end;
for i=1:6;
   c2(i)=sqrt((b*Nb)*(1/(vd-v2(i))));
   v2(i+1)=v2(i)+0.1;c2(7)=sqrt((b*Nb)*(1/(vd-0.6));
end;
plot(-v1,c1);hold on;
plot(v2,c2);
title('Figure 3.8 : Etude de la capacité d''une jonction abrupte en fonction de V pour 
l''AsGa','fontsize',9)
ylabel ('C (F/cm^2)','fontsize',9)
xlabel ('V (V)','fontsize',9)
grid on;
%Etude de la dépendance de l'admittance Y (Conductance G et capacité CD) en fonction de 
la fréquence pour une jonction P+N;
x(1)=0.000001;for n=1:7;
   p(n) = sqrt(1 + (x(n)^2));u(n) = ((1+p(n))/2) ^ (1/2);
   v(n)=2*( (((((p(n)-1)/2))^(1/2))/(x(n)));
   x(n+1)=10*x(n);x(8)=1000000;
   p(8) = sqrt(1+(100)^2);u(8) = ((1+p(8))(2)^(1/2);v(8)=2*(((((p(8)-1)/2))^(1/2))/100);
end;
plot(x,u);hold on;
plot(x,v);
title('Figure 3.9 : Etude de la dépendance de l''admittance Y (Conductance G et capacité 
C_D) en fonction de la fréquence pour une jonction P^+N','fontsize',9)
ylabel ('Admittance (Y)','fontsize',9)
xlabel ('\omega\tau_P','fontsize',9)
grid on;
%Etude de la dépendance de l'admittance Y (Conductance G et capacité C_D) en fonction de 
la fréquence pour une jonction P+N;
x(1)=0.0000000001;for n=1:10;
   p(n) = sqrt(1+(x(n)^2));u(n) = ((1+p(n))/2) ^ (1/2);
   v(n)=2*( (((((p(n)-1)/2))^(1/2))/(x(n)));
   x(n+1)=5*x(n);x(11)=100000000000;p(11)=sqrt(1+(100)^2);u(11) = ((1+p(11))/2) (1/2);
   v(11)=2*(((((p(11)-1)/2))^(1/2))/100);
end;
plot(x,u);hold on;
plot(x,v);
title('Figure 3.10 : Etude de la dépendance de l''admittance Y (Conductance G et 
capacité C_D) en fonction de la fréquence pour une jonction P^+N','fontsize',9)
ylabel ('Admittance (Y)','fontsize',9)
xlabel ('\omega\tau_P','fontsize',9)
grid on;
```